الجمهورية الجزائرية الديمقراطيـة الشعبيــة République algérienne démocratique et populaire وزارة التـعليــم العالـي والبحــث العلمــــي Ministère de l'enseignement supérieur et de la recherche scientifique جامعة عين تموشنت بلحاج بوشعيب Université -Ain-Temouchent- Belhadj Bouchaib Faculté des Sciences et de la Technologie Département d'Electrotechnique

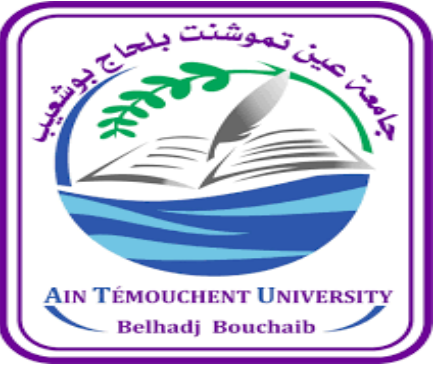

Projet de fin d'études Pour l'obtention du diplôme de Master en : Domaine : SCIENCES ET DE LA TECHNOLOGIE Filière : Électrotechnique. Spécialité : Commandes Electriques. Thème

# **Conception d'une carte d'acquisition pour un contrôle automatique de température à base de microcontrôleur PIC 16F877A.**

# Présenté Par :

 

1) Mr. BENTAHAR Charaf Eddine. 2) Mr. BENAMARA Mohamed El Mahdi.

# Devant le jury composé de :

Mme. TOUHAMI Aicha. MAA UAT.B.B (Ain Temouchent) Président Mr. AYACHE Zouaoui. MAA UAT.B.B (Ain Temouchent) Examinateur Dr. ZEGAI Mohammed Lamine. MCB UAT.B.B (Ain Temouchent) Encadrant

# **Année universitaire 2021/2022**

Remerciements

On tient à remercier tout d'abord notre Dieu qui nous a donné le courage et la volonté et qui nous a aidé et montré le chemin du savoir.

Nos plus sincères remerciement à notre encadrant **Dr ZEGAI Mohammed Lamine** pour sa patience, sa disponibilité, ses efforts, ses précieux conseils qui nous ont été très utiles et ses critiques objectives sur la démarche de notre travail. Permettez-nous Monsieur de vous exprimer notre reconnaissance et notre respect.

Nous tenons à remercier le directeur de centre universitaire BELHADJ BOUCHAIB d'Ain Témouchent, et le chef de département et tous les enseignements de la filière de génie électrique.

Et je remercié aussi Le Responsable de La Laboratoire Des Sciences et Technologies.

Enfin, nous tenons à exprimer nos remerciements les plus sincères à toute notre famille et nos amis qui nous ont toujours soutenus. Pour encourager dans les processus de rédaction de cette mémoire et la réalisation de la carte.

# **Dédicaces**

 **Je dédie ce travail :** 

**A Dieu, à qui je dois tout,** 

**Je pense spécialement à mon père MOHAMED qui est le premier soutien pour moi et tous les sacrifices consentis et ses précieux conseils, à ma mère OKBIA pour son amour et ses encouragements.** 

 **À mes frères HABIB, HICHEM et RAFIK.**

**Je dédie ce travail à ma fiancée pour son soutien.**

**A ma grande famille, BENTAHAR, je leurs souhaite bonne santé et longue vie.** 

**À tous mes amis, à mon binôme et meilleure ami MAHDI**, **pour leur** 

**soutien moral de tous les instants, qui ont toujours été là pour** 

**moi.** 

**Mes professeurs de la UAT qui doivent voir dans ce travail** 

 **La fierté d'un savoir bien acquis.** 

**Et à tous ceux qui ont contribué de près ou de loin pour que** 

 **Ce projet soit possible, je vous dis merci** 

Charaf Eddine

# **Dédicaces**

 **Je dédie ce travail :** 

**A Dieu, à qui je dois tout,** 

**Je pense spécialement à mon père HOUCINE qui est le premier soutien pour moi et tous les sacrifices consentis et ses précieux conseils, à ma mère KHAIRA pour son amour et ses encouragements.** 

 **À mes frères RABEA, ANES et SIRINE.**

**A ma grande famille, BENAMARA et BOUAZZA MAAROUF, je leurs souhaite bonne santé et longue vie.** 

**À tous mes amis, à mon binôme et meilleure ami CHARAF EDDINE**, **pour leur soutien moral de tous les instants, qui ont toujours été là pour moi.** 

**Mes professeurs de la UAT qui doivent voir dans ce travail** 

 **La fierté d'un savoir bien acquis.** 

**Et à tous ceux qui ont contribué de près ou de loin pour que** 

 **Ce projet soit possible, je vous dis merci** 

El Mahdi

# Sommaire:

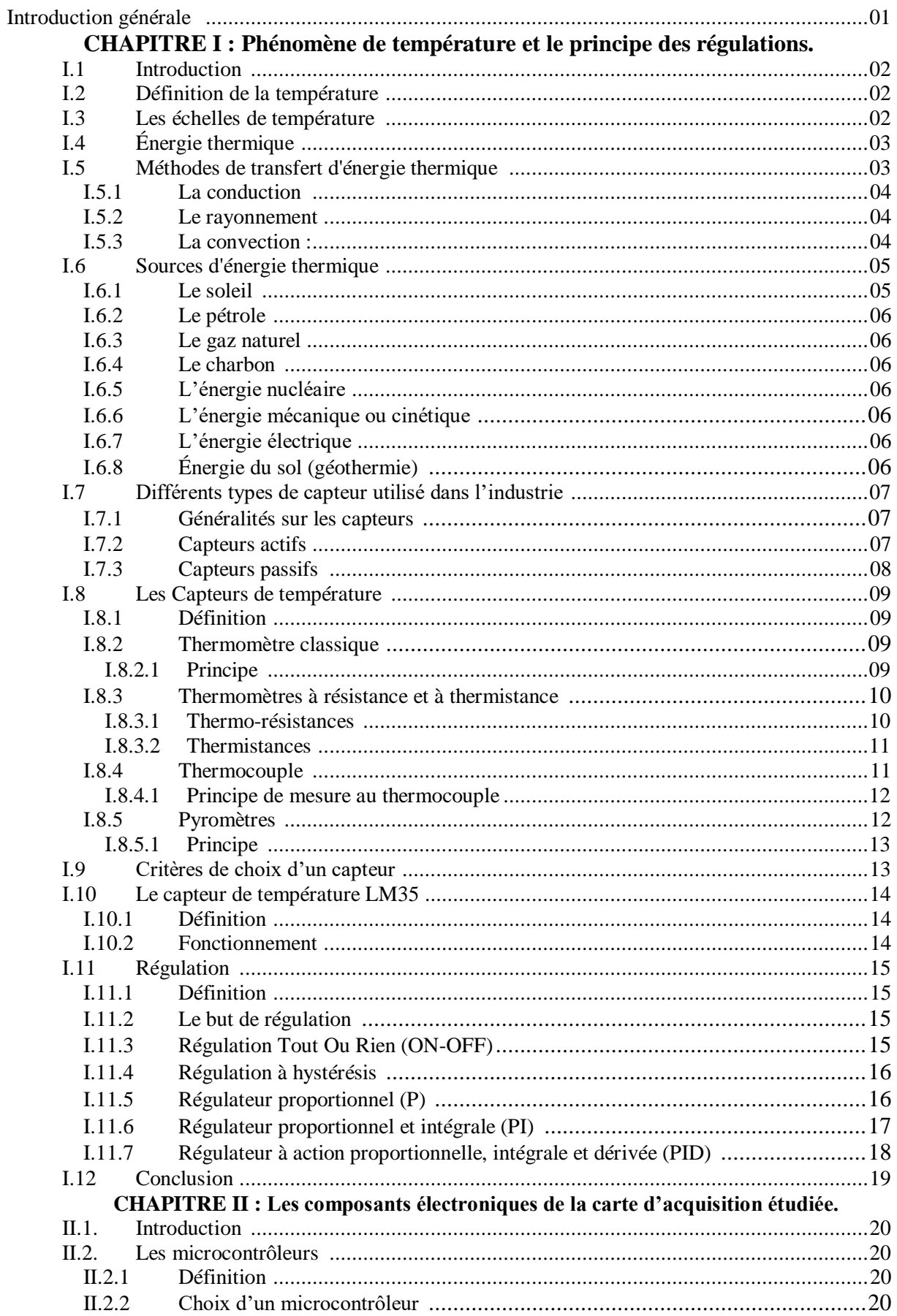

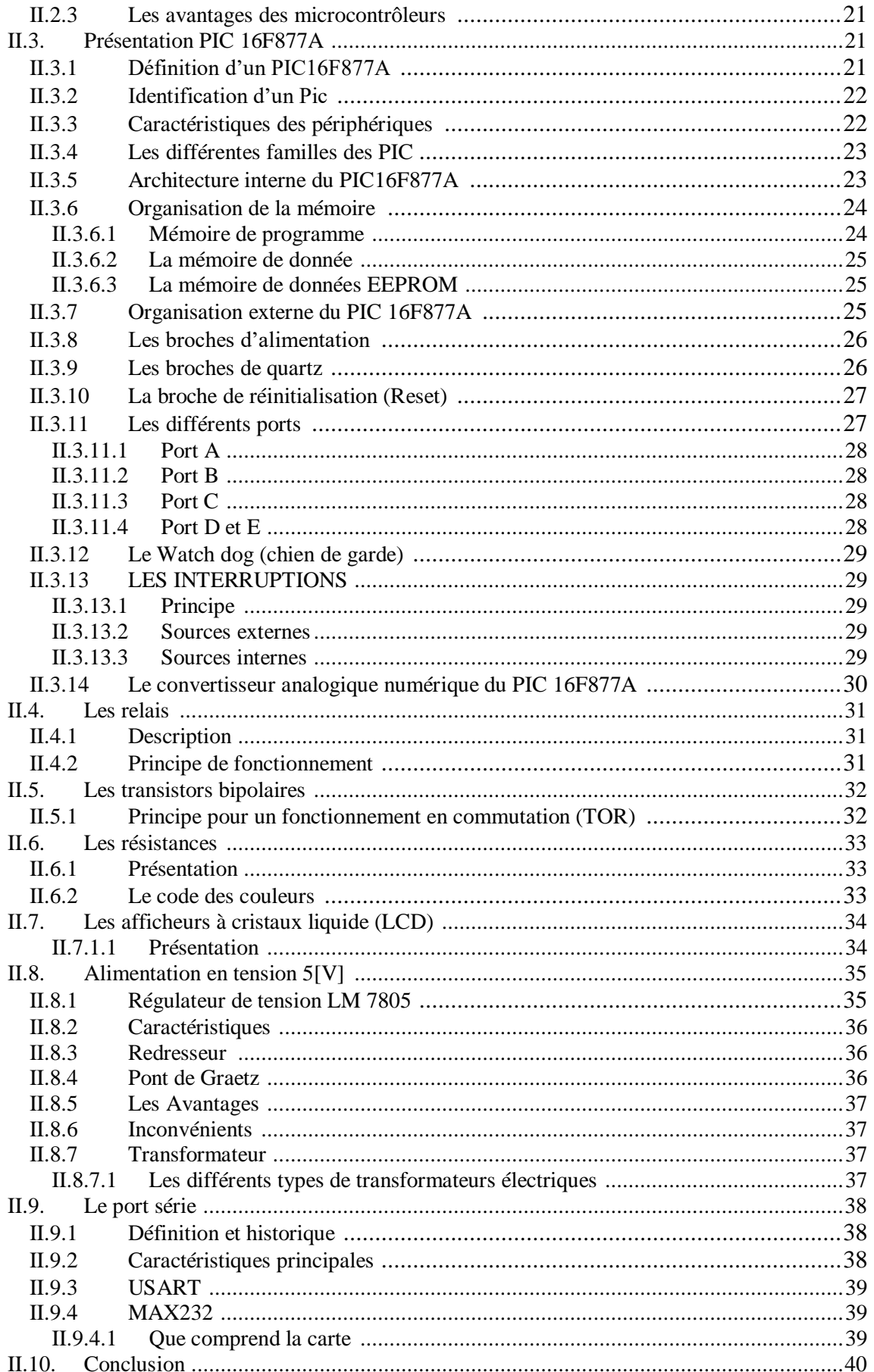

# **CHAPITRE III : Conception et réalisation**

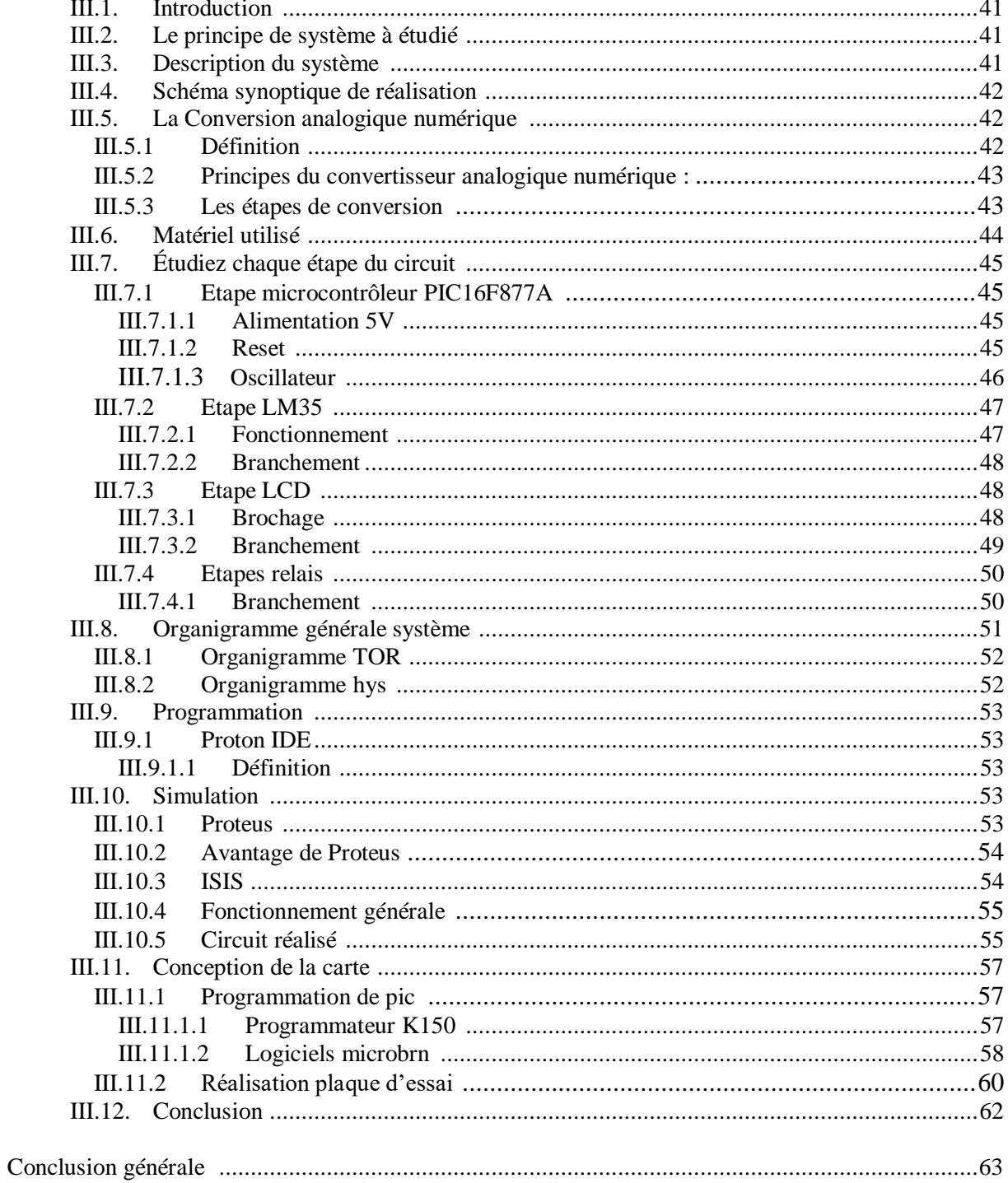

# **Liste des figures**

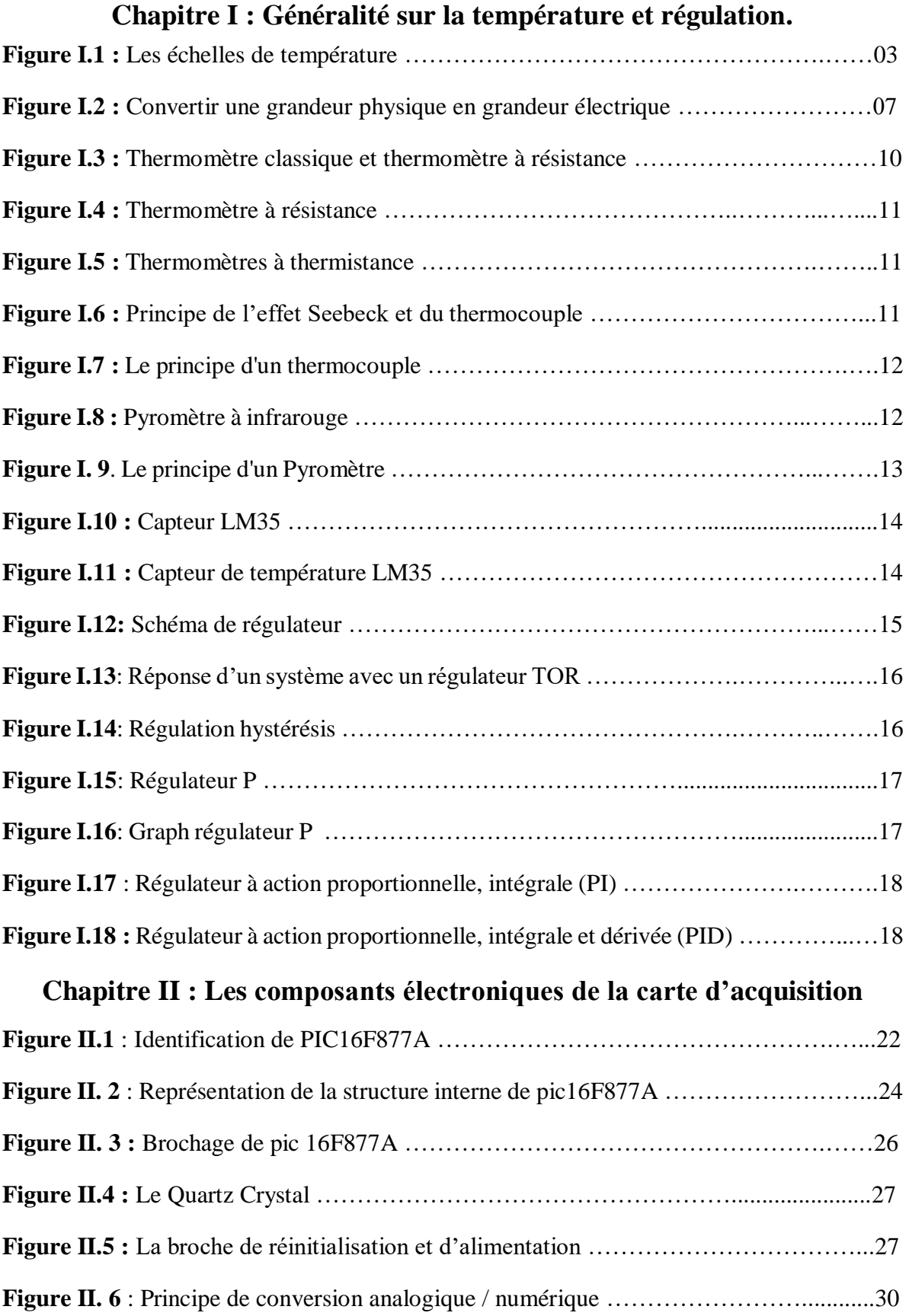

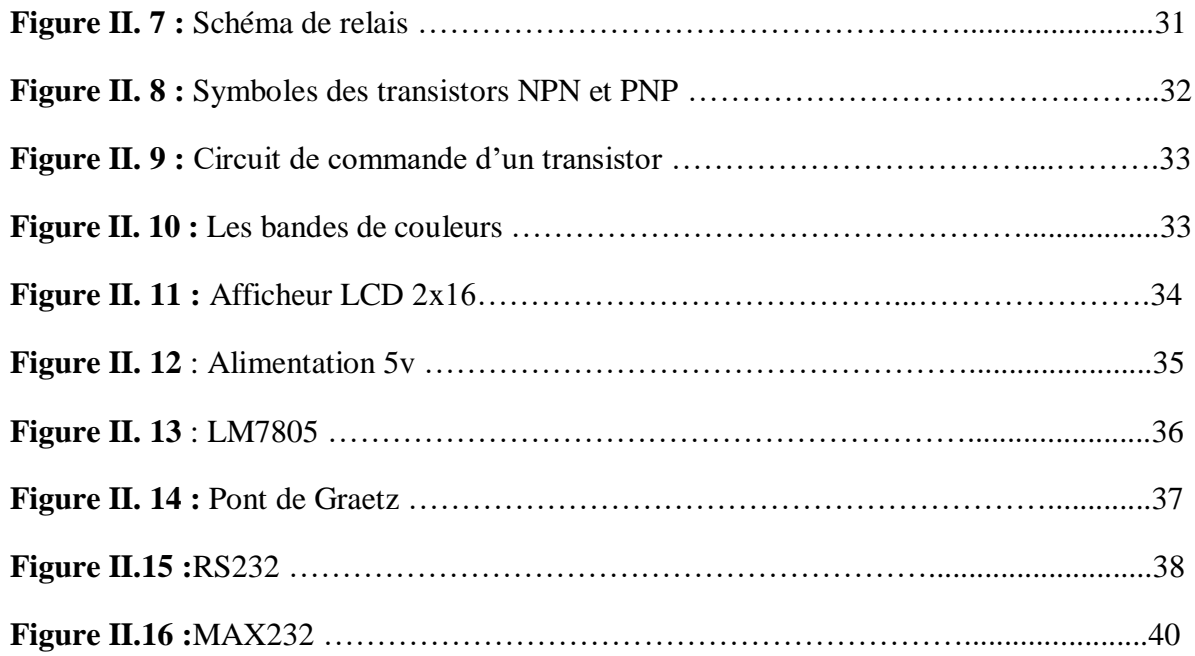

# **Chapitre III : Conception et réalisation**

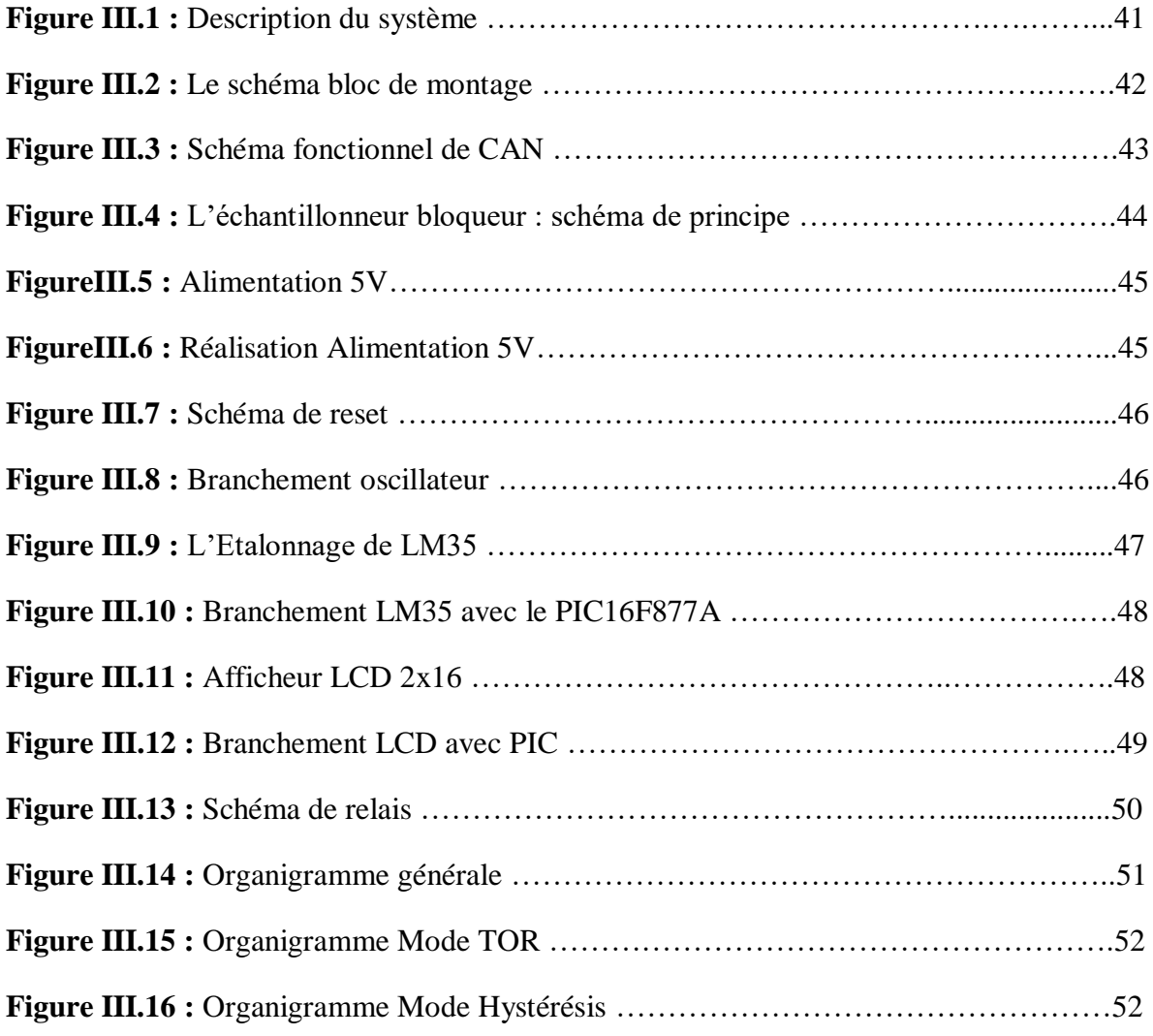

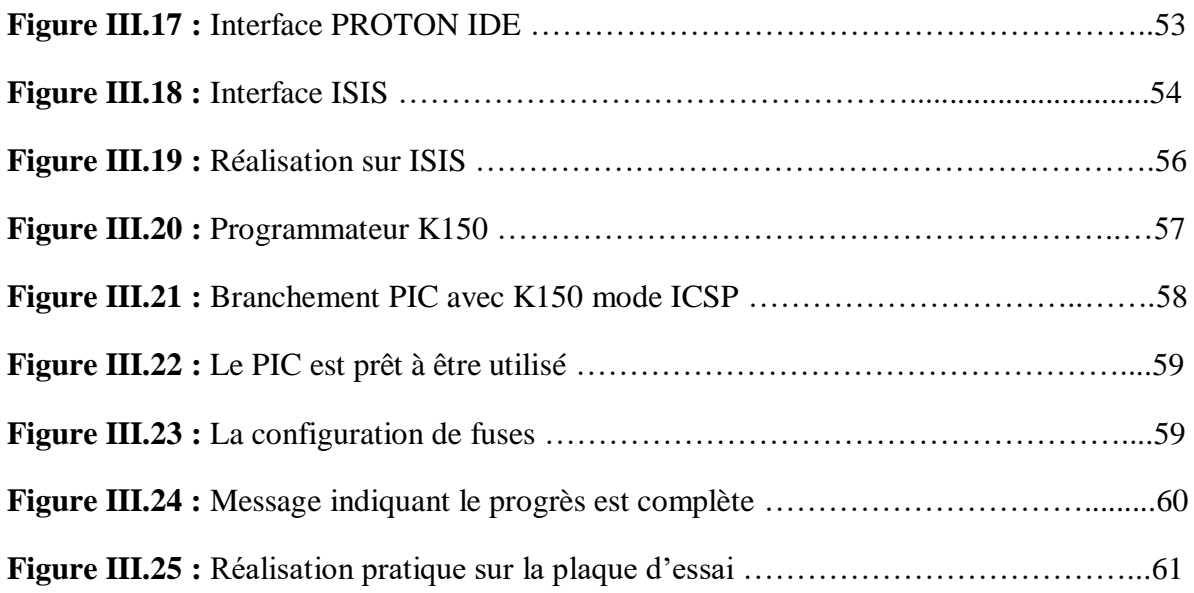

# **Liste des tableaux**

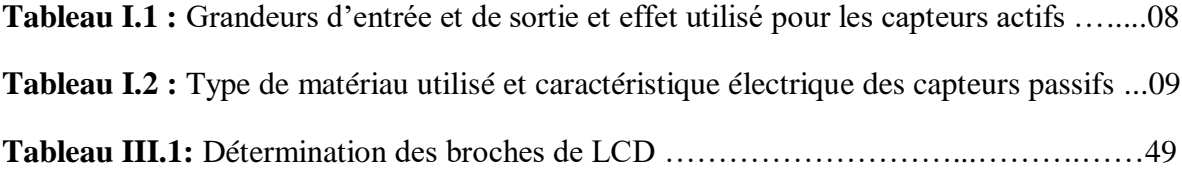

# **Abréviation**

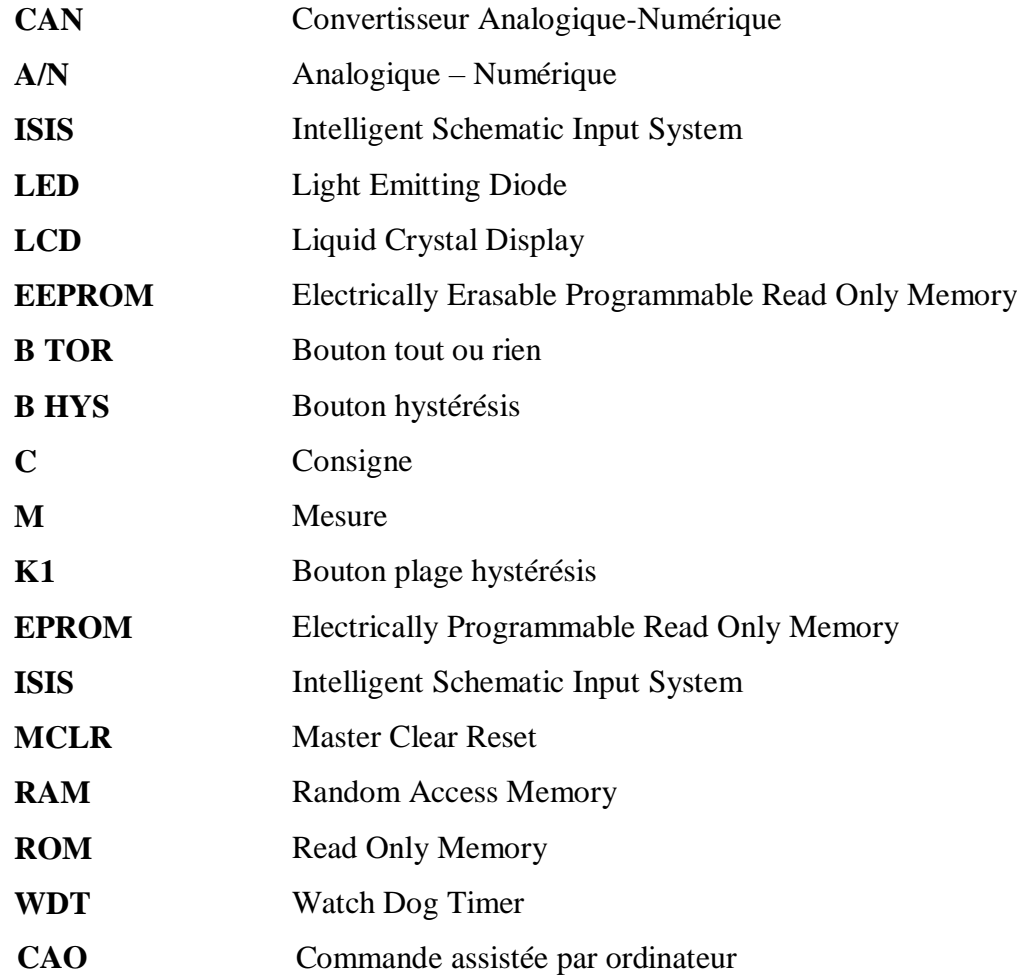

# **Introduction générale :**

L'automatisation industrielle ou domestique est devenue un besoin impératif pour l'exécution des tâches répétitives. Elle est d'un tel avantage en termes de qualité, précision et de rapidité d'exécution que le recours à cette technique assure un fonctionnement d'une machine ou d'un groupe de machine sans intervention humaine.

Par les progrès de la technologie, les microprocesseurs sont présentés aujourd'hui dans tous les secteurs (industrie, administration, notre propre appartement).

L'intérêt majeur de ce projet est attribué à la recherche d'une solution simplifiant de l'automatisation de commande la température avec une carte électronique programmable basée sur un microcontrôleur.

La démarche à suivre tout au long du ce mémoire est présentée comme suit :

Après une introduction générale, nous avons abordé le premier chapitre, dans lequel nous allons discuter sur les source et mesure de température et du mode de régulation pour le contrôle automatique.

Ensuite dans le deuxième chapitre, nous donnerons les généralités et les détails sur microcontrôleur et les éléments électriques et électroniques composés dans notre réalisation par suite.

Enfin dans le troisième chapitre on va présenter notre réalisation pratique qui nous permet la mise de notre carte en service avec une grande précision.

En dernier lieu, nous présentons une conclusion générale qui résume toutes les tâches exécutées.

# **CHAPITRE I Phénomène de température et le principe des régulations.**

## **I.1. Introduction :**

Dans la majorité des phénomènes physiques nous trouvons que la température joue un rôle très important. Pour les moyens, la mesurer les plus couramment utilisés sont : les thermomètres basés de marque, les thermocouples ainsi que les thermomètres à résistance (métallique ou semiconductrice). De nos jours, les thermomètres basés sur un effet électrique sont les plus caractérisé. Nous décrivons par la suite les différents thermomètres qui délivrent une tension électrique et qui dépend de la température suivant un mécanisme physique fondamental.

#### **I.2. Définition de la température :**

La température est une grandeur physique mesurée à l'aide d'un thermomètre et étudiée en thermométrie. Dans la vie courante, elle est reliée aux sensations de froid et de chaud, provenant du transfert de chaleur entre le corps humain et son environnement [15].

En physique, elle se définit de plusieurs manières : comme fonction croissante du degré d'agitation thermique des particules « en théorie cinétique des gaz », par l'équilibre des transferts thermiques entre plusieurs systèmes ou à partir de l'entropie « en thermodynamique et en physique statistique » [15].

Ainsi la température est une variable importante dans d'autres différents domaines : météorologie, climatologie, médecine et en chimie [15]

- A l´échelle atomique, elle est liée à l'énergie cinétique moyenne des constituants de la matière ;

- Au niveau macroscopique, certaines propriétés des corps dépendant de la température (volume massique, résistivité électrique, etc.…) peuvent être choisies pour construire des échelles de température [1].

## **I.3. Les échelles de température :**

La plus ancienne est l'échelle centésimale (1742), attribuant arbitrairement les valeurs 0 et 100 degrés à la glace fondante et à l'eau bouillante, sous la pression atmosphérique normale. La température ainsi définie dépendant du phénomène choisi (la dilatation d'un fluide) pour constituer le thermomètre étalon, on utilise de préférence l'échelle Celsius, définie à partir de l'échelle Kelvin [1].

$$
T({}^{\circ}C) = T(K) - 273{,}15
$$
 (I.1)

-À l´échelle atomique, elle est liée à l'énergie cinétique moyenne des constituants de la matière ;

-Au niveau macroscopique, certaines propriétés des corps dépendant de la température (volume massique, résistivité électrique, etc.…) peuvent être choisies pour construire des échelles de température [1].

Cette échelle, qui est celle du système international, ne dépend d'aucun phénomène particulier et définit donc des températures absolues. Le zéro absolu (-273,15 ˚C) a pu être approché à quelques millionièmes de degrés près. Les phénomènes physiques qui se manifestent aux très basses températures connaissent d'importantes applications (supraconductivité). Dans le domaine des hautes températures, les torches à plasma permettent d'atteindre 50 000 K et les lasers de grande puissance utilisés pour les recherches sur la fusion nucléaire contrôlée donnent, pendant des temps très brefs, des températures dépassant 100 millions de degrés [1].

|           | 273,15 | Kelvin $(K)$           |
|-----------|--------|------------------------|
| $-273,15$ |        | Celsius $(^{\circ}C)$  |
|           | 491,67 | Rankin (°R)            |
| $-459,67$ | 32     | <b>Fahrenheit</b> (°F) |

**Figure I.1 :** Les échelles de température.

# **I.4. Énergie thermique :**

C'est l'énergie que possède une substance en raison du mouvement des atomes et de leurs molécules, et c'est une forme d'énergie qui est transférée d'un corps chaud à un corps froid, ce qui entraîne une élévation de la température du corps froid [16].

# **I.5. Méthodes de transfert d'énergie thermique :**

Lorsque deux systèmes sont à des températures différentes, le système le plus chaud cède de la chaleur au plus froid. Il y a échange thermique ou encore transfert thermique entre ces deux systèmes. Cette situation se rencontre dans de nombreuses situations industrielles (moteurs thermiques ou même électriques, centrales électriques au fuel au gaz, etc.…,

électronique) ou domestique (chauffage de l'habitat). Un transfert d'énergie donne lieu à un flux de chaleur qui correspond à un déplacement de l'énergie du plus chaud vers le plus froid.

Le transfert se faire par trois modes : conduction, convection ou rayonnement [16].

## **I.5.1. La conduction :**

la température est une fonction croissante de l'agitation moléculaire dans un corps, qu'il soit solide, liquide ou gazeux. Pour l'instant un corps solide au sein duquel la température varie. L'agitation moléculaire élevée de la zone chaude communiquera de l'´énergie cinétique aux zones plus froides par un phénomène appelé conduction de la chaleur [16].

La conduction est un phénomène de diffusion qui permet donc à la chaleur de se propager à l'intérieur d'un corps solide [16].

Il en est de même pour un liquide ou un gaz mais on verra par la suite que pour eux, la convection est un autre mode de transfert de chaleur possible. Notons enfin que la conduction de la chaleur n'est pas possible dans le vide puisqu'il n'y a pas de support moléculaire pour cela [16].

#### **I.5.2. Le rayonnement :**

La chaleur du soleil frappe pourtant notre planète alors qu'il n'y a aucun support solide, liquide ou gazeux au-delà de l'atmosphère terrestre. Ceci signifie donc que l'énergie thermique peut tout de même traverser le vide. Ce mode de transfert s'appelle le rayonnement. Il correspond à un flux d'ondes électromagnétiques émises par tout corps, quelle que soit sa température. Comme on l'imagine, le rayonnement électromagnétique est d'autant plus élevé que sa température est grande. Comme pour la conduction, ce sont les interactions entre atomes et molécules qui sont à l'origine de ce rayonnement. Elles peuvent le générer, ce qui diminue leur énergie, ou encore l'absorber, ce qui l'augmente. De par sa nature, le rayonnement n'intervient que dans les milieux transparents (gaz, verre, vide) ou semi-opaque (gaz + fumées de CO2,  $gaz + vapeur d'eau$ ).[16]

#### **I.5.3. La convection :**

Un débit ou une circulation de liquide ou de gaz peut transporter avec lui une certaine quantité d'énergie thermique. Ce transport de chaleur porte le nom de CONVECTION thermique. Ce transport de l'énergie par un écoulement est analogue au transport d'autres quantités scalaires (non vectorielles) : transport d'une concentration de sel par de l'eau, transport de l'humidité par l'air, ... On retiendra donc que dans la convection, la chaleur se sert du fluide comme véhicule pour se déplacer [16].

Sans entrer dans les détails, notons qu'il existe deux types de transferts convectifs :

- La convection forcée dans laquelle l'écoulement du fluide est forcé par un dispositif mécanique quelconque (pompe ou gravite pour un liquide, ventilateur pour de l'air).
- La convection naturelle : lorsqu'il existe une différence de température entre deux points d'un fluide, le fluide chaud, qui aura une masse volumique plus faible que le fluide froid aura tendance `à monter sous l'effet de la poussée d'Archimède.[16]

# **I.6. Sources d'énergie thermique :**

Il existe de nombreuses sources à partir desquelles nous obtenons de l'énergie thermique, telles que :

## **I.6.1. Le soleil :**

 C'est la principale source qui nous fournit l'énergie thermique à l'origine de la vie. Du soleil, nous pouvons obtenir de l'énergie électrique et thermique, et le soleil chauffe les couches d'air, donc les vents se forment et les eaux des mers et des océans s'évaporent sous l'effet de la chaleur du soleil, les nuages se forment et la pluie tombe [17].

 L'énergie solaire est variable, de sorte que l'énergie thermique doit être stockée pour améliorer la stabilité du contrôle de la production en utilisant des concentrateurs d'énergie solaire. Les scientifiques ont commencé à penser à utiliser la lumière du soleil pour la convertir en énergie thermique, où l'énergie solaire est stockée et utilisée dans des radiateurs pour chauffer l'eau, dans le refroidissement ou dans le déplacement des machines. L'énergie solaire a également été utilisée et convertie en énergie électrique, et au contraire, l'électricité a été convertie en énergie lumineuse avec laquelle nous allumons des lampes. L'électricité, qui est une énergie propre, est utilisée pour faire fonctionner plusieurs appareils dans les maisons ou les usines, et est maintenant utilisé dans les voitures électriques.[17]

 L'énergie solaire a également commencé à être utilisée pour produire de l'électricité. Dans certaines centrales électriques, elles s'appuient sur de grands miroirs qui concentrent les rayons du soleil sur un tuyau à travers lequel l'eau passe pour élever la température de l'eau audessus du point d'ébullition pour se transformer en vapeur et diriger elle aux turbines, puis de l'électricité est générée, et parce que le problème de l'énergie solaire est qu'elle ne fonctionne pas en l'absence de soleil, donc au moment des nuages et la nuit, ces stations s'arrêtent. Stations, on trouve une combinaison de la consommation d'énergie solaire, de gaz naturel ou de pétrole dans la production d'électricité, où le soleil est utilisé pendant la journée, et de gaz naturel et de pétrole la nuit [17].

#### **I.6.2. Le pétrole :**

Nous obtenons de l'énergie thermique par la combustion des dérivés du pétrole tel que, le diesel et l'essence [17].

#### **I.6.3. Le gaz naturel :**

Le gaz naturel est une source d'énergie thermique importante et propre [17].

#### **I.6.4. Le charbon :**

La science de la pierre est utilisée dans la production d'énergie utilisée pour faire fonctionner certaines usines et machines, avant la découverte du pétrole et du gaz naturel [17].

#### **I.6.5. L'énergie nucléaire :**

Les scientifiques ont pu réaliser des expériences sur l'atome d'uranium et diviser ses atomes en atomes plus petits, ce qui entraîne la génération d'une grande énergie thermique, qui est maintenant utilisée pour générer de l'énergie électrique [17].

#### **I.6.6. L'énergie mécanique ou cinétique :**

Qui se définit par le mouvement ou le frottement de deux corps en contact. Au niveau macroscopique, l'usage le plus connu du grand public est la plaque à induction. Cette plaque de cuisson fonctionne par déplacement du courant électrique via le mouvement d'un aimant. La réaction entraîne un échauffement thermique faisant monter en température la plaque de cuisson [17].

#### **I.6.7. L'énergie électrique :**

Qui consiste à utiliser l'effet Joule, une propriété du courant électrique, pour produire de la chaleur via son passage dans un matériau conducteur (résistance) [17].

#### **I.6.8. Énergie du sol (géothermie) :**

La géothermie est l'exploitation de la chaleur stockée dans le sous-sol. L'utilisation des ressources géothermales se décompose en deux grandes familles : la production d'électricité et la production de chaleur. En fonction de la ressource, de la technique utilisée et des besoins, les applications sont multiples. Le critère qui sert de guide pour bien cerner le problème traité est la température. Ainsi, la géothermie est qualifiée de « haute énergie » (plus de 150°C),

« moyenne énergie » (90 à 150°C), « basse énergie » (30 à 90°C) et « très basse énergie » (moins de 30°C) [18].

# **I.7. Différents types de capteur utilisé dans l'industrie :**

## **I.7.1. Généralités sur les capteurs :**

Un capteur est capable de convertir une grandeur physique en une autre grandeur électrique généralement (tension) convenables à exploité avec les instruments adaptés [2].

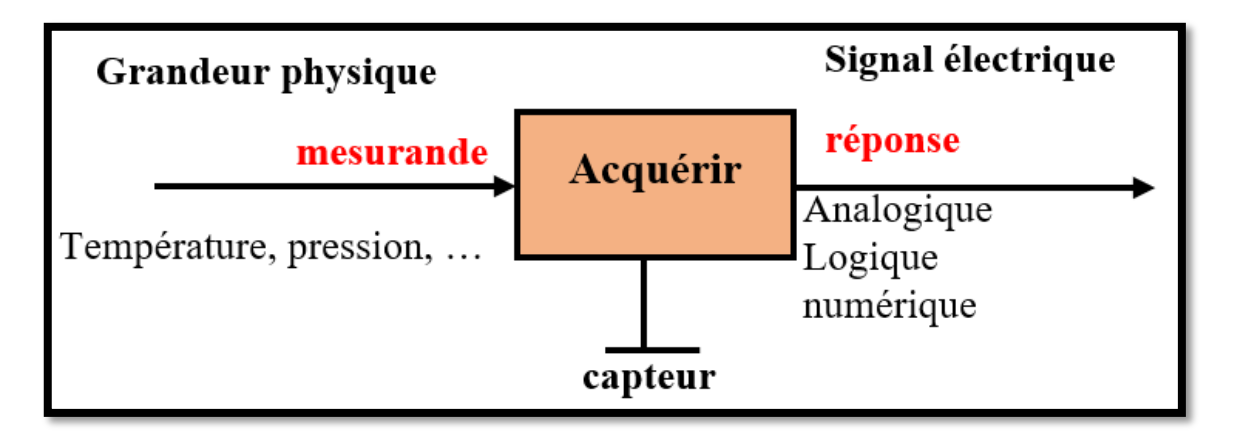

**Figure I.2 :** Convertir une grandeur physique en grandeur électrique.

Un capteur est le premier élément d'une chaîne de mesure ou d'instrumentation, on peut classer ces derniers en deux catégories [2].

- Capteurs actifs
- Capteurs passifs

## **I.7.2. Capteurs actifs :**

Fonctionnant en générateur, un capteur actif est généralement fondé dans son principe sur effet physique qui assure la conversion en énergie électrique de la forme d'énergie à la grandeur physique à prélever, énergie thermique, mécanique ou de rayonnement [2].

Les effets physiques les plus rencontrés en instrumentation sont :

- Effet thermoélectrique : Un circuit formé de deux conducteurs de nature chimique différente, dont les jonctions sont à des températures **T1** et **T2**, est le siège d'une force électromotrice d'origine thermique **e (T1, T2)**.
- Effet piézo-électrique : L'application d'une contrainte mécanique à certains matériaux dits piézo-électriques (le quartz par exemple) entraîne l'apparition d'une déformation et d'une même charge électrique de signe différent sur les faces opposées.
- Effet d'induction électromagnétique : La variation du flux d'induction magnétique dans un circuit électrique induit une tension électrique (détection de passage d'un objet métallique).
- Effet photo-électrique : La libération de charges électriques dans la matière sous l'influence d'un rayonnement lumineux ou plus généralement d'une onde électromagnétique.
- Effet Hall : Un champ magnétique B et un courant électrique I crée dans le matériau une différence de potentiel UH.
- Effet photovoltaïque : Des électrons et des trous sont libérés au voisinage d'une jonction PN illuminée, leur déplacement modifie la tension à ses bornes [2].

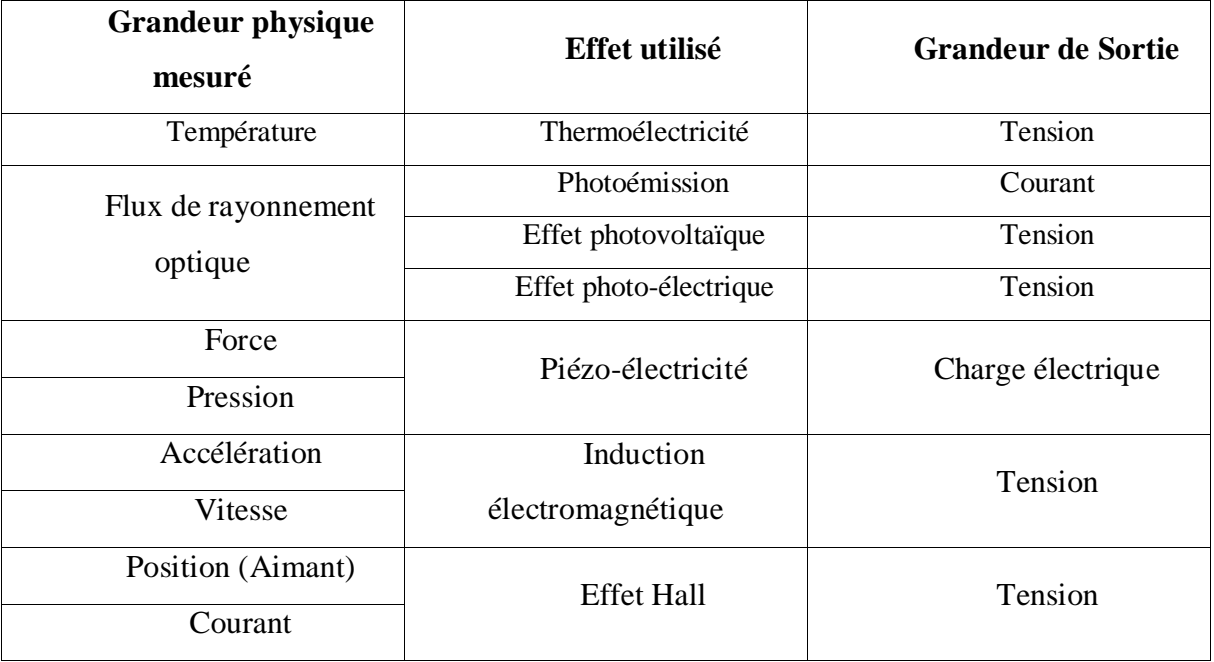

**Tableau I.1 :** Grandeurs d'entrée et de sortie et effet utilisé pour les capteurs actifs [2].

## **I.7.3. Capteurs passifs :**

Il s'agit généralement d'impédance dont l'un des paramètres déterminants est sensible à la grandeur mesurée. La variation d'impédance résulte :

Soit d'une variation de dimension du capteur, c'est le principe de fonctionnement d'un grand nombre de capteur de position, potentiomètre, inductance à noyaux mobile, condensateur à armature mobile [2].

Soit d'une déformation résultant de force ou de grandeur s'y ramenant, pression accélération (Armature de condensateur soumise à une différence de pression, jauge d'extensomètre liée à une structure déformable) [2].

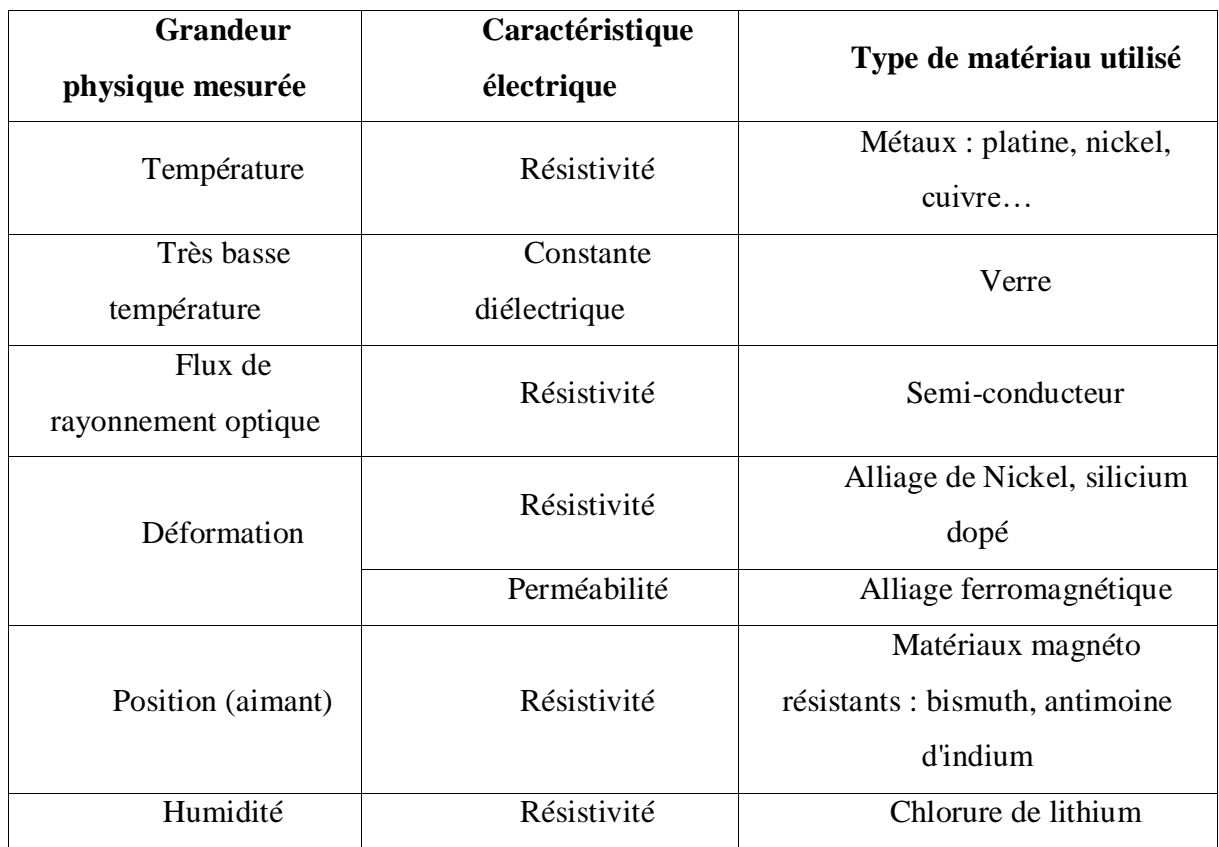

**Tableau I.2 :** Type de matériau utilisé et caractéristique électrique des capteurs passifs [2].

# **I.8. Les Capteurs de température :**

## **I.8.1. Définition :**

Le capteur convertit la grandeur physique en une grandeur étalon, généralement électrique, qui peut être interprétée par le contrôleur de commande [3].

Un capteur se distingue d'un instrument de mesure par le fait qu'il n'est qu'une simple interface entre un processus physique et une information manipulable. En revanche, l'instrument de mesure est un appareil autonome qui se suffit à lui-même, avec un écran de visualisation ou un système de stockage de données, le capteur ne l'a pas [3].

# **I.8.2. Thermomètre classique :**

# **I.8.2.1.Principe :**

Lorsque deux corps (dont l'un est relativement chaud par rapport à l'autre) sont mis en contact, leurs températures tendent à s'égaliser. Si l'un d'eux a une masse très faible devant celle de l'autre corps avec lequel il est en contact, il prendra alors sa température. Donc un

thermomètre classique est un corps dont la masse est très faible devant celle des corps avec lesquels il est mis en contact [19].

Les thermomètres classiques utilisent la propriété de dilatation du mercure ou de l'alcool. Leurs plages de mesures sont :

Ees thermomètres à mercure, la plage est  $(-39^{\circ}C)$  à  $(+360^{\circ}C)$  sont sensibles à des variations de température de (0,01°C) [19].

 Les thermomètres à alcool, moins coûteux, sont utilisés pour repérer les basses températures en raison de la faiblesse des points d'ébullition et de congélation de l'alcool. Leur précision est très inférieure à celle des thermomètres à mercure. Ils sont, en général, utilisés pour repérer la température atmosphérique et la température du corps humain (thermomètre médical). [19]

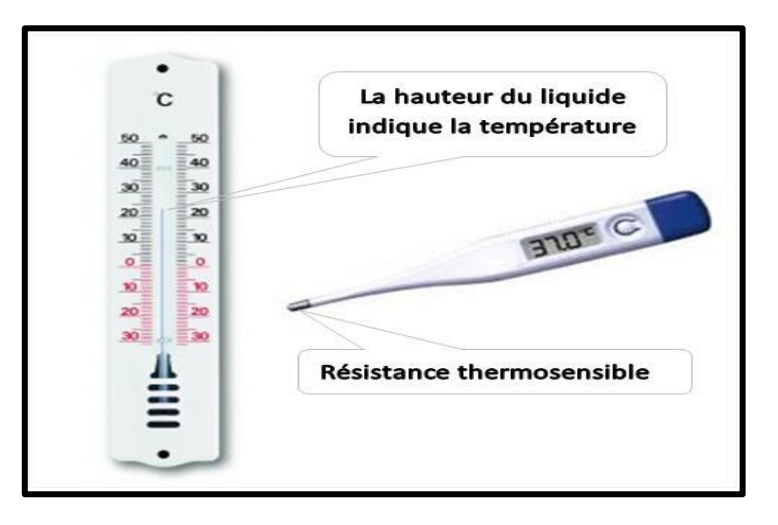

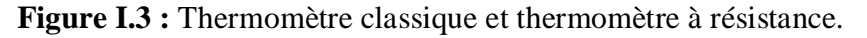

La **Figure I.3** ci-dessus montre deux thermomètres : l'un classique (vertical) et l'autre à résistance (couché).

#### **I.8.3. Thermomètres à résistance et à thermistance :**

Thermistance : Les principaux capteurs de température utilisés en électronique sont basés sur la variation de la résistance électrique en fonction de la température. Couramment, on différencie les thermo-résistances des thermistances comme suit :

#### **I.8.3.1.Thermo-résistances :**

Augmentation régulière de la résistivité de certains métaux (argent, cuivre, nickel, or, platine, tungstène, titane) avec l'augmentation de la température [4].

#### **I.8.3.2.Thermistances :**

Variation (plus importante) de la résistance d'autres matières (oxydes métalliques, composites) en fonction de la température, cette variation pouvant être assez irrégulière ou soudaine, dans un domaine étroit de température. Il existe deux types de thermistances :

-à coefficient de température positif (PTC).

-à coefficient de température négatif (NTC) [4].

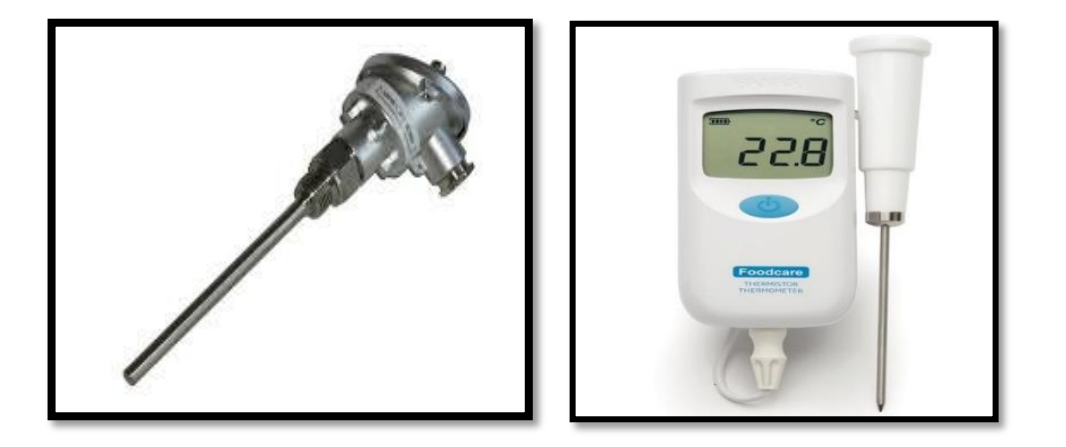

 **Figure I.4 :** Thermomètre à résistance. **Figure I.5 :** Thermomètres à thermistance.

#### **I.8.4. Thermocouple :**

La mesure de température par des thermocouples est basée sur l'effet Seebeck-Peltier : Quand deux soudures de deux métaux différents sont portées à des températures différentes (T2, T1), il s'établie entre elles une « DDP » électrique (V1-V2). D'où la relation :  $(V1-V2) = f(T2-T1)$ .

Leur principal défaut est leur imprécision : il est relativement difficile d'obtenir des mesures avec une erreur inférieure à 0,1 °C - 0,2 °C.

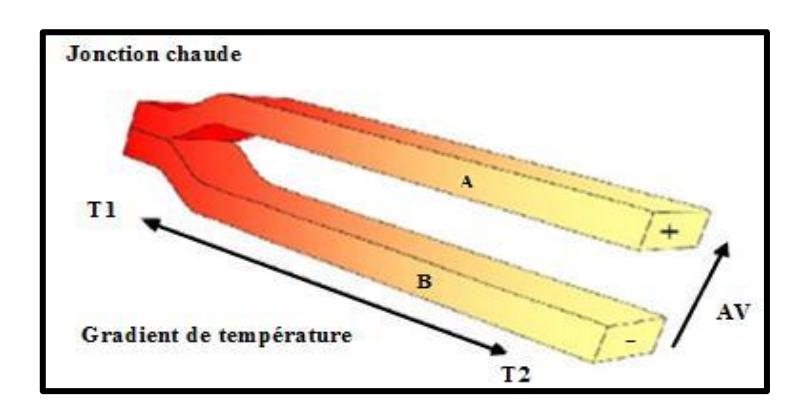

**Figure I.6 :** Principe de l'effet Seebeck et du thermocouple.

## **I.8.4.1.Principe de mesure au thermocouple :**

Le thermocouple est constitué par deux soudures de métaux différents raccordés à leurs extrémités : et que l'une d'elles, dite froide, est placée à une température fixe T1 (en général celle de la glace fondante (0°C) et à la pression atmosphérique normale) et l'autre, dite chaude, en contact avec le milieu matériel dont on veut déterminer la température [19].

Un microvoltmètre ou un millivoltmètre, permet, après étalonnage, de lire la température de la soudure chaude. La **Figure I.7 :** ci-dessous illustre le principe de la mesure. Il se produit une circulation de courant continu dans le circuit. C'est l'effet thermoélectrique.

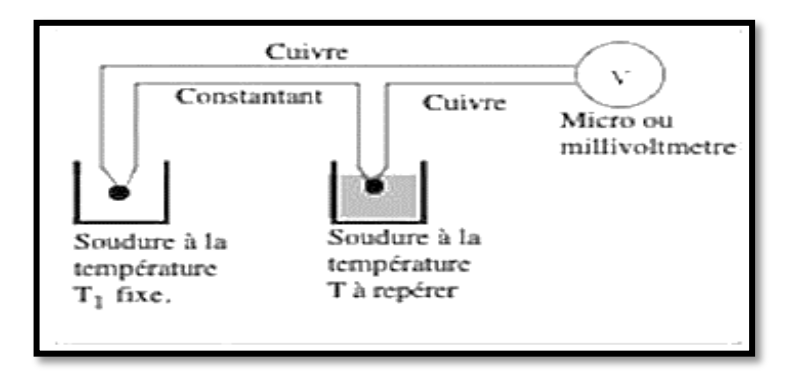

**Figure I.7 :** Le principe d'un thermocouple.

## **I.8.5. Pyromètres :**

Tout corps à une température supérieure au zéro absolu émet un rayonnement constitué d'un ensemble de radiations dont les longueurs d'onde appartiennent au domaine infrarouge ou visible du spectre électromagnétique. Ce rayonnement dépend de la nature, de l'état de surface et de la température du corps. Ainsi, on distingue plusieurs types de pyromètres (pyromètre à infrarouge, pyromètre optique, pyromètre monochromatique...etc.) [1].

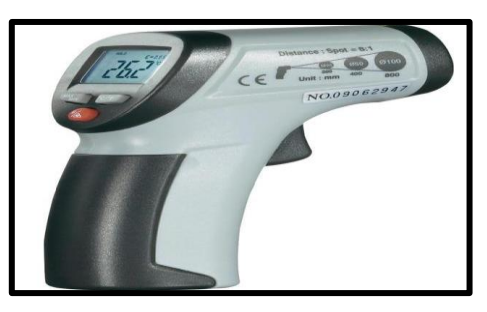

**Figure I.8 :** Pyromètre à infrarouge.

La pyrométrie consiste à déterminer la température en mesurant le rayonnement émis, l'intérêt de la pyrométrie est de permettre la détermination d'une température sans contact avec l'objet ; c'est donc une méthode appropriée quand les conditions expérimentales n'autorisent pas l'utilisation de capteurs thermométriques classiques [1] :

- > Température très élevée (>2000 C) ;
- $\triangleright$  Mesures à grande distance ;
- $\triangleright$  Environnement très agressif ;
- $\triangleright$  Pièce en mouvement ;
- $\triangleright$  Localisation des points chauds [1].

#### **I.8.5.1.Principe :**

Le pyromètre le plus basique est composé d'une lentille qui focalise flux lumineux (visible ou IR) ou l'énergie radiative émise par l'objet à ausculter, sur un détecteur qui la convertit en signal électrique. Après compensation, ce signal est converti à son tour en température [1].

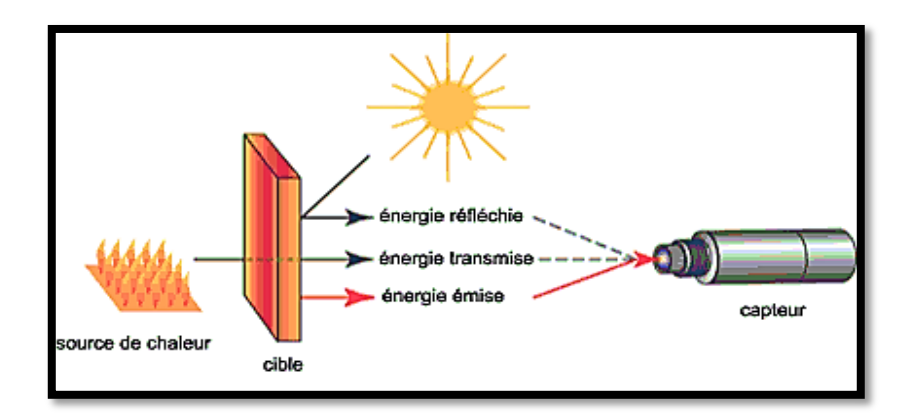

**Figure I. 9 :** Le principe d'un Pyromètre.

# **I.9. Critères de choix d'un capteur :**

On caractérise un capteur selon plusieurs critères dont les plus courants sont :

**L'étendue de la mesure** : C'est la différence entre le plus petit signal détecté et le plus grand perceptible sans risque de destruction pour le capteur [5].

**La sensibilité** : C'est la plus petite variation d'une grandeur physique que peut détecter un capteur. Comme par exemple le capteur de température LM35 a une sensibilité de  $10m[V]/^{\circ}C$  [5].

**La rapidité** : C'est le temps de réaction d'un capteur entre la variation de la grandeur physique qu'il mesure et l'instant ou l'information prise en compte par la partie commande [5].

**La précision** : C'est la capacité de répétitivité d'une information position, d'une vitesse… [5].

**La linéarité** : Représente l'écart de sensibilité sur l'étendue de mesure.[5]

# **I.10.Le capteur de température LM35 :**

# **I.10.1. Définition :**

Le LM35 est un capteur de température qui produit une tension qui varie en fonction de la température. La variation de la tension est très faible, c'est pourquoi nous utilisons un amplificateur opérationnel. Sa représentation graphique est une droite linéaire [20].

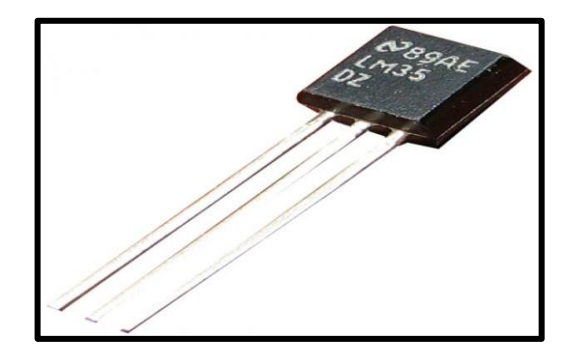

**Figure I.10 :** Capteur LM35.

# **I.10.2. Fonctionnement :**

Le LM35 est un capteur de température de précision qui peut être facilement étalonnée. Il fonctionne comme un Zener 2-terminale et la tension de claquage est directement proportionnelle à la température absolue à l'10mV / ° K. Il fournit 0 V pour 0 degré, 250 mV pour 25 degrés, etc. et un maximum de 1 volt pour 100 degrés [20].

Le circuit a une impédance dynamique inférieure à 1 ohm et fonctionne sur une plage de courant de 450µA à 5mA sans altération de ses caractéristiques.

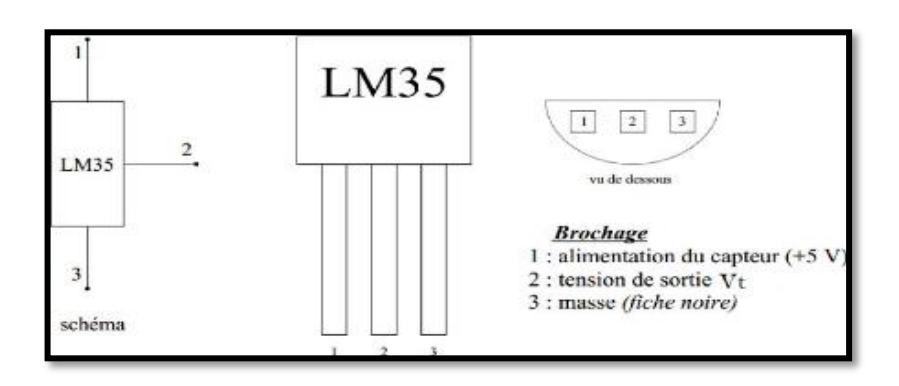

**Figure I.11 :** Capteur de température LM35.

**14**

# **I.11.Régulation :**

# **I.11.1. Définition :**

L'organisation des processus industriels regroupe l'ensemble des moyens physiques et techniques mis en œuvre pour maintenir une grandeur physique à réguler, égale à la valeur souhaitée, appelée consigne.

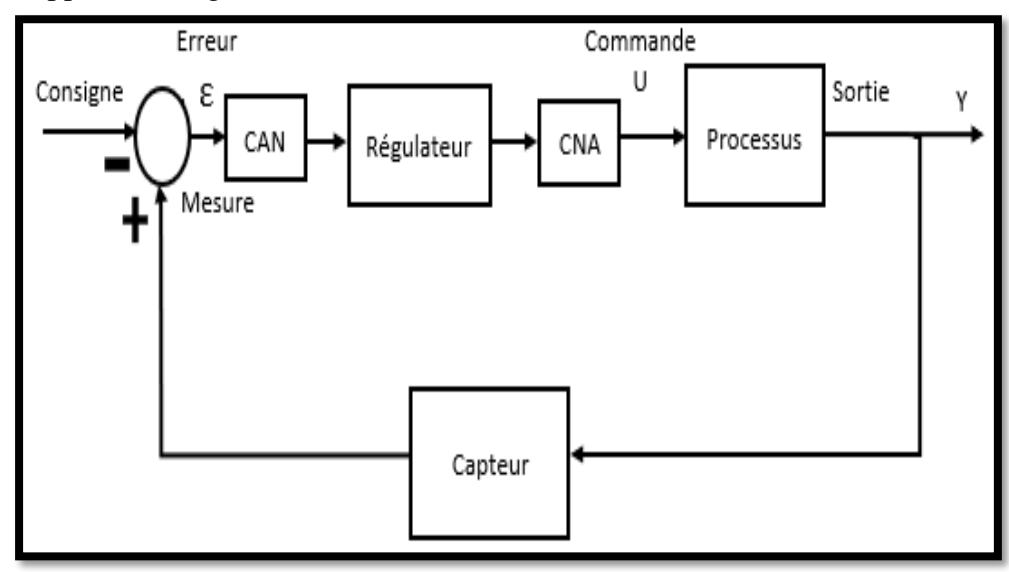

**Figure I.12:** Schéma de régulateur.

# **I.11.2. Le but de régulation :**

Le but de la régulation est de maintenir l'état stable, conforme à ce qui est prévu, dans le fonctionnement d'une machine ou l'état d'un système.

# **I.11.3. Régulation Tout Ou Rien (ON-OFF)**

On sépare le fonctionnement d'un régulateur en deux types d'actions distincts :

➢ Une action continue avec une sortie du régulateur peut prendre toutes les valeurs comprises entre 0 et 100%.

 $\triangleright$  Une action discontinue, dans laquelle la sortie Y du régulateur ne prend que deux valeurs. On appelle aussi le fonctionnement discontinu fonctionnement Tout Ou Rien (TOR).

Le fonctionnement TOR se caractérise par deux états possibles pour la commande. Celui qui correspond à la commande maximale (100 %) et celui qui correspond à la commande minimale (0%).[21]

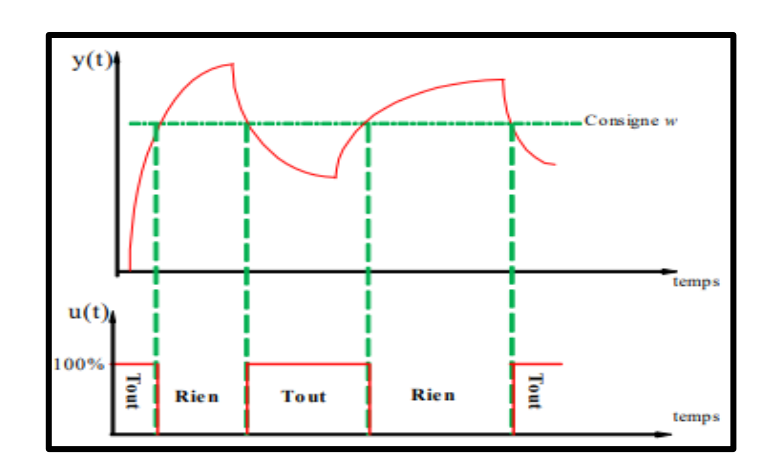

**Figure I.13**: Réponse d'un système avec un régulateur TOR.

## **I.11.4. Régulation à hystérésis :**

Hystérésis : Ce mode est particulièrement adapté aux installations nécessitant de longues plages de chauffe comme les poêles à bois (granulés, granulés...) ou les pompes à chaleur. Cette caractéristique permet des changements plus espacés de l'état de chauffage.

Le processus est le suivant :

- Lorsque la température descend en dessous du point de consigne moins le delta, le chauffage démarre.

- Lorsque la température dépasse la consigne plus delta, le chauffage s'arrête.

Ce type de régulation convient aux poêles, pompes à chaleur et chauffage au fioul.[21]

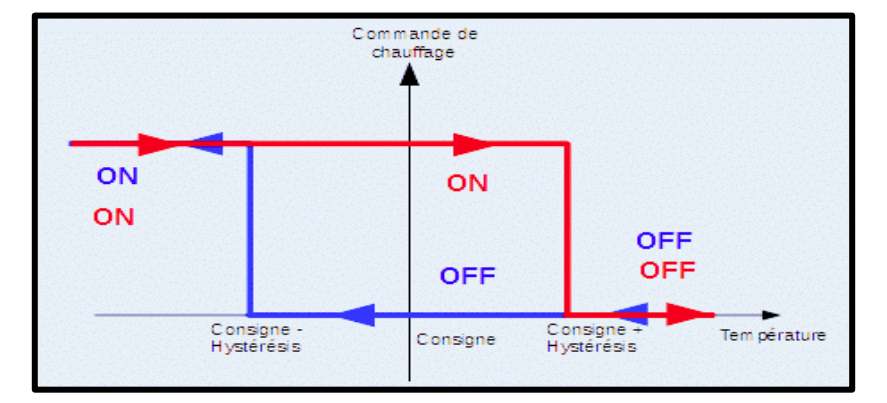

**Figure I.14**: Régulation à hystérésis.

# **I.11.5. Régulateur proportionnel (P) :**

Le régulateur P est le type de régulateur le plus simple. La grandeur réglant est directement proportionnelle à la **différence de régulation**  $e = c - x$ , (c=consigne,  $x=$  mesure).

$$
y = Kp * (c - x) \tag{I.2}
$$

Avec  $Kp = \frac{100\%}{\gamma n}$  $\frac{10070}{\text{Xp}}$ 

L'écart de statique e<sub>p</sub> est dés avantageux. Il s'obtient obligatoirement à partir de la loi de régulation : puisque la grandeur réglante y ne disparaît normalement pas, l'écart de statique e<sub>p</sub> peut également ne pas disparaître [22].

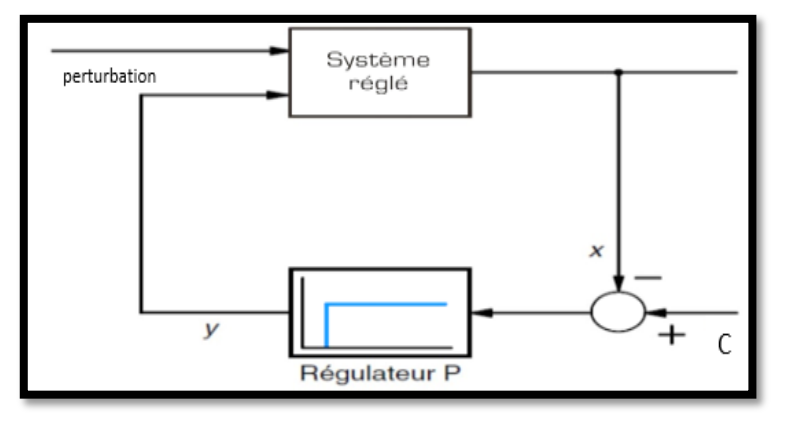

**Figure I.15**: Régulateur P.

L'écart de statique e<sup>p</sup> peut être réduit en augmentant le gain de régulation **K<sup>p</sup>** ou en diminuant la plage proportionnelle **xp**. Toutefois, l'instabilité inhérente aux oscillations de la boucle de régulation augmente simultanément et cette dernière peut devenir instable. [22]

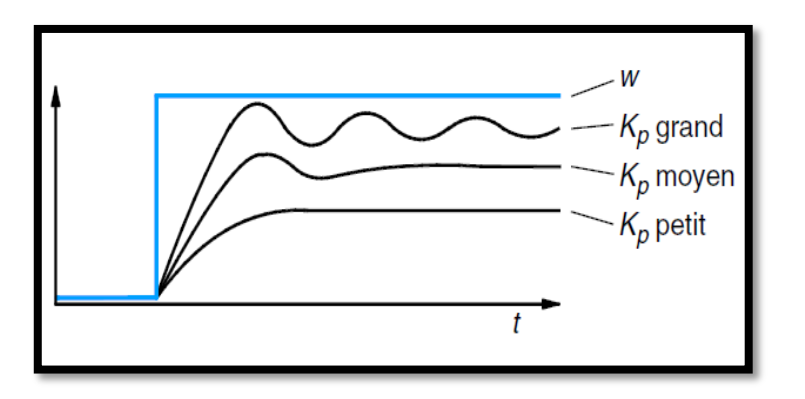

**Figure I.16**: Graph régulateur P.

## **I.11.6. Régulateur proportionnel et intégrale (PI) :**

Outre l'action proportionnelle, une action intégrale est attribuée au régulateur PI. L'action intégrale empêche un écart de statique ep. Dès que la différence de régulation e n'est pas égale à zéro, l'intégrale additionne les écarts sur le temps et la grandeur de sortie du régulateur y augmente en continu. Finalement, la grandeur de sortie du régulateur y sera exactement aussi grande que l'écart de statique e<sup>p</sup> sera nul [22].

$$
Y = Kp * [(c - x)] + \frac{1}{Ti} \int_0^t (c - x) dt
$$
 (I.3)

Avec  $Kp = \frac{100\%}{Sp}$  $\frac{\delta \sigma_{\gamma_0}}{\delta \mathbf{r}}$ , Ti=le temps d'intégration

L'action intégrale réduit la stabilité et l'action proportionnelle doit être réduite en conséquence.

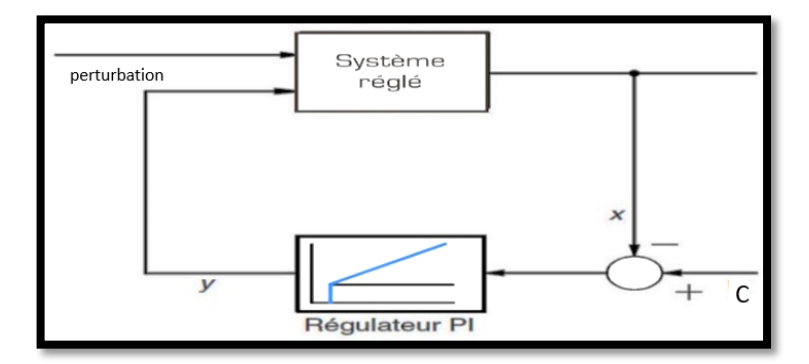

**Figure I.17** : Régulateur à action proportionnelle, intégrale (PI).

#### **I.11.7. Régulateur à action proportionnelle, intégrale et dérivée (PID) :**

Le régulateur PID est le type de régulateur le plus répandu. La grandeur réglante est calculée à partir de la différence de régulation e comme suit :

$$
Y = Kp * [(c - x)] + \frac{1}{Ti} \int_0^t (c - x) dt + Td * \frac{d * (c - x)}{dt}
$$
  
avec  $Kp = \frac{100\%}{xp}$  ,  
Td=le temps derivation

En raison de l'action intégrale, ce type de régulateur n'a aucun écart de statique **e<sup>p</sup>** à l'instar du régulateur PI [22].

L'action dérivée est proportionnelle à la vitesse et a, dès lors, un effet d'amortissement.

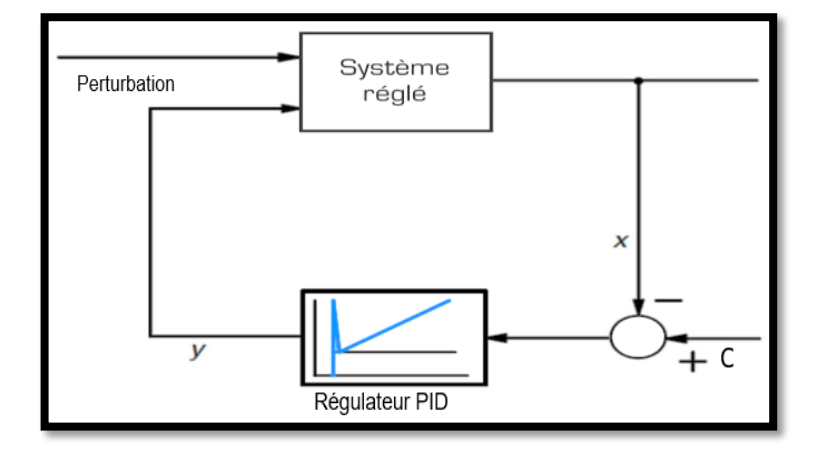

**Figure I.18 :** Régulateur à action proportionnelle, intégrale et dérivée (PID).

# **I.12.Conclusion :**

Dans ce chapitre, on a présenté en général les sources de chaleur et les méthodes de transfert de température d'une part, et d'autre part, les différentes méthodes de mesure et les différents types de technologie des capteurs. La régulation d'une température désirée nécessite des processus solides qui regroupant l'ensemble des moyens physiques et techniques mis en œuvre.

Cette partie, nous fait une projection de lumière par choisir les éléments de base de notre projet.

**Chapitre II**

# **Les composants électroniques de la carte d'acquisition étudiée.**

## **II.1. Introduction :**

Un microcontrôleur est un circuit intégré regroupant un micro-processeur, de la mémoire et des périphériques sur la même puce. Contrairement à un microprocesseur classique, un microcontrôleur est surtout utilisé pour une application spécifique.

De nos jours, ces composants électroniques sont présents un peu partout : dans les appareils électroménagères, médicaux, télécommunications, les voitures, les avions et l'industrie.

Ce chapitre est consacré à la description de l'un des éléments le plus essentielle de notre système électronique réalisé présenté par le microcontrôleur PIC16F877A.

# **II.2. Les microcontrôleurs :**

#### **II.2.1. Définition :**

Les microcontrôleurs sont des boîtés qui associés les éléments essentiels d'un ordinateur : processeur, mémoires (mémoire morte pour le programme, mémoire vive pour les données), unités périphériques et interfaces d'entrées-sorties. Les microcontrôleurs se caractérisent par un plus haut degré d'intégration, une plus faible consommation électrique (quelques milliwatts en fonctionnement, quelques nanowatts en veille), une vitesse de fonctionnement plus rapide (quelques mégahertz à quelques centaines de mégahertz) et un coût réduit par rapport aux microprocesseurs polyvalents utilisés dans les ordinateurs personnels.

Les microcontrôleurs sont fréquemment utilisés dans les systèmes embarqués, comme les contrôleurs des moteurs automobiles, les télécommandes, les appareils de bureau, l'électroménager, les jouets, la téléphonie mobile, etc...

#### **II.2.2. Choix d'un microcontrôleur :**

Il existe plusieurs microcontrôleurs fabriqués par INTEL, MOTOROLA, HITACHI, NEC TEXAS instrument, MICROCHIP etc.… [6]

Le choix d'un microcontrôleur dépend de plusieurs critères de sélection dont le développeur doit tenir compte comme :

- > Nombre d'entrées/sorties.
- Liaison d'entrées/sorties.
- Conversion analogique numérique et numérique analogique.
- Entrées/sorties rapides, sorties spéciales (M.L.I, horodaté etc…).
- Mémoire RAM, ROM, EPROM interne ou externe, sa taille.
- Vitesse de l'horloge, temps d'exécution d'une multiplication, d'une division.

**20**

- $\triangleright$  Bus de données 8bits /16bits.
- $\triangleright$  Les logiciels de programmation (assembleur, c, micro c etc...).
- $\triangleright$  Les émulateurs pour la mise au point des applications.
- $\triangleright$  Les évolutions prévisibles du composant, son prix, les sources.[6]

#### **II.2.3. Les avantages des microcontrôleurs :**

L'utilisation des microcontrôleurs pour les circuits programmables à plusieurs points forts et réels. Il suffit pour s'en persuader, d'examiner la spectaculaire évolution de l'offre des fabricants de circuits intégrés en ce domaine depuis quelques années. [5]

 Tout d'abord, un microcontrôleur intégré dans un seul et même boitier nécessite une dizaine d'éléments séparés. Il résulte donc une diminution évidente de l'encombrement de matériel et de circuit imprimé. [5]

 Cette intégration a aussi comme conséquence immédiate de simplifier le tracé du circuit imprimé puisqu'il n'est plus nécessaire de véhiculer des bus d'adresse et de donnée d'un composant à un autre. [5]

- Le microcontrôleur contribue à réduire les couts à plusieurs niveaux :
- $\triangleright$  Moins cher que les autres composants qu'il remplace.
- Diminuer les couts de main d'œuvre.
- Réalisation des applications non réalisables avec d'autres composants.
- $\triangleright$  Investissement dans les outils de développement.[5]

#### **II.3. Présentation PIC 16F877A :**

#### **II.3.1. Définition d'un PIC16F877A :**

Le microcontrôleur d'interface périphérique (PIC) est introduit par la technologie Microchip. Le PIC 16F877A est une famille de microcontrôleurs CMOS 8-bit Flash. La consommation d'énergie est très faible. Le PIC16F877A est un dispositif à 40 broches qui peut fonctionner à une vitesse d'horloge allant jusqu'à 20 MHz. Il dispose d'une mémoire de programme flash de 8K x 14 mots, d'une mémoire de données RAM de 368x8, d'une mémoire de données non volatile EEPROM de 64bytes, d'un timer de 8 bits avec un timer chien de garde, de seulement 35 instructions d'un seul mot à apprendre, de sources d'interruption externes et internes et d'une grande capacité de puits et de source. [10]

L'architecture est donnée par les microcontrôleurs PIC disposent d'un bus mémoire de données de 8 bits et d'un bus mémoire programme de longueur 12, 14 ou 16 bits selon la famille. [10]

Tous les microcontrôleurs PIC ont un mélange de différents périphériques sur puce tels que des convertisseurs A/D, des comparateurs, des pull-ups faibles, des modules PWM, des USART, des minuteries, SPI, I2C, USB, LCD et CAN, etc. [10]

# **II.3.2. Identification d'un PIC :**

Pour identifier un PIC, on utilise simplement son appellation du type :

- wwlxxyyy-zz
- WW : Représente la catégorie du composant (12, 14, 16, 17, 18),
- $\triangleright$  L : Tolérance plus importante de la plage de tension.
- $\triangleright$  XX : Type de mémoire de programme :
- C : EPROM ou EEPROM.

CR : PROM.

F : FLASH.

- YYY : Identification.
- $\triangleright$  ZZ : Vitesse maximum quartz.[10]

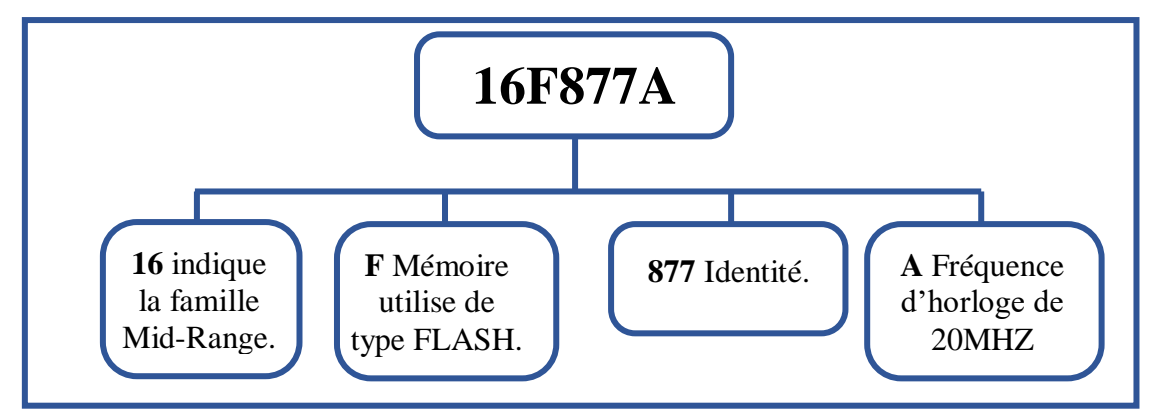

**Figure II.1** : Identification de PIC16F877A.

# **II.3.3. Caractéristiques des périphériques :**

Le PIC 16F877A est caractérisé par :

- Une fréquence de fonctionnement élevée, jusqu'à 20MHz.
- Une mémoire vive de 368 octets.
- Une mémoire morte EEPROM de 256 octets pour la sauvegarde des données.
- Une mémoire de type FLASH de 8 K mots (1mot = 14 bits)
- Chien de garde WDT.
- 33Pins d'entrées /sorties. Chaque sortie peut sortir un courant maximum de 25 mA.

**22**

- 3 Temporisateurs :
- . TIMER0 : compteur 8 bits avec pré-diviseur.
. TIMER1 : compteur 16 bits avec pré-diviseur

. TIMER2 : compteur 8 bits avec pré-diviseur

- 2 entrées de captures et de comparaison

-Un convertisseur Analogique Numérique 10 bits avec 8 entrées multiplexées.

-Une interface de communication série asynchrone et synchrone (USART/SCI).

-Une tension d'alimentation entre 2 et 5.5 V. [6]

# **II.3.4. Les différentes familles des PIC :**

Ils sont des composants dits RISC ou encore composant à jeu d'instructions réduit. Chaque instruction complexe peut être programmée par plusieurs instructions simples. Sachant que plus on réduit le nombre d'instructions, plus facile et plus rapide qu'en est le décodage, et plus vite le composant fonctionne.[10]

La famille des PIC à processeur 8 bits est subdivisée à l'heure actuelle en 3 grandes catégories :

- Base-Line : ils utilisent des mots d'instruction de 12 bits.

- Mid-Range : ils utilisent des mots d'instruction de 14 bits.

- High-End : ils utilisent des mots d'instruction de 16 bits.[10]

## **II.3.5. Architecture interne du PIC16F877A :**

L'architecture interne de PIC16F877A, commune à la majorité des microcontrôleurs Mid-range. Le microcontrôleur PIC16F877A répond tout à fait à nos demandes. Il dispose de 40 broches, d'une mémoire programme de 8Kmots, d'une RAM de 368 octets, ne prend que très peu de place et il dispose de nombreux modules périphériques internes. [6]

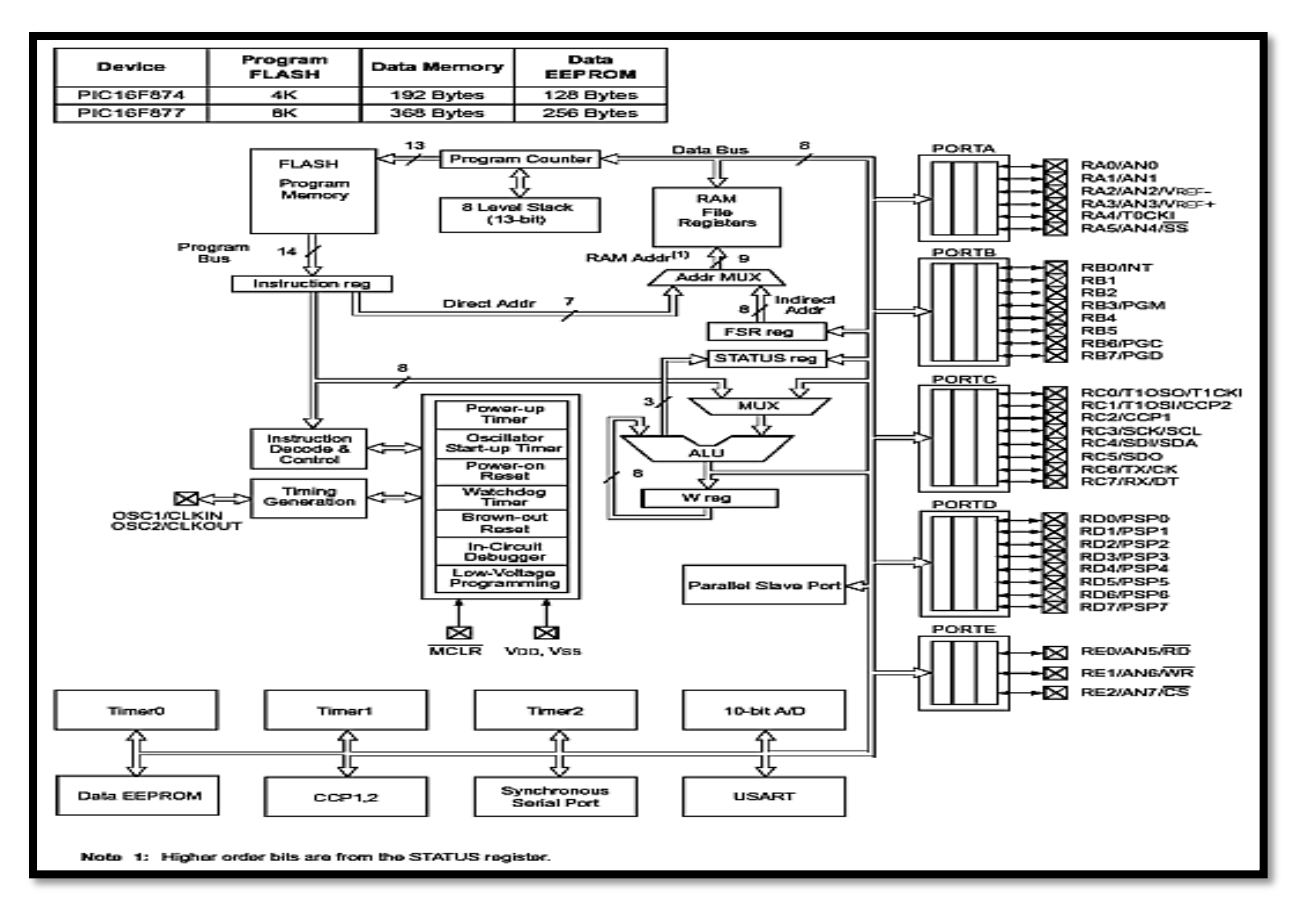

**Figure II. 2** : Représentation de la structure interne de PIC16F877A.

## **II.3.6. Organisation de la mémoire :**

Les PICs utilisent l'architecture Harvard, un bus pour les données et l'autre pour le programme, donc il faut considérer deux espaces mémoires, l'un pour le programme et l'autre pour les données, ainsi que les registres internes. [11]

La mémoire d'un PIC 16F877A est divisée en 3 sections :

- Mémoire de programme Flash.
- Mémoire de données RAM.
- Mémoire de données EEPROM. [11]

## **II.3.6.1. Mémoire de programme :**

Elle contient les programmes qui sont écrits par l'utilisateur. Le PIC 16F877A dispose d'un compteur de programme de 13 bits capable d'adresser 8Kx14bits d'espace mémoire de programme. Cette mémoire est principalement utilisée pour stocker les programmes qui sont écrites (implantées) pour être utilisé par le PIC, les PICs 16F876A/877A ont également 8K\*14bits d'espace mémoire flash. A Chaque fois que nous écrivons un nouveau programme pour le contrôleur, il faut supprimer l'ancien en même temps. La Figure II.2 montre le plan de la mémoire de programme et de la pile. [11]

## **II.3.6.2. La mémoire de donnée :**

La mémoire de données de PIC16F877A est séparée en plusieurs banques, contenant les registres à usage général (GPR) et les registres des fonctions spéciales (SFR). Ces banques varient en fonction du type du microcontrôleur, le PIC16F877A n'a que quatre banques (BANK 0, BANK1, BANK 2, et BANK3). Chaque banque contient 128octets de mémoire adressable comme le montre la figure II.2. [11]

L'espace mémoire RAM adressable est de **512** positions de 1 octet chacune :

96 positions sont réservées au SFR (Spécial Fonction Registres) qui sont les registres de configuration du PIC. [11]

Les 416 positions restantes constituent les registres GPR (General Propose Registres) ou RAM Utilisateur. Sur le 16F876 et 16F877, 3 blocs (1,2 et 3) de 16 octets chacun ne sont pas implantés physiquement, d'où une capacité de RAM utilisateur de 368 GPR.[11]

## **II.3.6.3. La mémoire de données EEPROM :**

C'est une zone de mémoire non-volatile (EEPROM) de 256 octets utiles pour stocker des données semi permanentes. La mémoire EEPROM peut être lue et écrite pendant le fonctionnement normal. Le mappage 5 de l'EEPROM se fait à travers les registres des fonctions spéciales. Il y'a six SFR utilisées pour lire et écrire cette mémoire : EECON1 EECON2 EEDATA EEDATH EEADR EEADRH. [11]

## **II.3.7. Organisation externe du PIC 16F877A :**

Le boîtier du PIC 16F877 décrit par la Figure II.3 comprend 40 pins : 33 pins d'entrées/sorties, 4 pins pour l'alimentation, 2 pins pour l'oscillateur et un pin pour le reste (MCLR).[6]

La broche MCLR sert à initialiser le  $\mu$ C en cas de la mise sous tension, de remise à zéro externe, de chien de garde et en cas de la baisse de tension d'alimentation.[6]

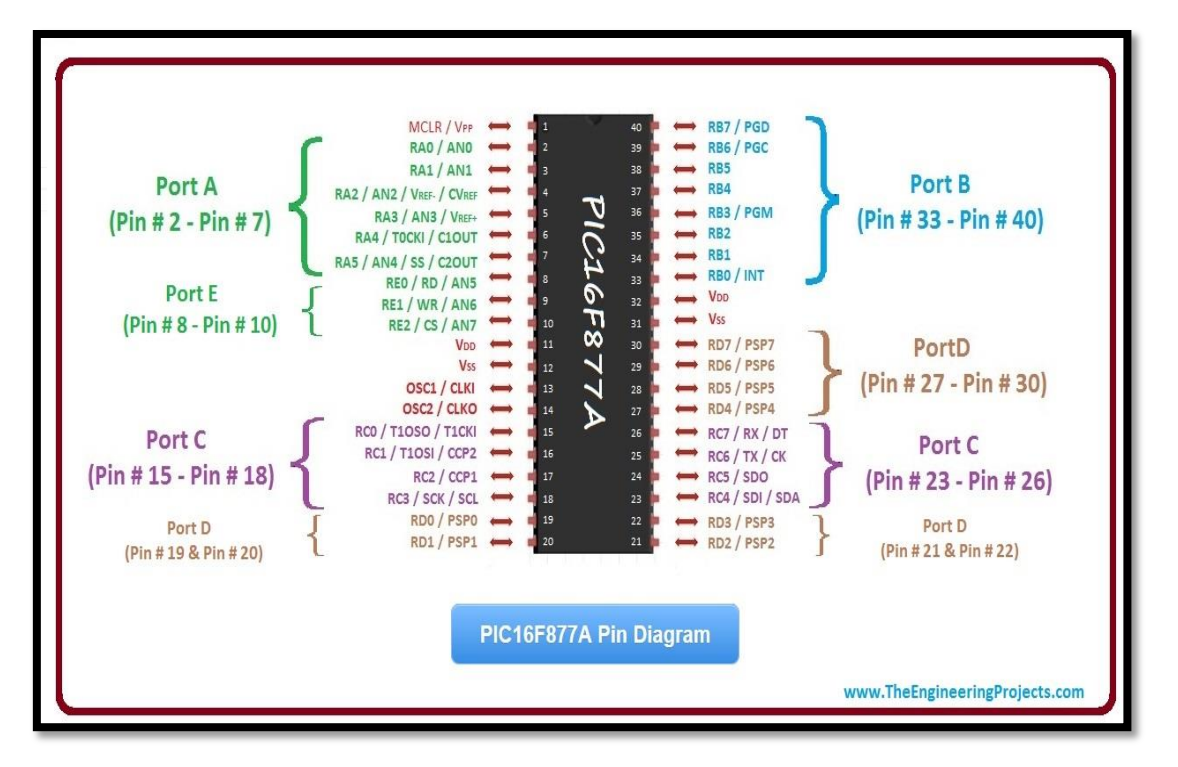

**Figure II. 3 :** Brochage de PIC 16F877A.

Certaine broche possède plusieurs fonctions par exemple la broche 25 notée RC6/TX/CK **RC6** : entrée ou sortie bit 6 du port C

**TX** : Transmission de l'interface série de programmation

**CX** : horloge (Clock) de l'interface série

Les ports sont les liens physiques de votre programme avec l'environnement extérieur (capteur, afficheur, moteur… etc.). [6]

Les ports sont connectés à la circuiterie interne du PIC par l'intermédiaire d'un bus système de 8 bits.[6]

# **II.3.8. Les broches d'alimentation :**

Le 16F877A a des broches d'alimentation : 2 pour le 0[V] (broches 11 et 32) et 2 pour le +5[V] (broches 12 et 31). Il suffit de connecter une de chaque à l'alimentation pour que le PIC fonctionne.[7]

Les courants circulés dans le PIC sont loin d'être négligeables du fait des nombreuses entrées/sorties disponibles (Figure II. 5).[7]

# **II.3.9. Les broches de quartz :**

La synchronisation du microcontrôleur doit être présente pour le pilotage de ce dernier, elle se fait à l'aide d'un quartz de varié de 4 à 20 Mhz, mis avec deux condensateurs de filtrage. [7]

Les pattes concernées par le cortège du pilotage à l'aide d'un 20 Mhz quartz sont présentes dans le PIC aux numéros 13 et 14 (Figure II. 5).[7]

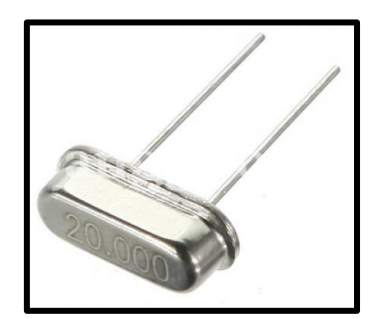

**Figure II.4 :** Le Quartz Crystal

## **II.3.10. La broche de réinitialisation (Reset) :**

Une broche particulière du microprocesseur est la broche MCLR (Master CLEAR) Cette broche est d'avantage une broche de contrôle que de fonctionnement, Cette broche a pour effet de provoquer la réinitialisation du microprocesseur lorsqu'elle est connectée à 0. Ceci provoque l'arrêt du programme qui va recommencer à la première instruction. L'ensemble des registres du microprocesseur vont par ailleurs être également remis à leur valeur de départ. Pour que le processeur fonctionne, il faut donc que cette broche soit connectée à 5V. Un bouton poussoir est prévu pour le reset par l'utilisateur. L'appui sur le bouton poussoir va mettre, transitoirement la broche MCLR à (0) (Figure II. 5).[9]

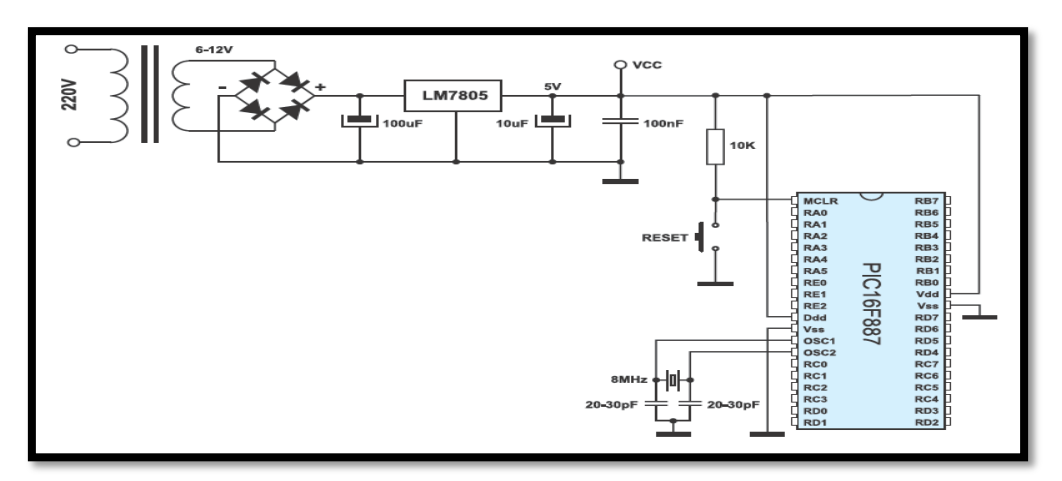

**Figure II.5 :** La broche de réinitialisation et d'alimentation.

## **II.3.11. Les différents ports :**

Le PIC 16F877A dispose de 5 ports entrée/sortis et voici par suite les particularités de chaque port :

Port A : 6 pins I/O numérotées de RA0 à RA5.

Port B : 8 pins I/O numérotées de RB0 à RB7.

Port C : 8 pins I/O numérotées de RC0 à RC7.

Port D : 8 pins I/O numérotées de RD0 à RD7.

Port E : 3 pins I/O numérotées de RE0 à RE2. [10]

On a donc 33 broches d'entrées-sorties (E/S) disponibles. C'est l'un des grands avantages du 16F877A. Mais toutes ces broches ne seront pas forcément disponibles en tant que broche E/S car presque toutes sont également utilisées par l'un ou l'autre des modules internes du 16F877A. [10]

Elles ne seront pas disponibles en tant que broche E/S si le module concerné est activé.

Les caractéristiques électriques de ces broches sont spécifiées dans la datasheet du microcontrôleur. Chaque port est configuré par un registre nommé « TRIS », suivi de la lettre du port. Ainsi le port A est configuré par le registre « TRISA ». [10]

Tous ces ports se trouvent dans la banque 0, mais tous leurs registres se trouvent dans la banque 1, pour déterminer les modes des ports (I/O), il faut sélectionner leurs registres TRISX:

Le positionnement d'un bit à « 1 » place le pin en entrée.

Le positionnement de ce bit à «  $0 \times$  place le pin en sortie.[10]

# **II.3.11.1. Port A :**

Les broches port A, excepté RA4, sont multiplexées, avec les entrées du convertisseur analogique numérique (AN0. AN4). [10]

La broche RA4 est multiplexé avec l'entrée d'horloge externe du timer0 (RA4/T0CKI).

#### **II.3.11.2. Port B :**

Le port B peut être programmé pour un tirage à 5V (*pull up*) de toutes ses lignes que l'on peut mettre ou non en service en mode entrée uniquement. Elles sont automatiquement désactivées quand le port est configuré en sortie. [10]

En mode entrée, chaque broche du PORTB doit être maintenue à un niveau haut par l'intermédiaire de résistances de 10 k pour ne pas déclencher d'interruptions imprévues.

Cette possibilité d'interruption sur un changement d'état associé à la fonction de tirage configurable sur ces 4 broches, permet l'interfaçage facile avec un clavier. Cela rend possible le réveil du PIC en mode SLEEP par un appui sur une touche du clavier. [10]

#### **II.3.11.3. Port C :**

Le port C est partagé avec liaisons, les timers 1 et 2 et les modules CCP. [10]

## **II.3.11.4. Port D et E :**

En plus de leur utilisation comme PORTS E/S ; les ports D et E, permettent au microcontrôleur de travailler en mode PSP (Parallèle Slave Port) c'est-à-dire, qu'il peut être interfacé avec un autre microprocesseur. Dans ce cas le PORTD représente le bus de données et le PORTE les signaux de contrôle (RD\, WR\ et CS\).[10]

Le PORTE peut être aussi, configuré en mode analogique pour former avec le PORTA les 8 entrées du convertisseur analogique numérique. Par défaut, le PORTE est configuré comme port analogique, et donc, comme pour le PORTA,[10]

## **II.3.12. Le Watch dog (chien de garde) :**

Le chien de garde (WDT) est capable de surveiller le bon fonctionnement du programme que le microcontrôleur exécute. Il intervient lorsque l'exécution du programme est en boucle infinie, il le vérifie et le remet à zéro (reset) pour relancer le programme. [8]

Lorsque le programme est court, le PIC peut savoir où se situe le problème, et il va le vérifie mais si le programme est long, le PIC ne peut pas le savoir et c'est là où le chien de garde intervient.[8]

#### **II.3.13. LES INTERRUPTIONS :**

#### **II.3.13.1. Principe :**

L'interruption est un mécanisme fondamental de tout processeur. Il permet de prendre en compte des événements extérieurs au processeur et de leur associer un traitement spécifique. [10]

Il faut noter que l'exécution d'une instruction n'est jamais interrompue ; c'est à la fin de l'instruction en cours lors de l'arrivée de l'événement que le sous-programme d'interruption est exécuté. A la fin de cette procédure, le microcontrôleur reprend le programme principal à l'endroit où il l'a laissé.[10]

**1.** Le Mécanisme général d'une interruption est

- **2.** Le programme se déroule normalement.
- **3.** L'évènement survient.
- **4.** Le programme achève l'instruction en cours de traitement.
- **5.** Le programme saute à l'adresse de traitement de l'interruption.
- **6.** Le programme traite l'interruption.

**7.** Le programme saute à l'instruction qui suit la dernière exécutée dans le programme principe Les interruptions peuvent être causées par des sources externes ou par des sources internes.

## **II.3.13.2. Sources externes**

- Broches parallèles (Exemples : clavier, alarme)
- Ports séries

#### **II.3.13.3. Sources internes : [10]**

- Timer.
- Convertisseur A-N.
- Reset.

#### **II.3.14. Le convertisseur analogique numérique du PIC 16F877A :**

La fonction conversion analogique-numérique consiste à transformer une grandeur électrique en une grandeur numérique exprimée sur N bits. Cette grandeur de sortie représente, dans le système de codage qui lui est affecté, un nombre proportionnel à la grandeur analogique d'entrée. [12]

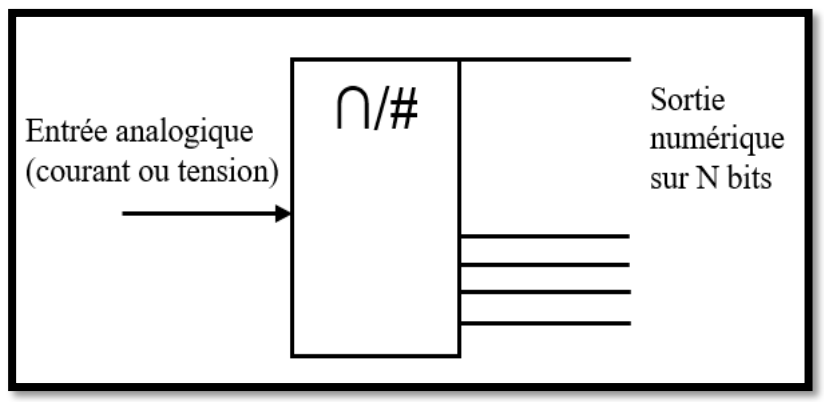

**Figure II. 6** : Principe de conversion analogique / numérique

Le CAN intégré dans le 16F877A est un CAN 10 bits qui donne une précision en 5V de 5mv environ, ce qui est une précision tout à fait intéressante. La résolution 10 bits du PIC permet d'attribuer 1024 valeurs numérique à notre signal d'entré. [12]

D'une manière générale, le principe de conversion analogique/numérique nécessite deux opérations :

**A-** La quantification : opération qui consiste à associer une valeur analogique à la plus petite variation mesurable entre deux valeurs codées distinctes en sortie. Cette valeur est appelée **quantum.**

$$
q = \frac{\Delta V max}{2^n} = \frac{V_{ref} + -V_{ref} -}{2^n}
$$
\n(II.1)

- 1 q : quantum (V), aussi appelé résolution.
- 2 ∆ Vmax : c'est l 'écart entre la valeur mini et maxi de Ve à numériser (V).
- 3 n : nombre de bits en sortie du convertisseur. [12]
- **B-** Le codage : opération qui assigne une valeur numérique à chacun de ces niveaux. Les codages les plus couramment utilisés sont :
	- Le binaire naturel, pour les nombres non signés,
	- Le complément à 2 pour les nombres signés,
	- $\bullet$  Le code binaire signé. [12]

# **II.4. Les relais :**

Le principe de fonctionnement est basé sur l'électroaimant. Un courant suffisant qui circule à travers une bobine crée une force électromagnétique qui provoque la fermeture ou l'ouverture des contacts du relais. En l'absence du courant dans la bobine les contacts retrouvent leurs positions initiales. [6]

#### **II.4.1. Description :**

Le relais est fait composer de deux parties bien distinctes. Ces deux parties sont normalement alimentées par deux circuits électriques indépendants (partie de la commande et partie de la puissance). [6]

## **II.4.2. Principe de fonctionnement :**

Lorsque l'on excite la bobine du relais, l'armature et les lames de contact se déplacent de 9 à 9'. [6]

Les contacts parcourent alors la course de contacts "s". Ainsi, on ouvre la chaîne de contacts 7-8-9-10 et l'on ferme simultanément la chaîne 7-8'-9'-10'.

Le contact 8-9 fermé en l'absence d'excitation s'appelle contact repos (R) ou normalement fermé (NF ou NC). [6]

Le contact 8'-9' fermé pendant l'excitation est appelé contact travail (T) ou normalement ouvert (NO).

Le relais peut actionner plusieurs contacts simultanément (relais 2RT : 2 contacts repos/travail).[6]

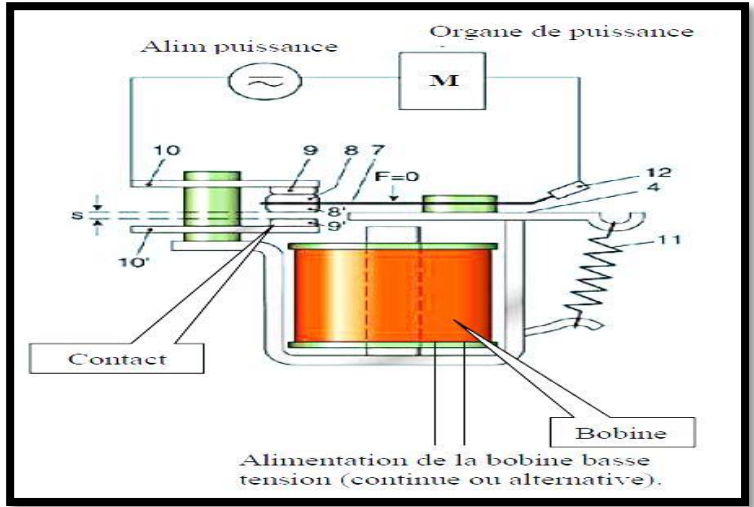

**Figure II. 7 :** Schéma de relais

# **II.5. Les transistors bipolaires :**

Le mode de polarisation du transistor permet de situer la zone de son fonctionnement. La zone non linéaire permet à cet élément de travailler en commutation. La commutation signifie que le point de fonctionnement du transistor se déplace dans deux zones extrêmes : la zone de saturation et la zone de blocage. La première correspond à la saturation où le transistor présente une tension émetteur - collecteur presque nulle ( $V_{CE} = 0.2V$ ) et un courant relativement fort. [6]

Quant à second ne corresponde au blocage où le transistor présente une tension collectrice-émetteur proche de la tension de polarisation et un courant collecteur nul.

Ainsi, ce mode de fonctionnement est bien adapté à la commande des relais, des moteurs, les buzzers…etc. [6]

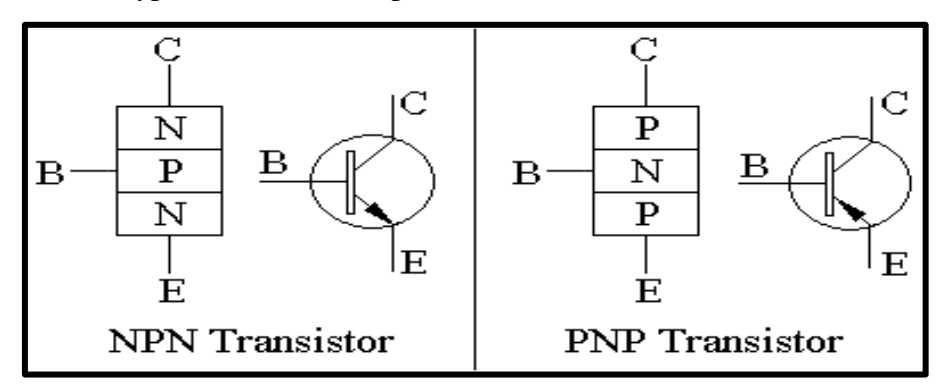

Il existe deux types de transistor bipolaire :

**Figure II. 8 :** Symboles des transistors NPN et PNP.

Soit le circuit de commutation suivant utilisant un transistor bipolaire de type NPN (2N1711). [6]

#### **II.5.1. Principe pour un fonctionnement en commutation (TOR) :**

On étudie le cas d'un transistor NPN :[6]

En commutation, le transistor est équivalent à un interrupteur fermé ou ouvert.

Lorsqu'on injecte un courant Ib suffisant (Ibsat) dans la base B, le transistor est dit « saturé », c.-à-d. qu'il se comporte comme un interrupteur fermé.

Si Ib = 0 (pas de courant dans la base) alors le transistor est dit « bloqué », c.-à-d. qu'il se comporte comme un interrupteur ouvert : le courant Ic de puissance ne peux pas circuler (et vaut donc 0 !)

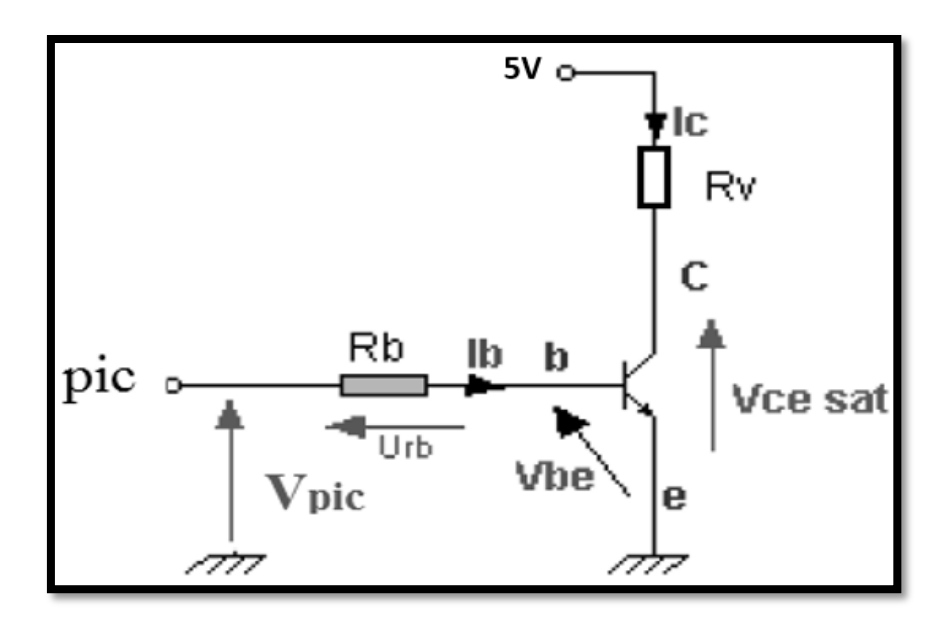

**Figure II. 9 :** Circuit de commande d'un transistor.

La tension délivrée par le PIC est de 5,5 volts, et chaque sortie peut donner un courant maximum I= $25mA.[6]$ 

# **II.6. Les résistances :**

## **II.6.1. Présentation :**

La résistance est la composante électronique de construction le plus utilisé couramment dans les circuits electriques. Les Résistances sont construites en nombreuses formes et tailles ce tableau est utilisé pour décoder l'information (les bands de couleurs) pour les résistances de bandes couleur de plomb axiale. [23]

## **II.6.2. Le code des couleurs :**

Les bagues colorées sur la résistance nous informent sur sa valeur

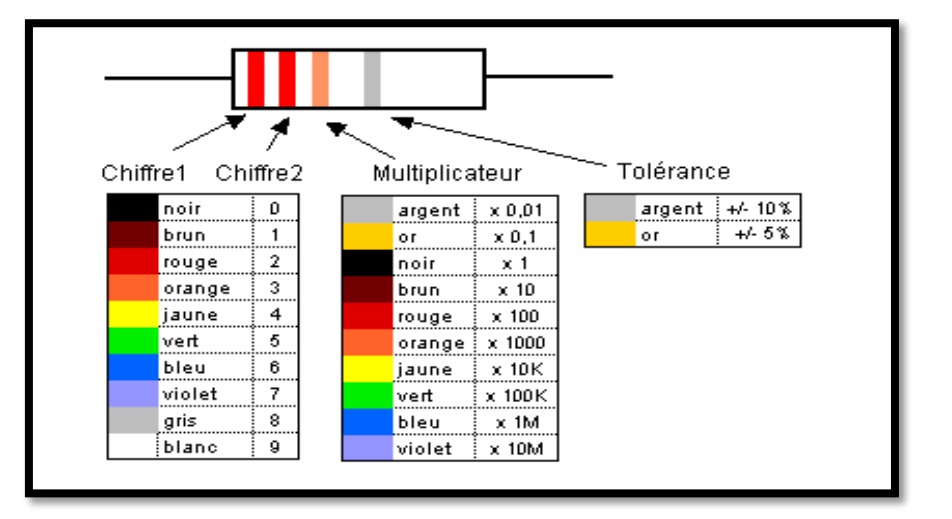

**Figure II. 10 :** les bandes de couleurs.

**33**

Exemples :

**-Rouge, rouge orange argent** : 22 x 1000 = 22 KOhms à plus ou moins 10% **-Brun, noir, noir or**  $: 10 \times 1 = 10$  ohms à plus ou moins 5%

# **II.7. Les afficheurs à cristaux liquide (LCD) :**

Autrement appelés afficheurs LCD (Liquid Crystal Display), sont des modules compacts intelligents et nécessitent peu de composants externes pour un bon fonctionnement. Ils consomment relativement peu (de 1 à 5mA), sont relativement bons marchés et s'utilisent avec beaucoup de facilité. [13]

Plusieurs afficheurs sont disponibles sur le marché et diffèrent les uns des autres, non seulement par leurs dimensions, (de 1 à 4 lignes de 6 à 80 caractères), mais aussi par leurs caractéristiques techniques et leur tension de service. Certains sont dotés d'un rétro éclairage de l'affichage. Cette fonction fait appel à des LED montées derrière l'écran du module, cependant cet éclairage est gourmand en intensité (de 80 à 250mA).[13]

#### **II.7.1. Présentation :**

L'afficheur LCD utilise la polarisation de la lumière, grâce à des filtres polarisants, et à la biréfringence de certains cristaux liquides en phase nématique (phase intermédiaire entre liquide et solide), dont on peut faire varier l'orientation en fonction du champ électrique. Du point de vue optique, l'afficheur à cristaux liquides est un dispositif passif (il n'émet pas de la lumière) dont la transparence varie ; il doit donc être éclairé. [13]

D'abord disponible en monochrome et en petite taille, il est utilisé dans les calculatrices et les montres, du fait de sa faible consommation électrique. Il permet actuellement d'afficher en couleurs dans des dimensions dépassant le mètre de diagonale. Il a pu remplacer le tube cathodique dans la plupart des applications, sauf en très haute définition, lorsque la palette de couleurs doit être précise et fidèle.[13]

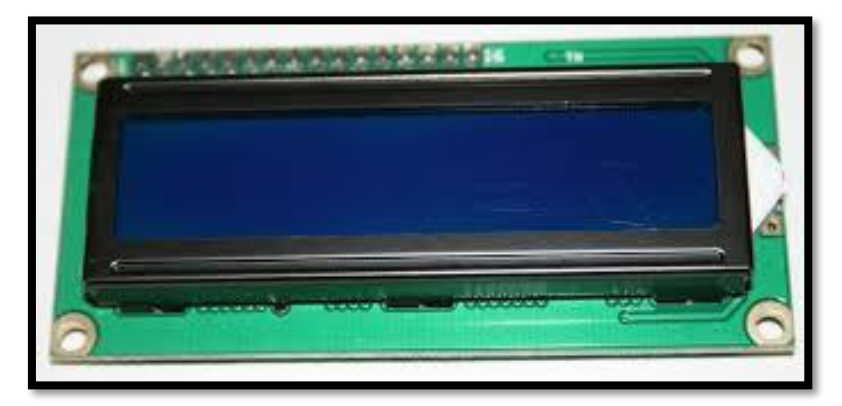

**Figure II. 11 :** Afficheur LCD 2x16.

**34**

# **II.8. Alimentation en tension 5[V] :**

Présentation de la carte d'alimentation :

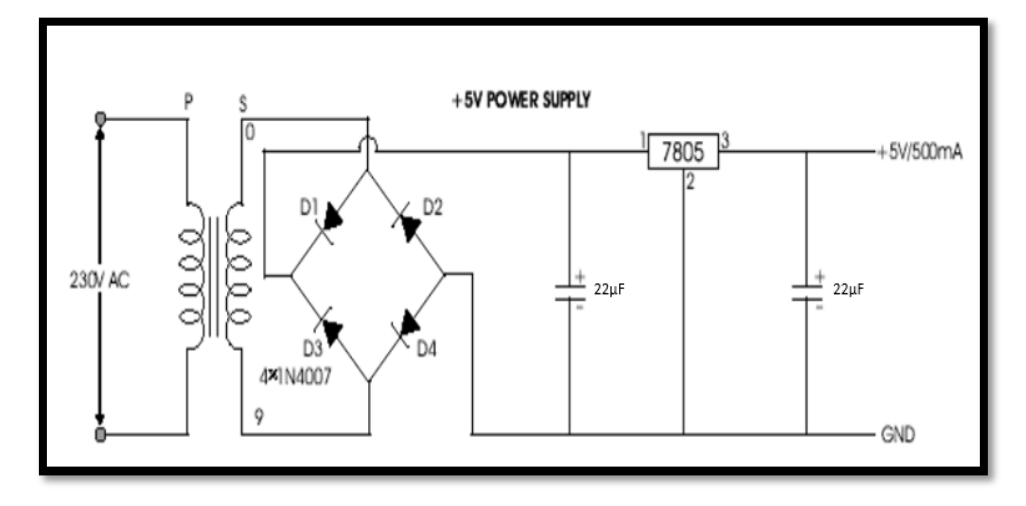

**Figure II. 12** : Alimentation 5[V].

La tension alternative, généralement 220[V], est connectée avec un transformateur, qui abaisse cette tension alternative au niveau de la sortie CC souhaitée. Au niveau de la sortie CC souhaitée.

Un redresseur à diode fournit alors une tension redressée à pleine onde qui est initialement filtrée par un simple filtre à condensateur pour produire une tension continue. Pour produire une tension continue. Cette tension continue résultante présente généralement des ondulations ou des variations de tension alternative. Un circuit régulateur élimine les ondulations et conserve la même valeur de courant continu même si la tension continue d'entrée varie ou si la charge connectée au circuit régulateur est différente. Un circuit régulateur supprime les ondulations et conserve la même valeur de tension continue même si la tension continue d'entrée varie, ou si la charge connectée à la tension continue de sortie change.

#### **II.8.1. Régulateur de tension LM 7805 :**

LM7805 est un régulateur positif à 3 bornes, est disponible dans le boîtier TO-220 / D-PAK et avec une tension de sortie fixe, ce qui le rend utile dans une large gamme d'applications. Ce type utilise une limitation de courant interne, une coupure thermique et une protection de la zone de fonctionnement sûre, ce qui le rend essentiellement indestructible. Si une dissipation thermique adéquate est fournie, il peut fournir un courant de sortie supérieur à 1 A. Bien que conçus principalement comme un régulateur de tension fixe, cet appareil peut être utilisé avec des composants externes pour obtenir des tensions et des courants réglables. [24]

7805 : Le 8 signifie ici que le régulateur est positif (tandis que le 9 signifie qu'un régulateur est négatif).

7805 : Ces deux derniers chiffres (05) permettent de savoir la tension de sortie. Elle sera ici de +5V. [24]

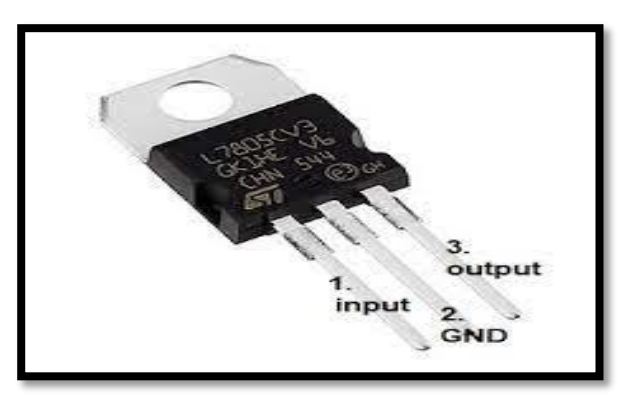

**Figure II. 13** : LM7805.

## **II.8.2. Caractéristiques :**

- Courant de sortie jusqu'à 1[A].
- Tensions de sortie de 5[V].
- Protection contre les surcharges thermiques
- Protection de court-circuit
- Protection de la zone de fonctionnement sûre du transistor de sortie.[24]

#### **II.8.3. Redresseur :**

Un redresseur, également appelé convertisseur alternatif - continu, est un convertisseur destiné à alimenter une charge de type continu, qu'elle soit inductive ou capacitive à partir d'une source alternative. [25]

#### **II.8.4. Pont de Graetz :**

En associant 4 diodes dans un montage en pont, il est possible de faire un redresseur double alternance. Seules les diodes pour lesquelles la tension d'anode dépasse la tension de cathode de la tension de seuil sont conductrices. Dans le programme ces diodes sont représentées en rouge. [26]

Les diodes qui sont bloquées sont dessinées en noir.

Les barres bleues symbolisent la tension d'alimentation et la tension aux bornes de la charge. [26]

Le courant dans la charge est unidirectionnel.

Il faut faire suivre ce pont d'un filtre et d'un régulateur pour obtenir une tension "continue".

La saturation de la couleur des fils et des diodes passantes est proportionnelle à l'intensité du courant qui les traverse. [26]

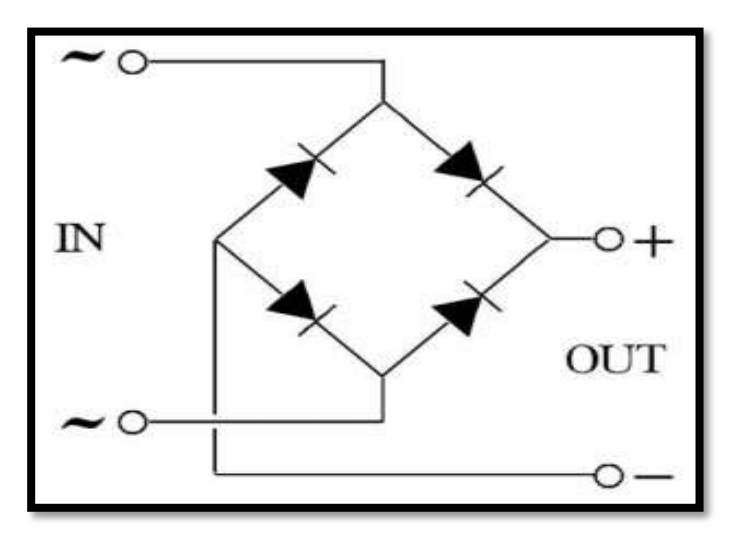

**Figure II. 14 :** pont de Graetz.

## **II.8.5. Les Avantages :**

Ce montage ne nécessite pas de transformateur spécial.

Les diodes bloquées sont soumises à une tension inverse égale à Vmax. [26]

#### **II.8.6. Inconvénients :**

La chute de tension dans le pont est égale à deux seuils de diode.[26]

#### **II.8.7. Transformateur :**

Le transformateur électrique est un élément indispensable du système de distribution d'électricité. Sa principale fonction consiste à réduire ou élever la tension du courant qui traverse le réseau.[27]

# **II.8.7.1. Les différents types de transformateurs électriques :**

# **Le transformateur élévateur :**

Élévateur, la tension au secondaire (en sortie) sera plus élevée que la tension primaire (en entrée).

# **Le transformateur abaisseur :**

Abaisseur, la tension au secondaire (en sortie) sera moins élevée que la tension primaire (en entrée)**.**

# **II.9. Le port série :**

## **II.9.1. Définition et historique :**

Le port série est un très vieux port utilisé dans les tout premiers ordinateurs. Le protocole RS-232, définissant le format des données échangées sur ce port, date de 1962 !

Différentes versions du protocole ont été créés depuis.

Principalement, on retrouvera RS-232C, créé en 1969 et RS-232D, en 1986. [28]

Au début, le port série était utilisé pour plusieurs périphériques du PC. De nos jours, il sert essentiellement à la communication avec des instruments de laboratoire ou appareils dédiés à des tâches spécifiques comme des lecteurs de code à bar, des caisses enregistreuses, etc. Le USB et le FireWire, beaucoup plus récents, ont remplacé progressivement le port série dans la plupart des applications. [28]

# **II.9.2. Caractéristiques principales :**

Le port série est un port point à point. Il relie deux appareils entre eux, branchés à chaque extrémité du fil. La communication entre les deux appareils est bidirectionnelle. [28]

• Du fait de ses caractéristiques matérielles, le port série peut être utilisé sur de grandes distances. Les spécifications de base établissent la distance maximale à 50 pieds (environ 15 mètres), mais il est possible d'augmenter considérablement cette distance avec un fil de bonne qualité. [28]

• Initialement, le port série avait des connecteurs 25 broches, mais un connecteur plus petit, 9 broches, est rapidement apparu dans le standard. [28]

• Les signaux sur le port série vont de +15V a -15V avec des maximums à +-25V. [28]

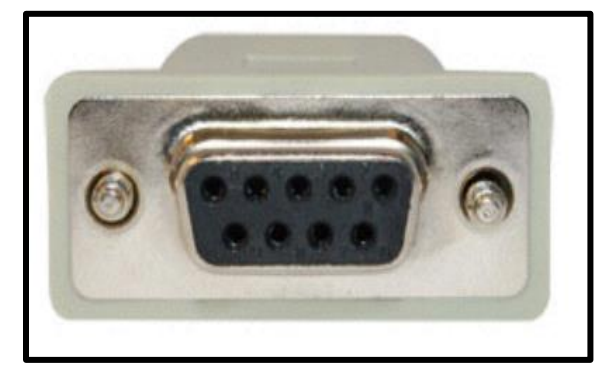

**Figure II.15 :**RS232.

# **II.9.3. USART :**

USART (Universal Synchronous / Asynchronous Receiver / Transmitter) est une petite puce qui facilite la communication via le port série d'un ordinateur en utilisant le protocole RS-232C. [29]

Comme un UART (Universal Asynchronous Receiver/Transmitter), USART fournit l'interface dont un ordinateur a besoin pour communiquer avec des modems et d'autres périphériques série. Cependant, contrairement à UART, USART fournit une option de mode synchrone. Dans la communication de programme à programme, le mode synchrone exige que chaque partie mutuelle réponde à son tour sans initier une nouvelle connexion. Le fonctionnement asynchrone signifie qu'un processus fonctionne indépendamment des autres processus. [29]

Les différences pratiques entre le mode synchrone (qui n'est possible qu'avec USART) et le mode asynchrone (qui est possible avec UART ou USART) peuvent être définies comme suit :

 Le mode synchrone nécessite à la fois des données et l'horloge. Le mode asynchrone ne nécessite que des données. [29]

 En mode synchrone, les données sont transmises à un débit fixe. En mode asynchrone, aucun transfert de données n'est requis à un débit constant. [29]

 Les données synchrones sont généralement envoyées par blocs, tandis que les données asynchrones sont généralement envoyées un octet à la fois. [29]

 Le mode synchrone permet un DTR (taux de transfert de données) plus élevé que le mode asynchrone, si tous les autres facteurs sont constants. [29]

## **II.9.4. MAX232 :**

Cette carte contient un CI MAX232. Le MAX232 est un double CI émetteur/récepteur qui convertit les signaux RX, TX, RTS et CTS. Il prend les signaux via le connecteur série UART et les convertit en signaux à la norme RS232, puis envoie ces données au circuit RS232.[30]

# **II.9.4.1. Que comprend la carte ?**

- CI MAX232
- Connecteur DB9 femelle (RS232)

 Le connecteur à 6 broches se connecte aux broches du microcontrôleur pour la communication UART.[30]

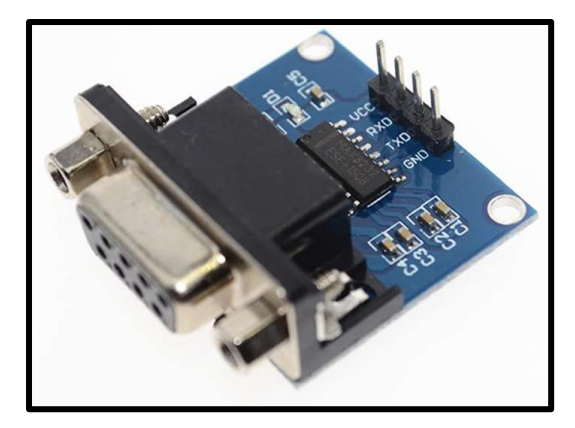

**Figure II.16 :**MAX232.

# **II.10. Conclusion :**

Un microcontrôleur est un circuit intégré regroupant un micro-processeur, une mémoire et des périphériques sur la même puce, afin d'être utilisé pour une application spécifique (mesure de température par exemple).

Dans cette partie, on a présenté en détaille le microcontrôleur PIC16F877A, son brochage de ses périphériques et la conversion analogique numérique de PIC.

Ainsi les principes de fonctionnements des éléments de bases de notre réalisation, qui sera dans le prochain chapitre.

# **Chapitre III : Conception et réalisation**

## **III.1.Introduction :**

Dans ce chapitre, nous développerons les étapes nécessaires pour atteindre nos objectifs et faciliter la réalisation de notre projet, dont le contrôle de la température. La carte électronique (plaque d'essai) proposée est basée sur l'utilisation d'un microcontrôleur 16F877A avec conversion analogique-numérique et un nombre suffisant de ports d'entrée/sortie. La plage de détection de température du capteur de température LM35 utilisé est comprise entre 0°C et 100°C, avec une grande précision et très sensible au changement de température de 1°C. En fin, un afficheur LCD est ajouté à la carte pour visualiser les modes des fonctionnements et les changements de température auxquels l'opérateur peut accéder en temps réel. La conception de la carte nécessite des outils de programmation tels que proton IDE et des outils de simulation tels que PROTEUS.

# **III.2.Le principe de système a étudié :**

Le système de contrôle de température proposé dans ce projet, est destiné à fonctionner dans un environnement industriel très sensible aux variations de température dans l'intervalle : 0°C et 100°C. Le principe consiste à mesurer avec une grande précision la température en temps réel.

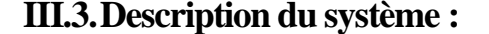

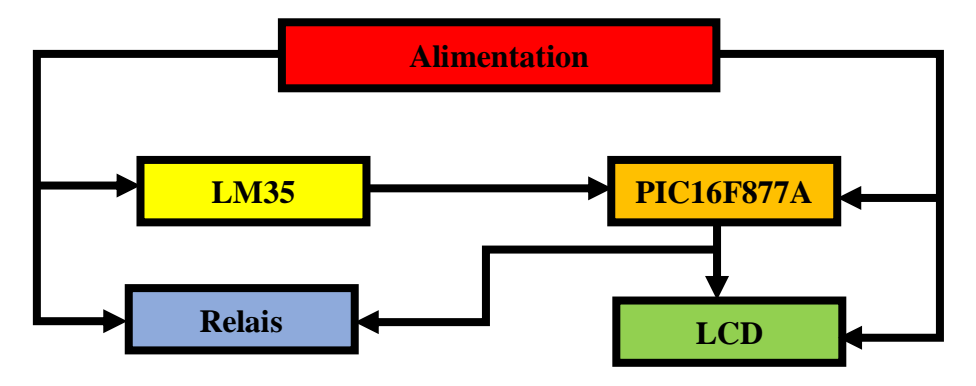

**Figure III.1 :** Description du système.

Le système présente une combinaison homogène de trois blocs électroniques qui effectuent les tâches principales suivantes :

- $\triangleright$  Bloc d'alimentation (5[V]).
- Bloc de la commande PIC 16F877A.
- $\triangleright$  Bloc de supervisions LCD.
- $\triangleright$  Bloc de capteur pour la mesure (LM35).
- $\triangleright$  Bloc de pré-Actionnement (Relais).
- ▶ Bloc d'actionnements (Résistance Chauffante).

#### **III.4.Schéma synoptique de réalisation :**

Si on tient compte du nombre élevé des états en sortie pilotés par la carte, le montage serait compliqué et très encombrant, afin d'alléger le circuit électrique, les sorties sont limitées au nombre de quatre : les led, relais, résistance chauffante et un message sur écran LCD.

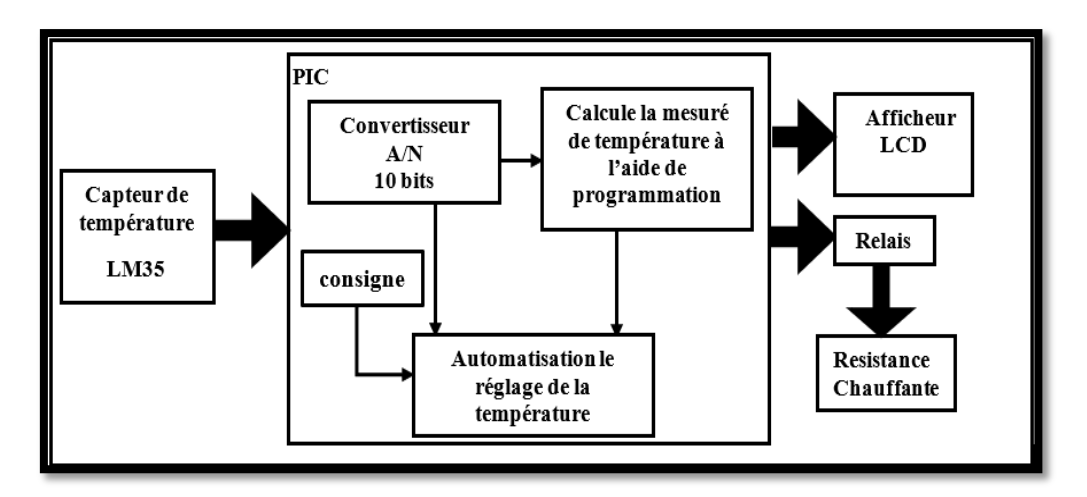

**Figure III.2 :** Le schéma synoptique de montage.

#### **III.5.La Conversion analogique numérique :**

# **III.5.1. Définition :**

Le signal électrique est une tension analogique continue qui doit être discrétisé pour pouvoir être stocké. Cette discrétisation ou numérisation est réalisée par un module appelé Convertisseur Analogique/Numérique (CAN). Il est utilisé pour échantillonner le signal électrique d'entrée, c'est-à-dire mesurer le plus souvent à des intervalles réguliers la valeur de ce signal électrique et ainsi produire une suite de valeurs binaires qui constituent le signal discrétisé ou signal numérique. [14]

Donc la fonction conversion analogique numérique consiste a transformé une grandeur électrique en une grandeur numérique exprimée sur N bits. Cette grandeur de sortie représente, dans le système de codage qui lui est affecté, un nombre proportionnel à la grandeur analogique d'entrée. Le CAN intégré dans le 16F877 a une résolution de 10 bits qui

permet d'attribuer 1024 valeurs numériques à notre signal d'entrée. Il donne une précision en 5V de 5Mv environ, ce qui est une précision tout à fait intéressante. [14]

# **III.5.2. Principes du convertisseur analogique numérique :**

- convertir une tension analogique, comprise entre deux tensions de référence Vref- et Vref+, en une valeur numérique N sur n bits. [14]

- Un système de commande comportant un microprocesseur peut se schématiser de la manière suivante : [14]

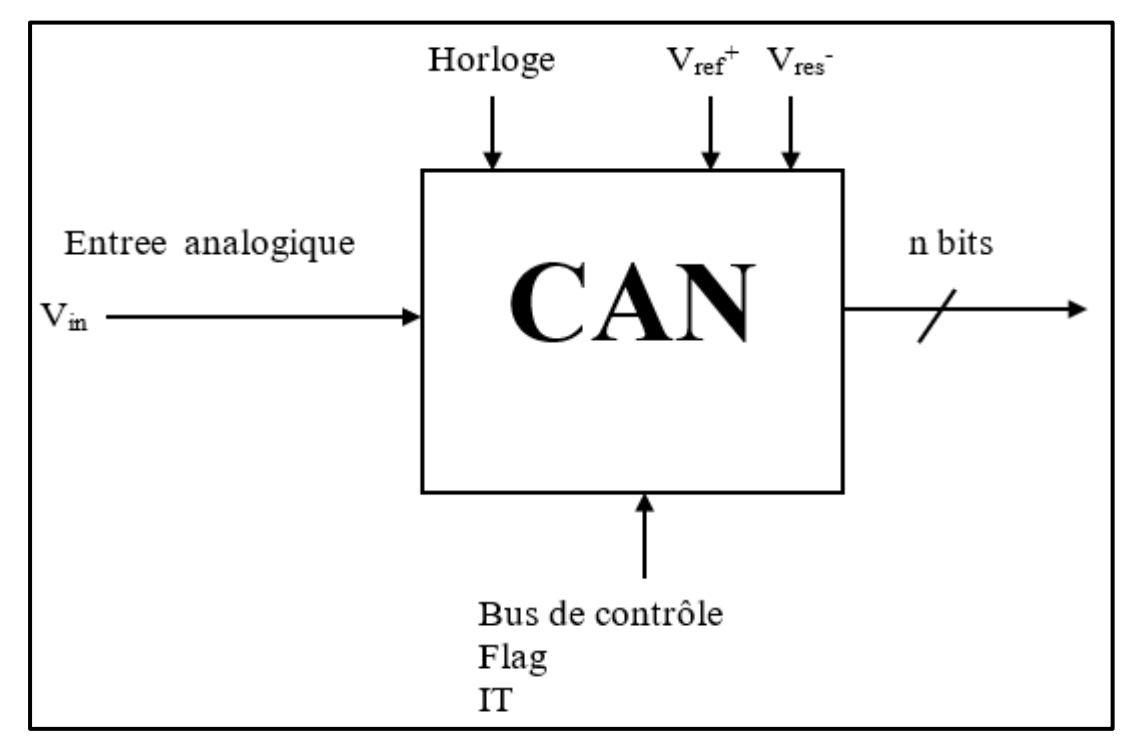

**Figure III.3 :** Schéma fonctionnel de CAN.

## **III.5.3. Les étapes de conversion :**

- 1-L'échantillonnage
- 2-action de prélever la valeur du signal à intervalle fixe et répétitif
- 3-Fréquence des échantillons : Te
- 4-Le blocage
- 5-Temps de conversion non nul
- 6-Maintien de la valeur pendant ce temps

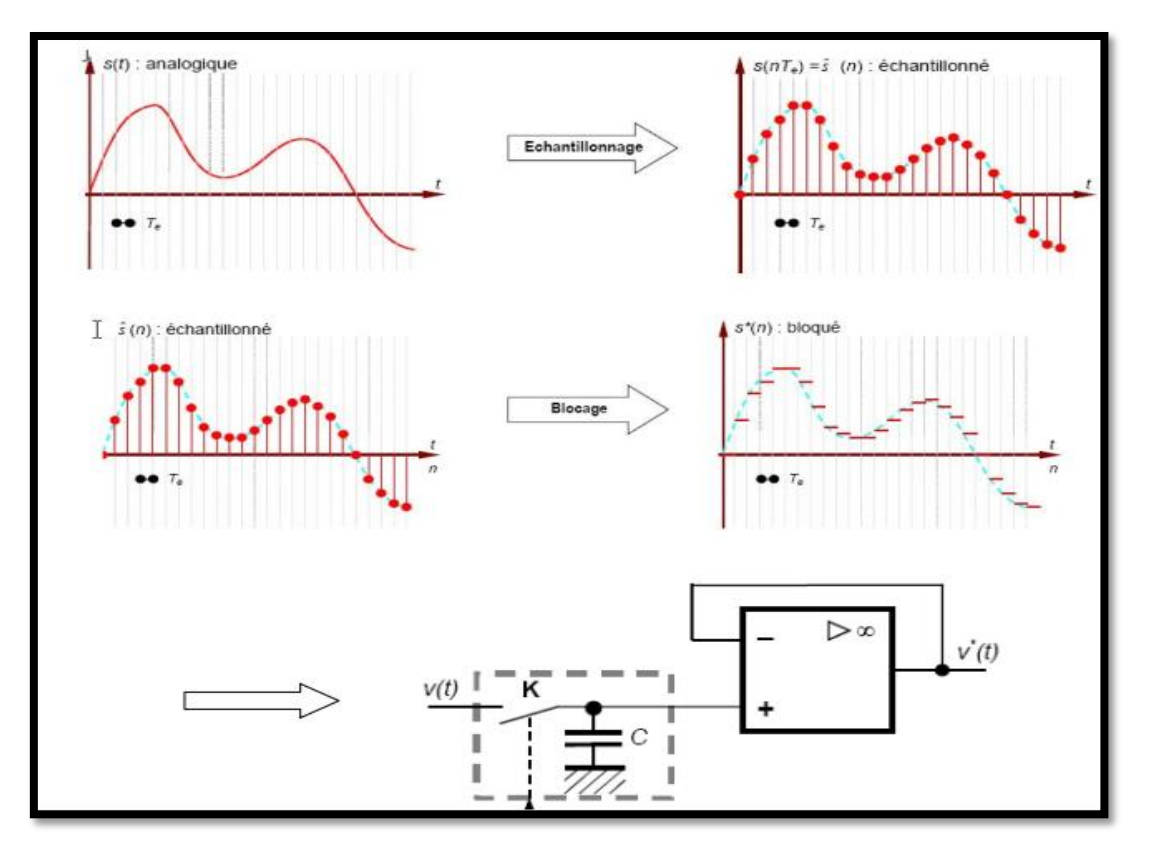

**Figure III.4 :** L'échantillonneur bloqueur : schéma de principe.

# **III.6.Matériel utilisé :**

- 1 Microcontrôleur PIC 16F877A.
- 1 Capteur de température LM35.
- $\geq 1$  Régulateur de tension 7805.
- $\geq 1$ Transformateur 220/12v.
- $\geq 1$  Pont de diode.
- 1 Afficheur LCD 16x2.
- 1 Quartz Crystal 20 Mhz.
- $\geq 3$  LED rouge.
- $>$  3 LED vert.
- $\geq 2$  Condensateur électrochimique 22 µF.
- 2 Condensateurs céramique 22 pF.
- $\triangleright$  6 Résistance 4.7KΩ.
- $\geq 6$  Résistance 100Ω.
- $\triangleright$  1 Résistance 240 Ω.
- $\triangleright$  1 relais.
- $\triangleright$  4 boutons poussoir.
- $\geq 2$  boutons

# **III.7.Étudiez chaque étape du circuit :**

#### **III.7.1. Etape microcontrôleur PIC16F877A :**

Le PIC a besoin de 3 éléments de base pour être utilisé et ils sont :

- $\triangleright$  Etape alimentation.
- $\triangleright$  Etape reset.
- $\triangleright$  Etape oscillateur.

#### **III.7.1.1. Alimentation 5V :**

La plupart des systèmes électroniques ont besoin d'une alimentation continue pour fonctionner. Puisque la tension fournie par le réseau électrique est une tension alternative, la première chose qu'on doit faire est de transformer cette tension en une tension continue. La partie du montage qui effectue cette opération s'appelle alimentation (220).

Cette dernière est constituée d'un transformateur qui permet le couplage du secteur aux circuits électroniques, d'abaisser la tension d'entrée (220V/12V), Et d'un circuit redresseur qui doit redresser la tension de sortie du transformateur par un pont de diode appelé « pont de Graetz » dont le but est de convertir la tension alternative obtenue à la sortie du secondaire en un signal redressé double alternance.

Elle est constituée aussi d'une partie de filtrage pour filtrer ou faire disparaître les ondulations de faibles valeurs. Cette opération est assurée par l'utilisation d'un phénomène de charge et de décharge du condensateur. Et à la fin un régulateur pour régler et fixer la tension de sortie à 5V.

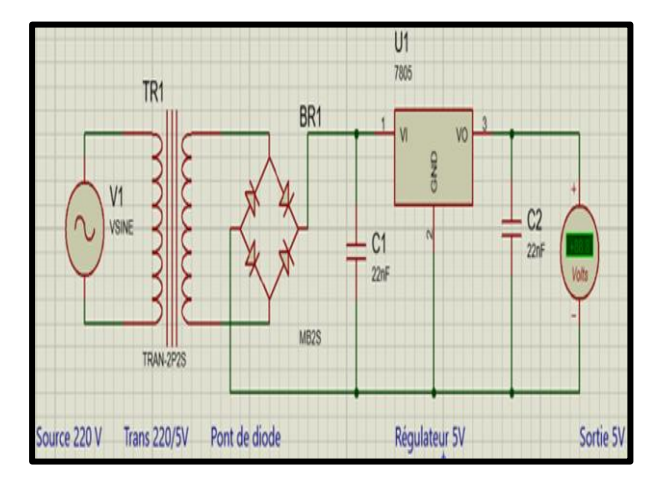

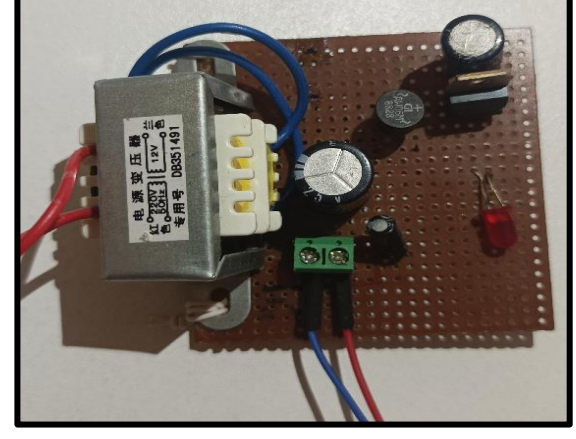

**FigureIII.5 :** Alimentation 5[V]. **FigureIII.6 :** Réalisation Alimentation 5[V].

# **III.7.1.2. Reset :**

Ce terminal est concrètement situé en première position dans le PIC, il permet de réinitialiser le programme, c'est-à-dire de redémarrer le programme depuis le début.

L'initialisation du programme est effectuée si une basse tension, zéro volt, est placée sur cette broche. Un système d'interrupteur à bouton-poussoir et une résistance de réparation de courant entrant sont placés sur cette tige pour faciliter la réinitialisation.

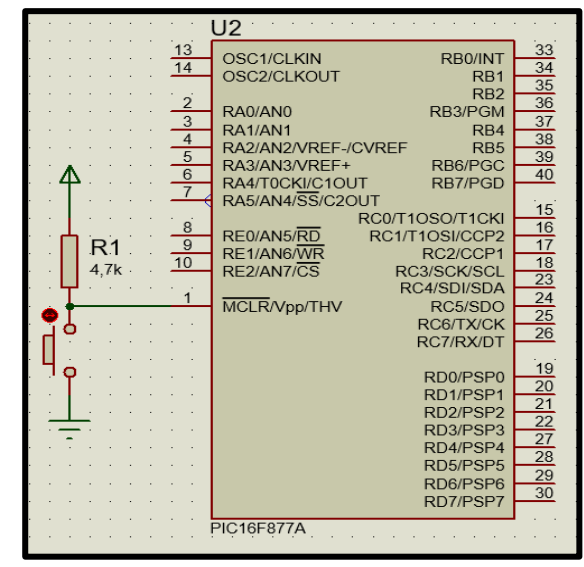

**Figure III.7 :** Schéma de reset.

#### **III.7.1.3. Oscillateur :**

La synchronisation du microcontrôleur doit être présente pour contrôler ce dernier, et cela se fait avec un quartz 20MHz, avec deux condensateurs de filtrage, à une valeur prédéfinie par la fiche technique PIC16F877A, pour une boîte de signalisation.

Les pattes concernées par le cortège du pilotage à l'aide d'un quartz sont présentes dans le PIC aux numéros 13 et 14.

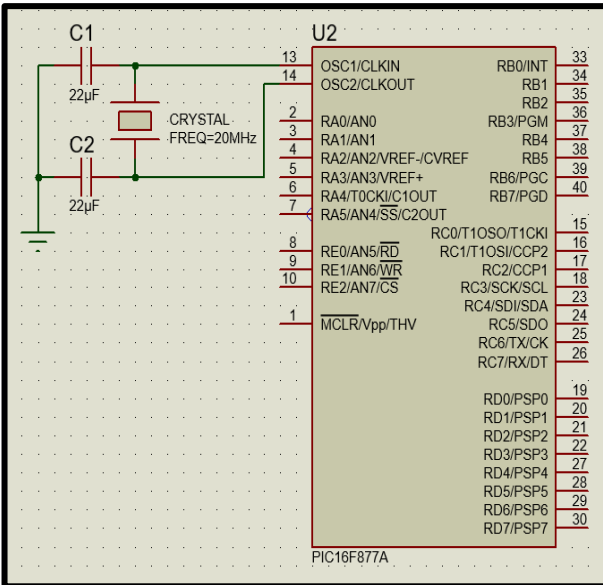

**Figure III.8 :** Branchement oscillateur.

#### **III.7.2. Etape LM35 :**

#### **III.7.2.1. Fonctionnement :**

Le LM35 est un convertisseur de température à circuit intégré.

L'une des grandes forces du LM35, qui le rend si populaire, est sa pré-calibration en sortie d'usine. Tous les capteurs LM35 sont calibrés en degrés Celsius lors de la fabrication. Cela signifie qu'il ne nécessite pas d'étalonnage externe et maintient une précision de +/- 0,4 °C à température ambiante et de +/- 0,8 °C sur la plage de 0 °C à +100 °C. [31]

La sortie analogique du capteur est proportionnelle à la température. Il suffit de mesurer la tension en sortie du capteur pour en déduire la température. Chaque degré Celsius correspond à une tension de +10mV. [31]

Le capteur a une sensibilité de 10 mV/°C :

$$
Temperature(^{\circ}C) * V_{out} = (100^{\circ}C/V) \tag{III.1}
$$

Donc si Vout vaut 1[V], alors température = 100°C, la tension de sortie varie linéairement avec la température.[31]

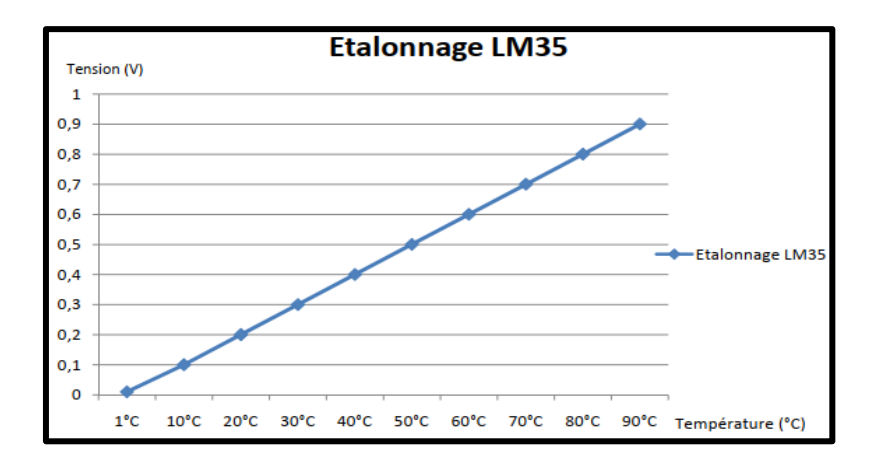

**Figure III.9 :** L'Etalonnage de LM35.

# **III.7.2.2. Branchement**

On branche le capteur LM35 dans la porte analogique 0 (AN0).

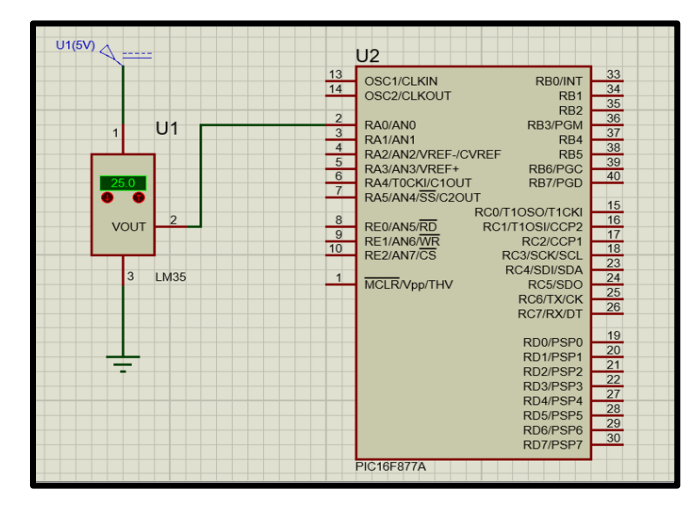

**Figure III.10 :** Branchement LM35 avec le PIC16F877A.

# **III.7.3. Etape LCD :**

Concernant l'affichage on a utilisé un afficheur LCD (2 lignes et de 16 caractères), un afficheur LCD se présente sous la forme suivante :

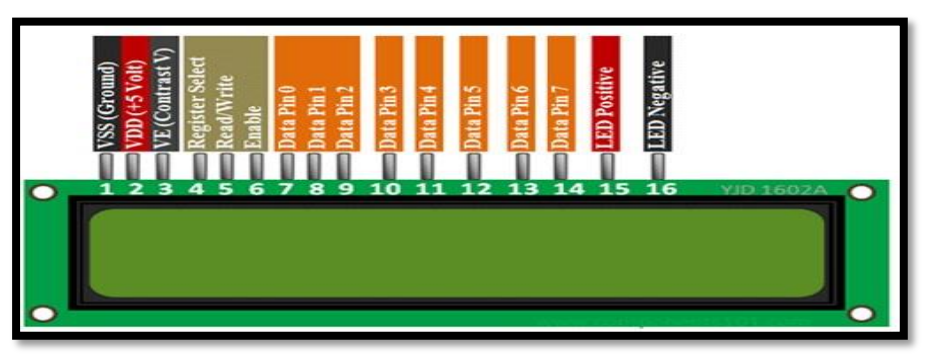

**Figure III.11 :** Afficheur LCD 2x16.

# **III.7.3.1. Brochage :**

Un circuit intégré spécialisé est chargé de la gestion du module.

 Il remplit une double fonction : d'une part il commande l'affichage et de l'autre se charge de la communication avec l'extérieur.[32]

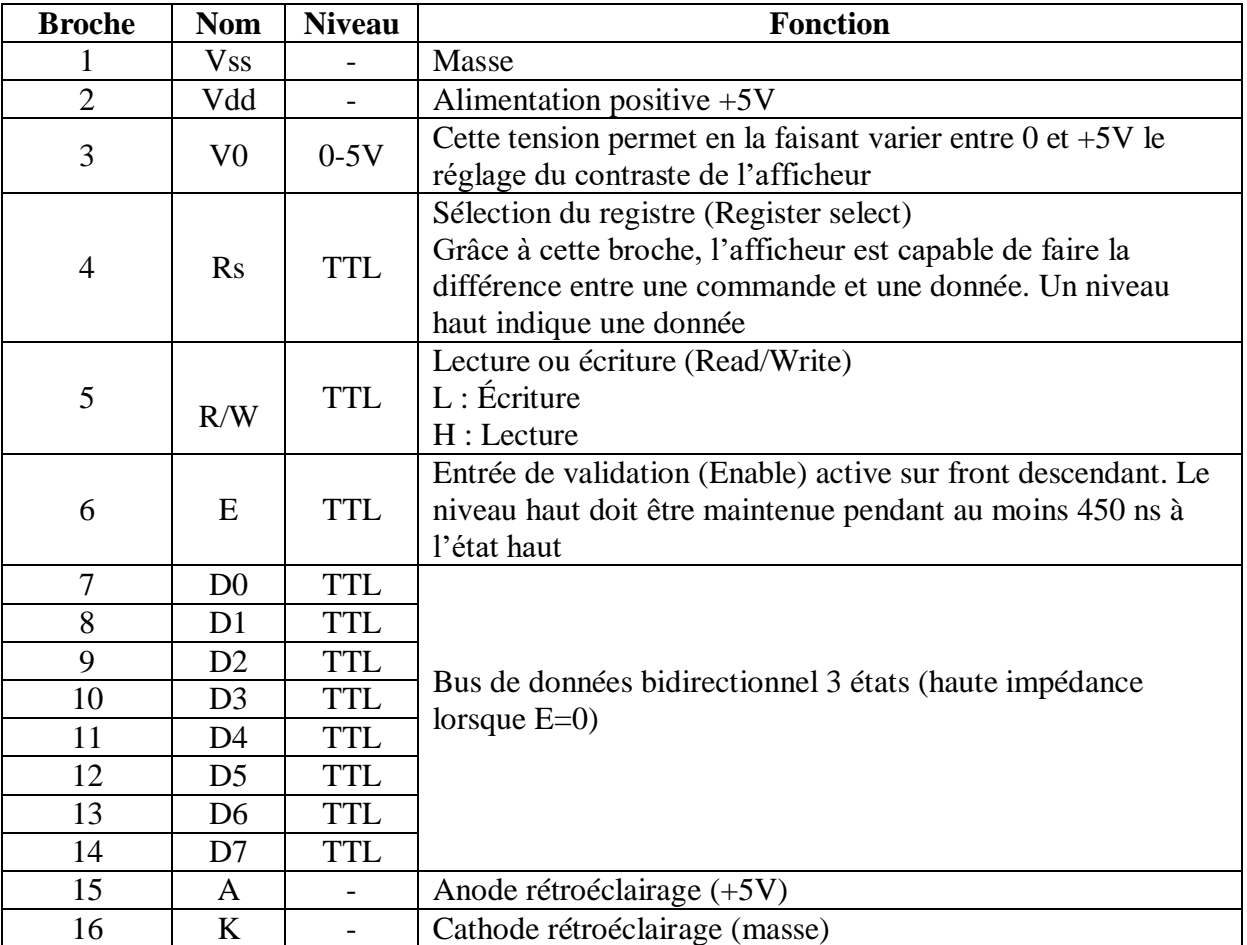

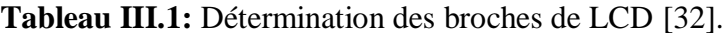

# **III.7.3.2. Branchement :**

On branche LCD 16X2 selon le tableau de branchement au-dessus.

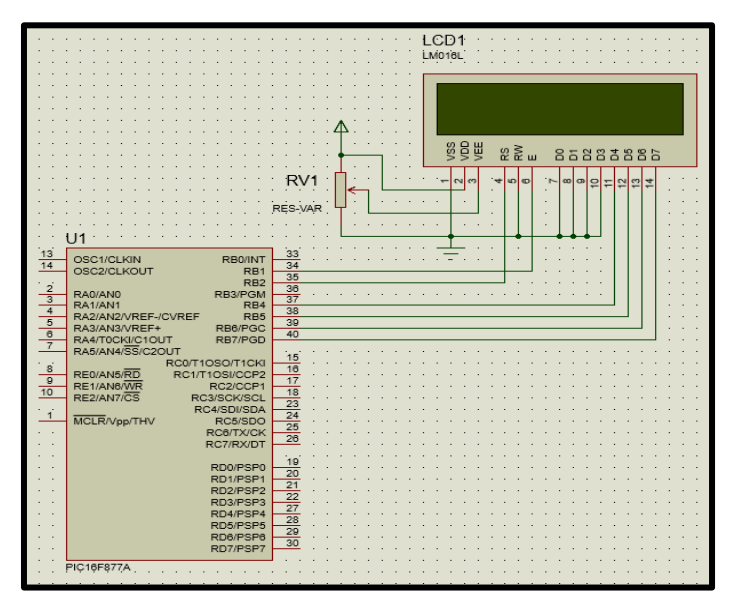

**Figure III.12 :** Branchement LCD avec PIC.

#### **III.7.4. Etapes relais:**

# **III.7.4.1. Branchement :**

On branche le relais dans la porte D0 (RD0).

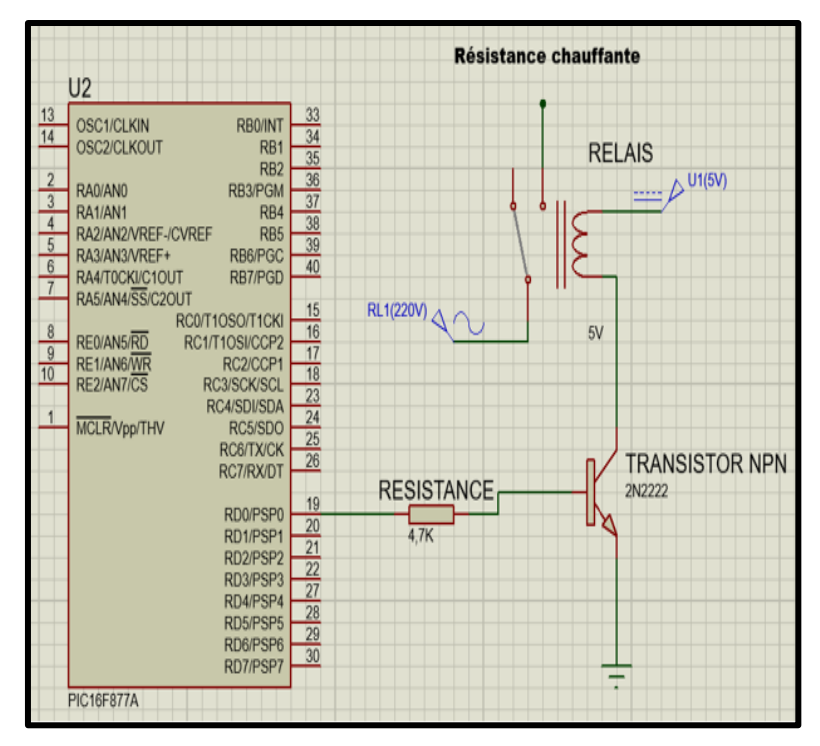

**Figure III.13 :** Schéma de relais.

# **III.8.Organigramme générale système :**

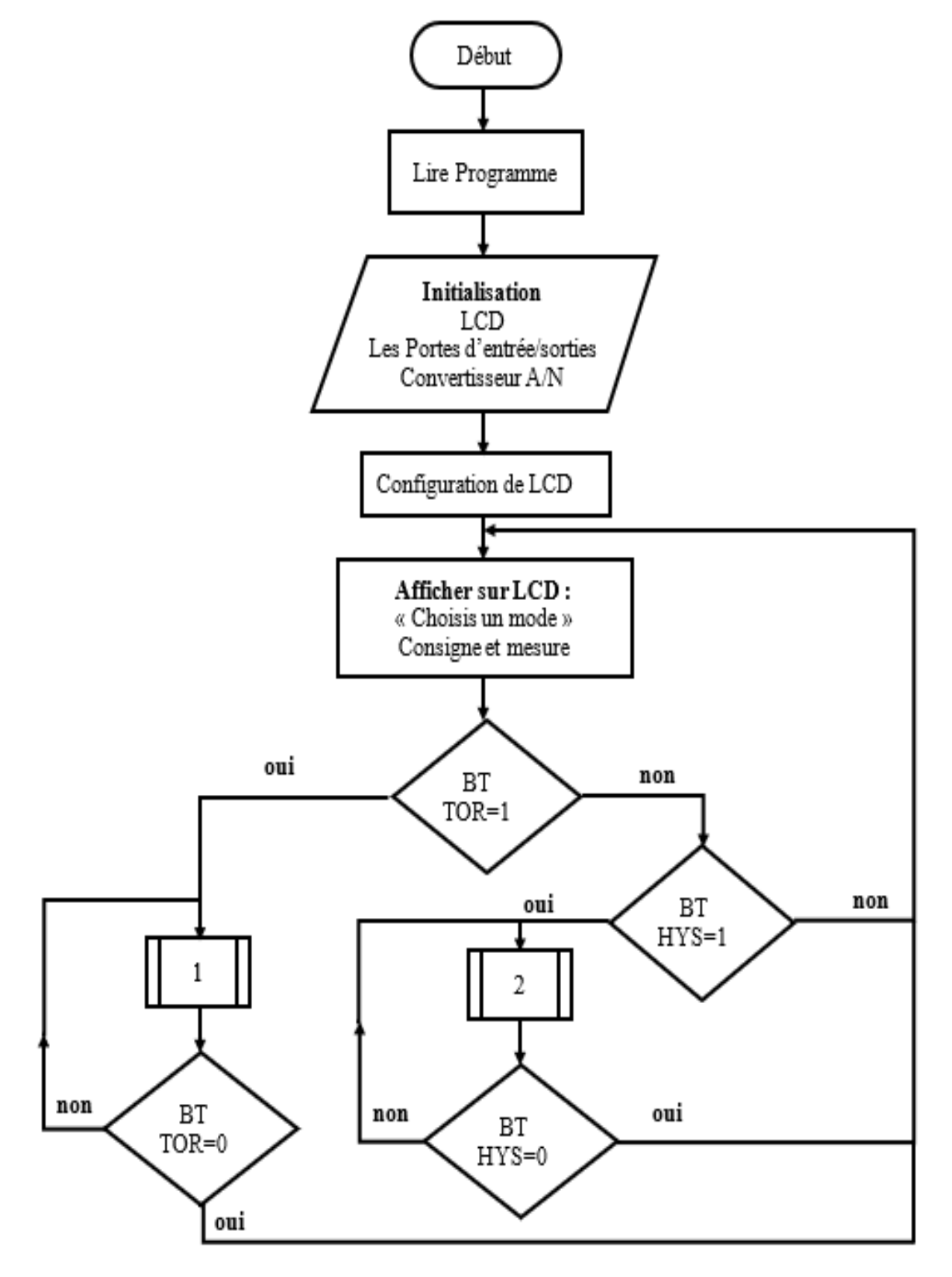

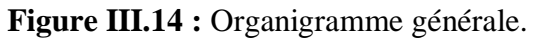

#### **III.8.1. Organigramme TOR :**

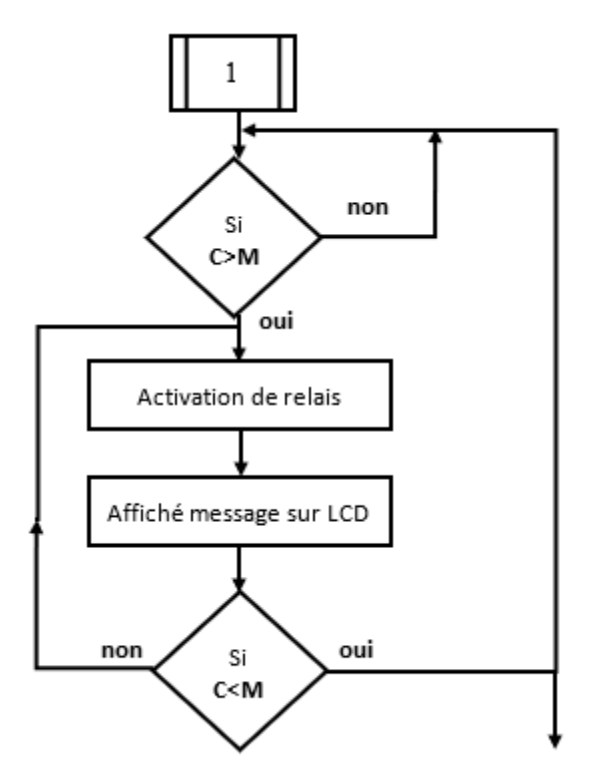

**Figure III.15 :** Organigramme Mode TOR.

**III.8.2. Organigramme hys:**

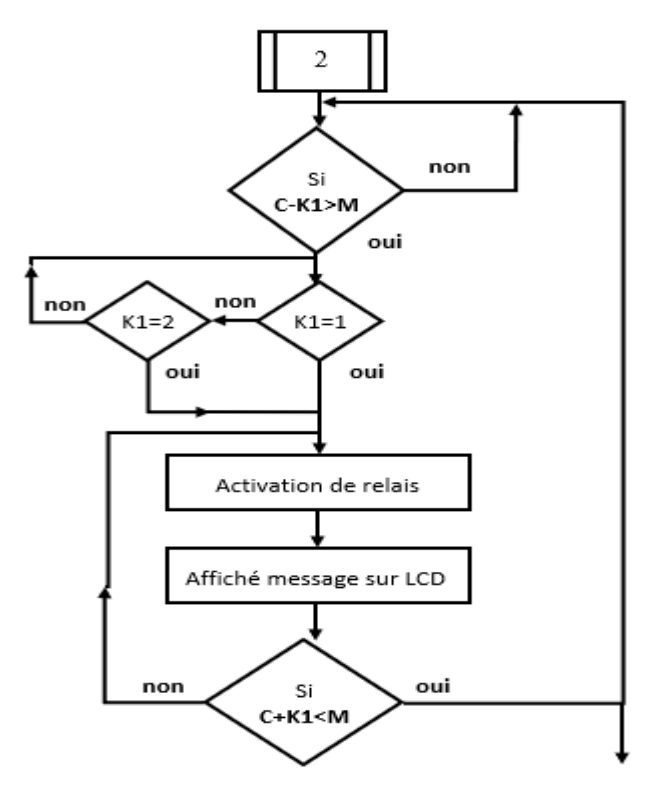

**Figure III.16 :** Organigramme Mode Hystérésis.

#### **III.9.Programmation :**

#### **III.9.1. Proton IDE**

Le **PIC 16F877A** peut être programmé dans différentes langues. Pour nous faciliter la tâche, il nous donne accès à des compilateurs (PROTON IDE, MIKRO C, CCS, MIKRO PASCAL, ...)

Le microcontrôleur PIC doit être programmé pour être efficace. Pour ce faire, vous avez besoin d'un programme comme le **PROTON IDE** proposé par Crown Hill. Ce programme permet d'écrire un programme en langage C.

#### **III.9.1.1. Définition :**

Le compilateur **Proton BASIC** a été écrit dans un souci de simplicité et de flexibilité. En utilisant **BASIC**, qui est presque certainement le langage de programmation le plus simple qui soit, vous pouvez maintenant produire des applications extrêmement puissantes pour votre PICmicro™ sans avoir à apprendre la complexité relative de l'assembleur, ou à parcourir le charabia qui peut être C et C++. Donc ce programme a été écrit sur l'éditeur **PROTON IDE** dans son programme source, puis il sera compilé. L'assemblage relie plusieurs fichiers dont le plus important est le code machine du programme (hex).

| Proton IDE - pfe.bas                                               |             |
|--------------------------------------------------------------------|-------------|
| File Edit View Help                                                |             |
| New → Open 同 Save   ※ Cut La Copy 日 Paste   1つ Undo ← Redo   ۞     |             |
| Compile Compile and Program To Program v En Read Os Verify X Erase |             |
| <b>O D I</b> pfe <b>I</b> Untitled                                 |             |
| Code Explorer                                                      | pfe         |
| 16F877A<br>٨                                                       |             |
| Includes                                                           | 1 x<br>Name |

**Figure III.17 :** Interface **PROTON IDE.**

#### **III.10.Simulation :**

# **III.10.1.Proteus:**

Proteus est une suite logicielle destinée à l'électronique. Développé par la société Labcenter Electronics, les logiciels incluent dans Proteus permettent la CAO dans le domaine électronique. Deux logiciels principaux composent cette suite logicielle : ISIS, ARES, PROSPICE et VSM.[33]

# **III.10.2.Avantage de Proteus:**

Cette suite logicielle est très connue dans le domaine de l'électronique. De nombreuses entreprises et organismes de formation (incluant lycée et université) utilisent cette suite logicielle. Outre la popularité de l'outil, Proteus possède d'autres avantages. [33]

 $\triangleright$  Pack contenant des logiciels facile et rapide à comprendre et utiliser

 $\triangleright$  Le support technique est performant

 L'outil de création de prototype virtuel permet de réduire les coûts matériel et logiciel lors de la conception d'un projet. [33]

#### **III.10.3.ISIS :**

Le logiciel ISIS de Proteus est principalement connue pour éditer des schémas électriques. Par ailleurs, le logiciel permet également de simuler ces schémas ce qui permet de déceler certaines erreurs dès l'étape de conception. Indirectement, les circuits électriques conçus grâce à ce logiciel peuvent être utilisé dans des documentations car le logiciel permet de contrôler la majorité de l'aspect graphique des circuits.[33]

Lorsqu'on lance **ISIS,** une fenêtre s'ouvre et une nouvelle simulation peut être commencé. [33]

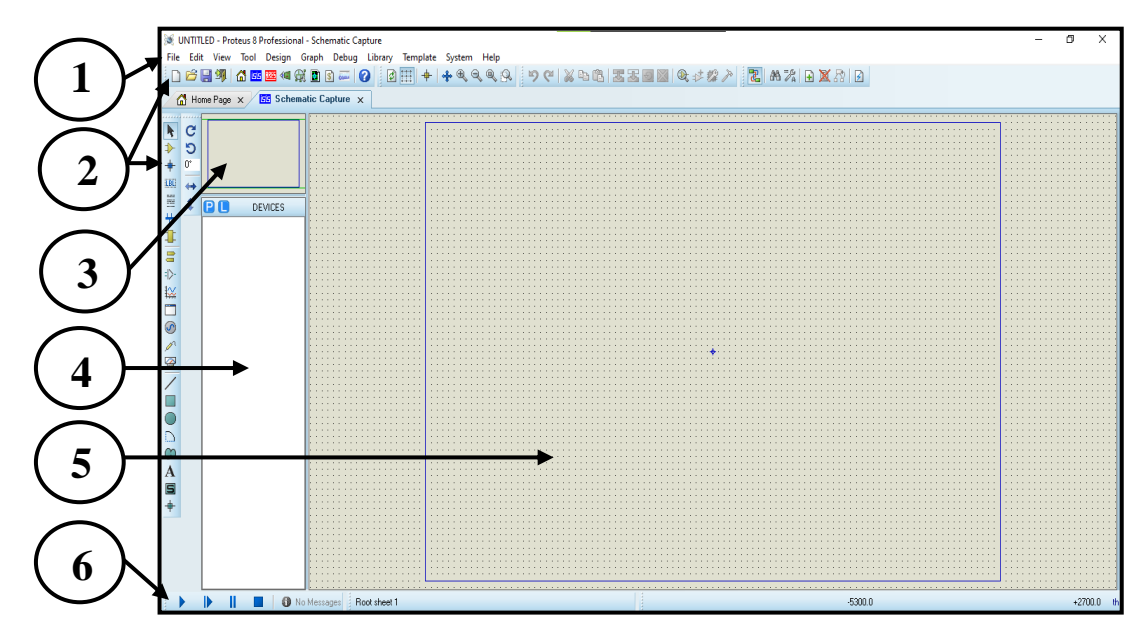

**Figure III.18 :** Interface **ISIS.**

- **Barre de Menu :** Contient les différentes fonctionnalités du logiciel (**File, View, Edit**…).
- **Barre d'Outils :** Contient les icônes permettant l'accès direct aux fonctions du logiciel.
- **Zone d'Observation :** Affiche une vue d'ensemble du circuit en cours de réalisation.
- **Zone des Objets :** Contient la liste des objets sélectionnés précédemment.
- **Espace de Travail :** Espace réservé à la réalisation des circuits électroniques.
- **Boutons de simulation :** Permettant le démarrage/Arrêt de la simulation.

#### **III.10.4.Fonctionnement générale :**

Le système réalisé est fonctionné en deux méthodes de régulation différents : Lorsque le microcontrôleur est alimenté en 5 V, il se met à fonctionner et de lire le programme, puis les messages sont transmis à l'écran LCD pour apparaître à l'écran puis le programme vous demande de choisir le mode de réglage. Il existe deux types de systèmes de contrôle : tout ou rien ou hystérésis. Pour fonctionner le système, il faut que la mesure soit inférieure à la consigne (Désiré). Si on choisit le mode tout ou rien est réglée exactement la température Cette méthode fonctionne d'une manière spécifique (Si la mesure diminue un peu, le système démarre ou s'arrête lorsqu'elle augmente un peu).

Afin de préserver le relais nous utilisons le deuxième type et on choisit la plage hystérésis (+1 ou +2). cette méthode dépend de l'intervalle par exemple si la consigne 14 alors la mesure Monter à 15 et descendre à 13.

#### **III.10.5.Circuit réalisé :**

La figure suivante présente le schéma électrique de la carte d'interface :

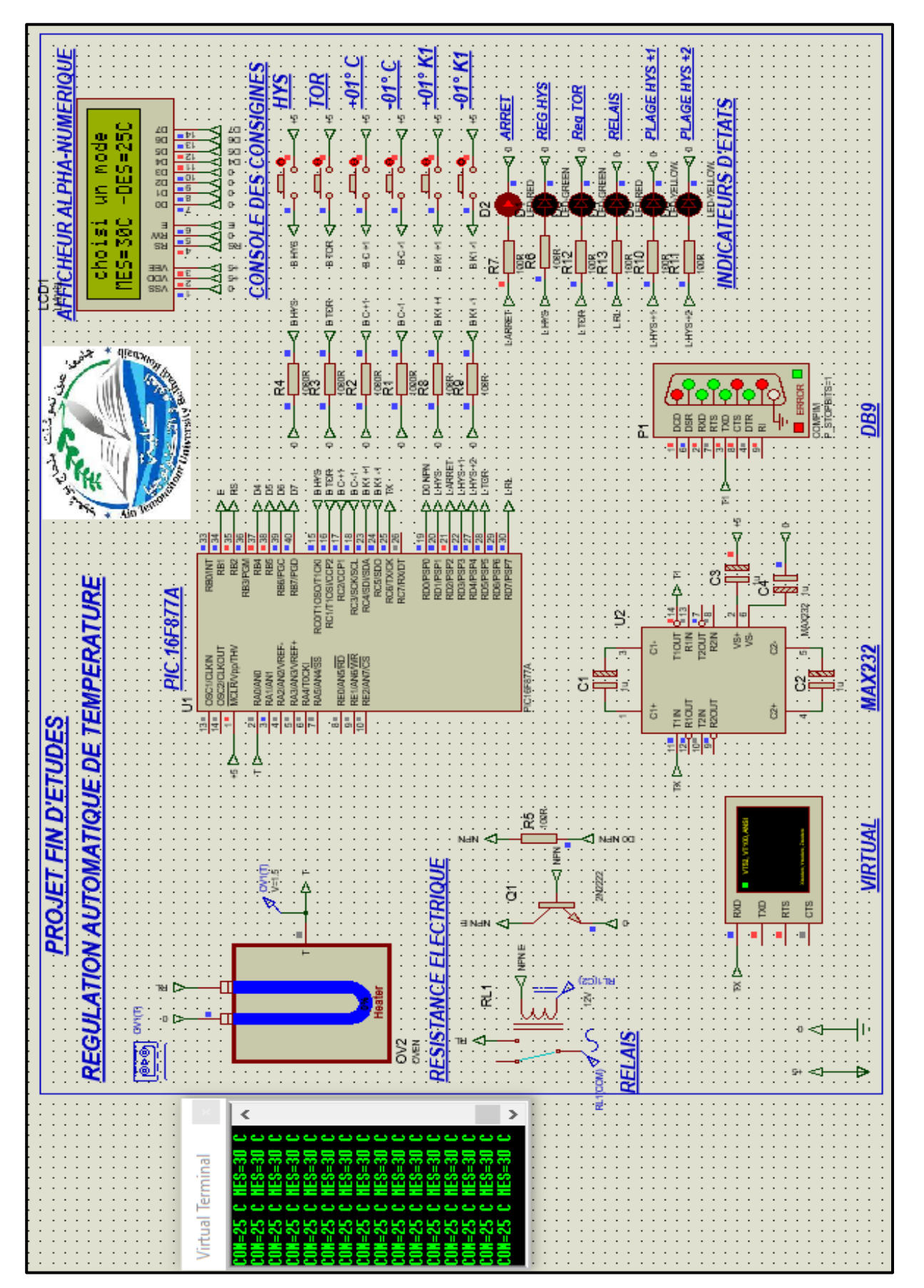

**Figure III.19 :** Réalisation sur **ISIS.**

**56**

# **III.11. Conception de la carte :**

#### **III.11.1.Programmation de pic :**

Après avoir testé le logiciel dans une simulation, nous avons utilisé le logiciel MICROBRN car je pouvais transférer le logiciel sur un microcontrôleur pour des tests réels. Ce programme peut transférer le fichier compilé (.hex) vers PIC avec K150. Une fois que le programme l'a reconnu, transférez le fichier correspondant (.hex) et procédez enfin à la confirmation (vérification). Transmission complète du programme au PIC avec une connaissance complète

#### **III.11.1.1. Programmateur K150 :**

Le K150 est un programmeur PIC haute performance à faible coût qui prend en charge la gravure (écriture), la lecture, le cryptage et d'autres fonctions de puce PIC les plus populaires, il utilise le mode de communication USB haute vitesse, de sorte que la vitesse de programmation est rapide, stable et fiable. (La vitesse moyenne est supérieure à PICSTART + environ 3 à 5 fois).

Il est équipé d'une prise ZIF 40 broches, peut être directement programmé le package DIP 8pin40pin PIC IC ; pour plus de 40 broches DIP package IC, il peut être programmé via l'interface ICSP intégrée.

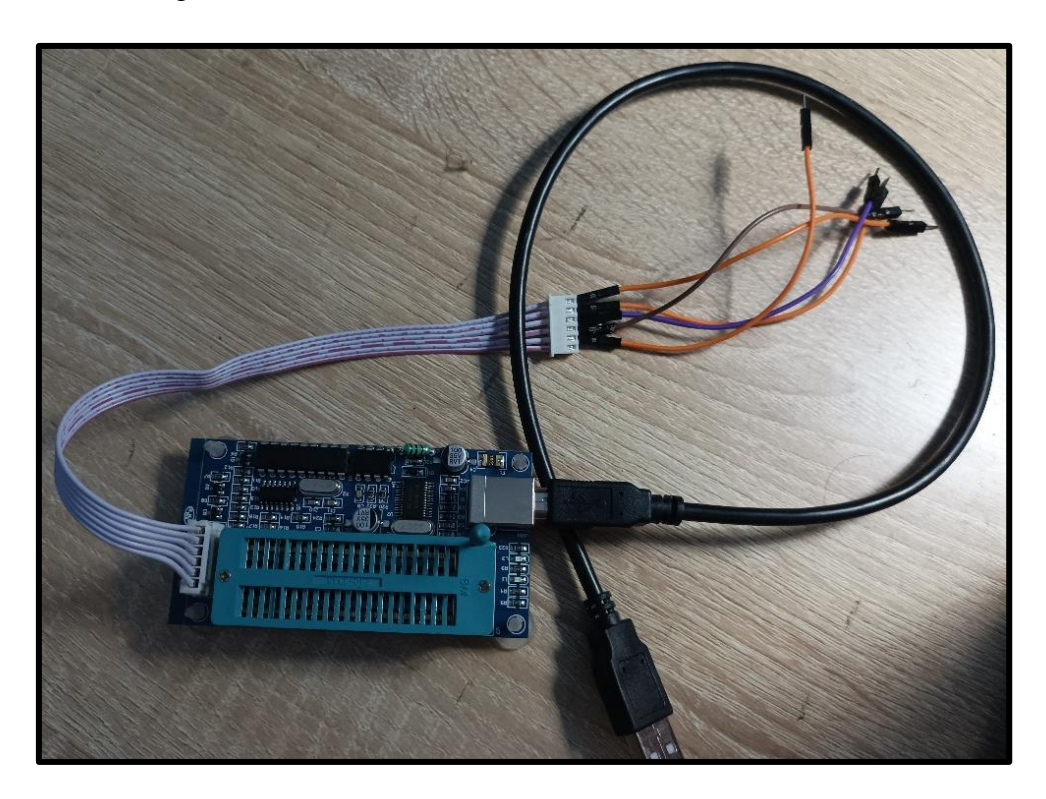

**Figure III.20 :** Programmateur K150.
### **III.11.1.2. Logiciels microbrn :**

-Branchez la Carte de programmateur K150.

-Premièrement, on lance le programme Microbrn.

-On clique sur le bouton « file », on sélectionne le programmateur « K150 » et le numéro du port série connecté à notre programmateur « COM6 ».

-On clique sur le bouton « reset programmer », si le programmateur fonctionne correctement.

- On met le programmateur hors tension et nous insérons le microcontrôleur dans le programmateur (avec ICSP), en respectant le branchement. On met ensuite le programmateur à nouveau sous tension. La LED doit s'illuminer.

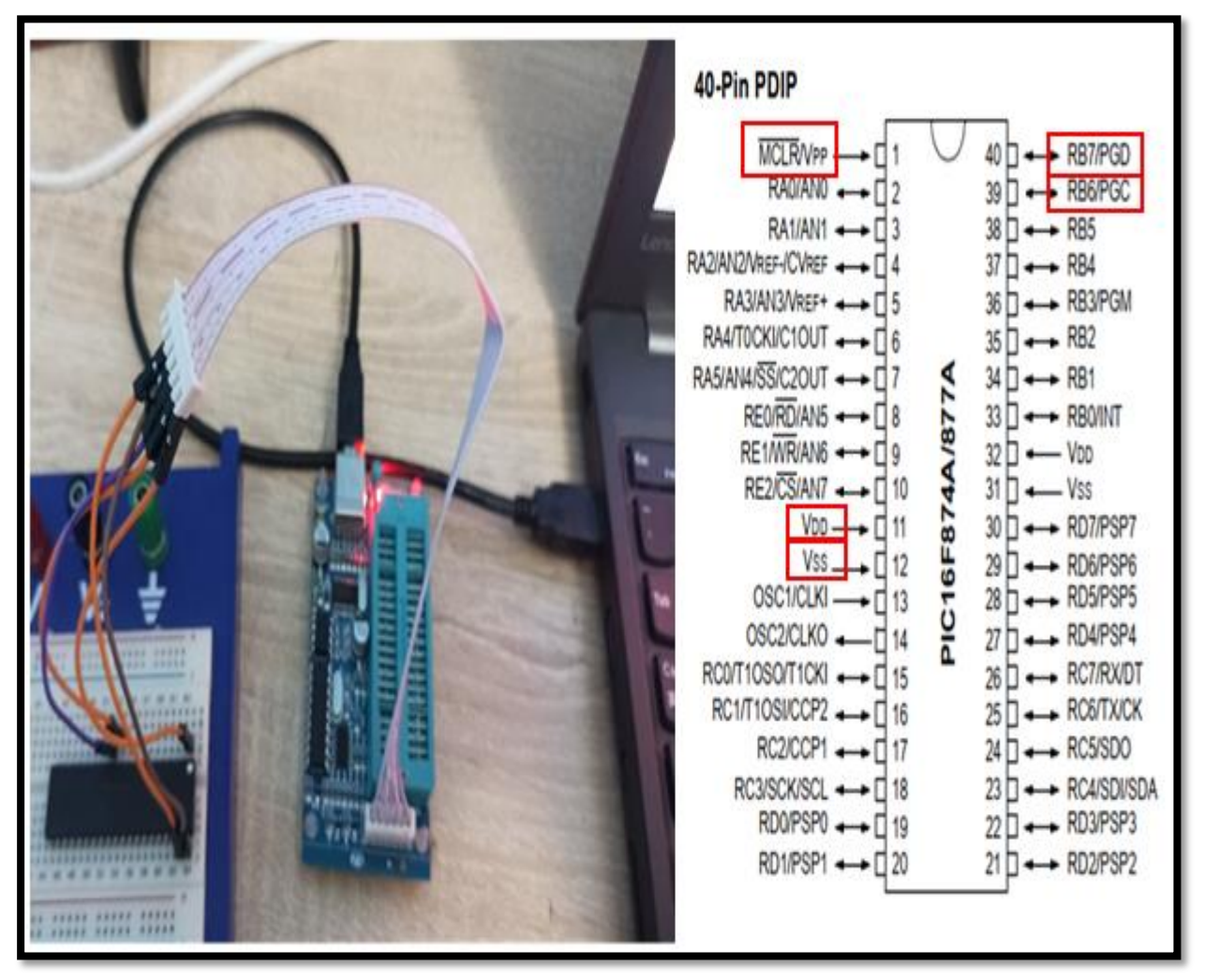

**Figure III.21 :** branchement PIC avec K150 mode ICSP.

-On lance à nouveau le logiciel Microbrn, et on clique sur le bouton « Read chip info », il apparait un message de détection la famille de PIC inséré (PIC16F877)

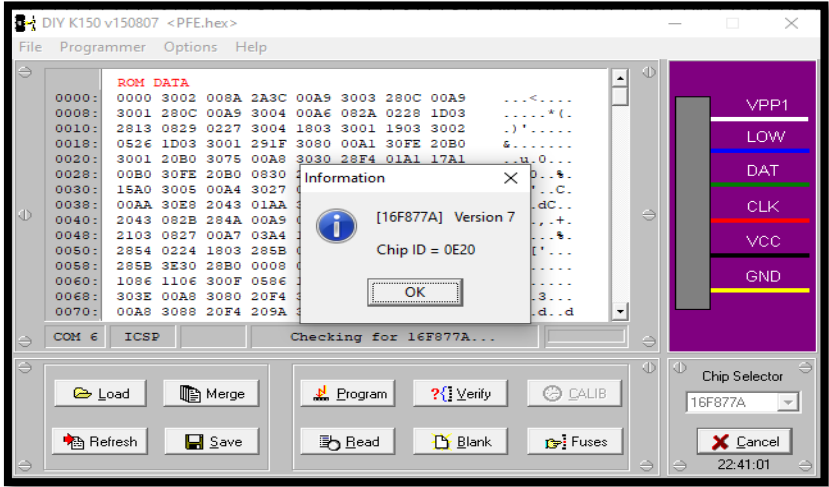

**Figure III.22 :** Le PIC est prêt à être utilisé.

-On clique sur le bouton « Read » afin de lire la mémoire de notre microcontrôleur.

-On clique sur le bouton « Blank » et après sélectionné « Erase chip » afin de supprimer l'éventuel contenu de la mémoire de notre microcontrôleur.

-On clique sur le bouton « Load » afin de sélectionner le fichier HEX à programmer au sein du microcontrôleur.

-On clique sur l'onglet « Fuses » afin de définir la configuration liée à la programmation de notre microcontrôleur PIC.

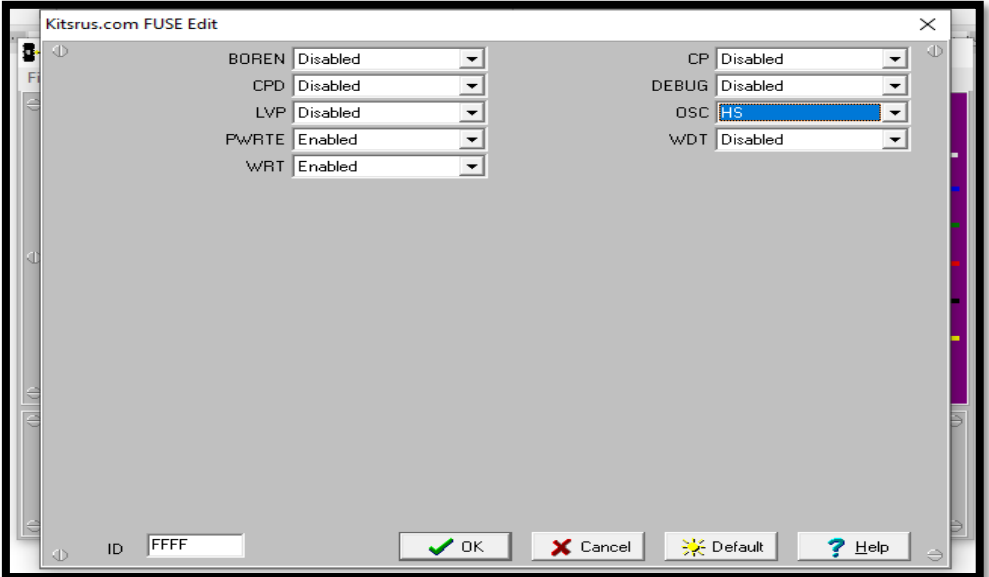

**Figure III.23 :** La configuration de fuses.

-On clique ensuite sur le bouton « Programmer » comme ci-dessous, durant cette phase, la LED du programmateur doit clignoter. Si tout s'est bien passé, nous obtenons le message suivant :

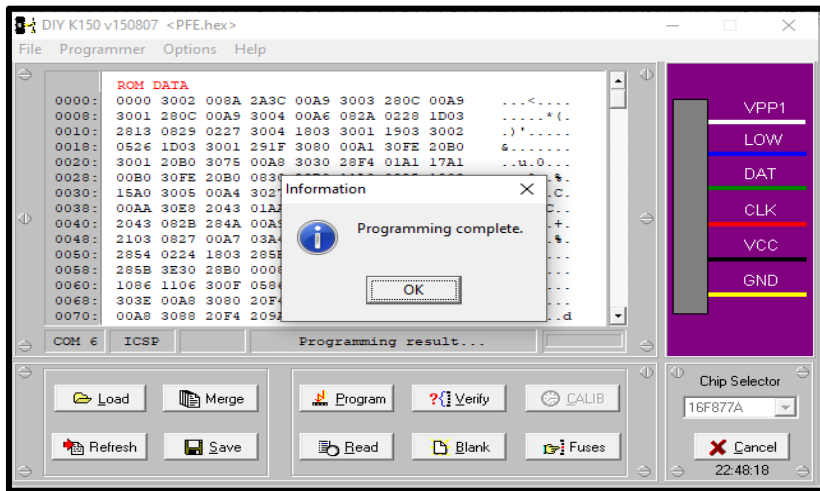

**Figure III.24 :** Message indiquant le progrès est complète.

### **III.11.2.Réalisation plaque d'essai :**

La réalisation de notre projet a été réalisée à l'Institut de Génie Électrique Département électrotechnique de l'Université BELHADJ BOUCHAIB -D'AIN TÉMOUCHENT-.

Cette réalisation se compose d'un bloc de contrôle basé sur le PIC16F877A, d'une alimentation de test et de LED.

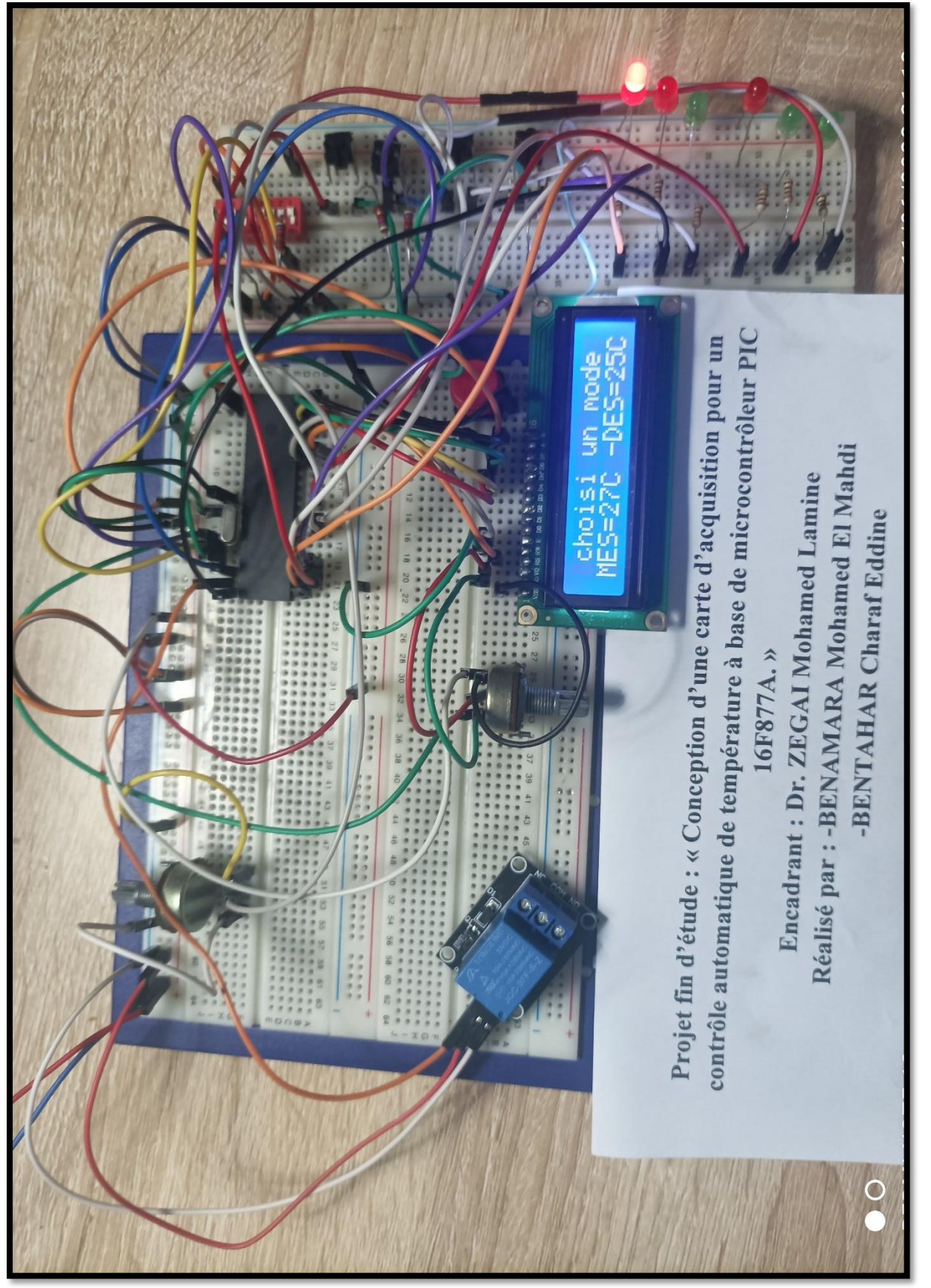

**Figure III.25 :** Réalisation pratique sur la plaque d'essai.

## **III.12.Conclusion :**

Dans ce chapitre, nous avons expliqué toutes les étapes de réalisation de notre projet et donné au lecteur toutes les informations nécessaires pour comprendre notre réalisation pratique.

Les étapes menées durant ce chapitre ont montré que l'étude théorique et l'étude par simulation étaient très proches de la réalité pratique

# **Conclusion générale :**

Notre objectif dans ce présent travail est de concevoir et de réaliser une carte de contrôle basée sur le PIC 16F877A, afin d'améliorer le contrôle et la maintenance de la température.

Le principe de fonctionnement du microcontrôleur PIC16F877A et son architecture ont été présentés.

Sur la base du PIC 16F877A, nous avons réalisé diverses cartes d'alimentation et cartes intelligentes. Grâce au langage BASIC PROTON IDE, nous avons pu programmer le PIC de manière puissante. Les tests proprement dits ont permis de vérifier le bon fonctionnement de l'appareil fabriqué et le bon fonctionnement du contrôle de température.

Le projet a constaté que la technique de contrôle numérique utilisée était un contrôle tout ou rien ou un contrôle par hystérésis.

Notre projet est une simple réalisation de capteurs de température qui sont partout dans nos vies aujourd'hui.

En raison du réchauffement climatique et du changement climatique rapide, ce type de capteur s'est avéré très utile pour obtenir et fournir des relevés de température précis.

Dans ce travail, nous avons créé une carte électronique basée sur le PIC 16F877. Le traitement des données du capteur a été développé de manière très précise. La sortie réelle pilotée par notre carte est de trois (y compris l'écran LCD) et l'interface d'alimentation proposée donne de bons résultats.

La température est souvent affichée via l'écran LCD. Les objectifs fixés pour cette tâche ont été atteints.

Comme perspectives, Nous suggérons quelques améliorations au système :

- Faire une régulation par la méthode de PI/PID.
- Faire une interface HMI pour visualiser l'état de système dans les PC à travers de (LabVIEW, C Builder, Java, Delphi…ect).
- Faire de commande adaptative à l'aide des techniques de l'intelligence artificiels.
- Ajouter un système de diagnostic pour surveiller le système et indiqués les pannes dans le processus.
- Contrôler d'autres paramètres comme l'humidité

# **Reference Bibliographique :**

[1] : PDF : CIRA1 - 6) Température

[2] : PDF : ch12-les-differents-types-de-capteurs

[3] : LEMDANI Rafik et MALOUADJMI Nabil, mémoire « Etude, conception et réalisation d'une plateforme pour l'automatisation et le contrôle à distance des serres agricoles », université M'HAMED BOUGARA-BOUMARDES, 2016-2017.

[4] : BOUARFA Djalila et BOUCHAALA Fadéla, mémoire « contrôle de la température d'un autoclave par un microcontrôleur PIC 16F877 », centre universitaire BELHADJ Bouchaib d'Ain Témouchent, 2016-2017.

[5] : AICHOUN Youcef, mémoire « conception et réalisation d'un système de mesure de la température et de l'humidité », université MOULOUD MAMMERI-TIZI-OUZOU, 2014-2015. [6] : NADJI Salaheddine, mémoire « étude et réalisation d'une thermomètre à base de microcontrôleur pic16f877 », université LARBI BEN M'HIDI OUM EL BOUAGHI, 2013- 2014.

[7] : REMTIA Tarek et SAOUD Hocine, mémoire « conception d'un système d'asservissement standard (température/pression) à base d'un PIC16F877A », université KASDI MERBAH OURGLA, 2014-2015.

[8] : OUYAHIA Lamia et BESSAOU Nassim, mémoire « conception et réalisation d'une carte de commande d'un four électrique à base d'un microcontrôleur PIC 16F877A », université ABDERRAHMANE MIRA-BEJAIA, 2012-2013.

[9] : DOURI Anes et YAMZI Ali, mémoire « régulation automatique du fonctionnement d'un store à base d'un PIC 16F877a », université SAAD DAHLAB-BLIDA, 2011-2012.

[10] : Mr Y. RKHISSI KAMMOUN- Cours Microcontrôleurs- Institut Supérieur des Études Technologiques de Nabeul-TUNISIE.

[11] : BELKHEIR Salima et BELLAHOUEL Imane, mémoire « Etude et conception d'un circuit pour la mesure de la température par un thermocouple à base du PIC18F452 », centre universitaire BELHADJ Bouchaib d'Ain Témouchent, 2015-2016

[12] : SALKI Mouadh, mémoire « régulation industrielle de processus », école nationale de GABÈS-TUNISIE, 2006-2007.

[13] : BOUCHERIFI Aoul Djalal eddine et KWANGAYA Ibrahim, mémoire « étude et réalisation d'un capteur température basé sur le Ds18B20 », université ABOUBAKR BELGAID-TLEMCEN, 2015-2016.

[14] : A, Lotfi, Adel (2010) : Réalisation d'une carte à base de pic 16F877 pour la commande des moteurs à courant continue et pas à pas, mémoire de fin d'étude pour d'ingénieur d'état en électrotechnique, Université Khenchela

# **Webographie :**

[15] :<https://www.techno-science.net/glossaire-definition/Temperature.html>

[16] [:https://www.choisir.com/energie/articles/134449/lenergie-thermique-comment-ca-](https://www.choisir.com/energie/articles/134449/lenergie-thermique-comment-ca-marche-et-a-quoi-sert-ce-type-denergie)

[marche-et-a-quoi-sert-ce-type-denergie](https://www.choisir.com/energie/articles/134449/lenergie-thermique-comment-ca-marche-et-a-quoi-sert-ce-type-denergie)

[17] : http://www.legi.grenoble-inp.fr › cours-thermique-L3

[18] : http://www.energies-renouvelables.org/energie\_geothermie.asp

[19] :<https://fr.wikiversity.org/>

[20] [:https://www.cours-gratuit.com/cours-arduino/labview-avec-arduino-capteur-de-](https://www.cours-gratuit.com/cours-arduino/labview-avec-arduino-capteur-de-temperature-lm35-pdf)

[temperature-lm35-pdf](https://www.cours-gratuit.com/cours-arduino/labview-avec-arduino-capteur-de-temperature-lm35-pdf)

[21] [:https://elearningdeprecated.univannaba.dz/pluginfile.php/40705/mod\\_resource/content/1](https://elearningdeprecated.univannaba.dz/pluginfile.php/40705/mod_resource/content/1/chapitre02%201er%20partie.pdf) [/chapitre02%201er%20partie.pdf](https://elearningdeprecated.univannaba.dz/pluginfile.php/40705/mod_resource/content/1/chapitre02%201er%20partie.pdf)

[22] [:https://elearn-rt-fr.gunt.de/3-régulateurs-et-types-de-régulateurs/3-2-régulateurs-](https://elearn-rt-fr.gunt.de/3-régulateurs-et-types-de-régulateurs/3-2-régulateurs-continus#h.4uvtn9lxcmj9)

[continus#h.4uvtn9lxcmj9](https://elearn-rt-fr.gunt.de/3-régulateurs-et-types-de-régulateurs/3-2-régulateurs-continus#h.4uvtn9lxcmj9)

- [23] : https://electro-niques.blogspot.com/2011/08/calculer-resistances-code-couleur-5.html
- [24] : https://youpilab.com/components/product/regulateur-de-tension-lm-7805
- [25] : https://www.techno-science.net/definition/3209.html
- [26] : http://ressources.univlemans.fr/AccesLibre/UM/Pedago/physique/02/electro/graetz.html
- [27] : https://www.totalenergies.fr
- [28] : http://vision.gel.ulaval.ca/~jflalonde/cours/1001/h15/notes/23.%20Port%20serie.pdf
- [29] : https://www.techtarget.com/whatis/definition/USART-Universal-Synchronous-

Asynchronous-Receiver-Transmitter

[30] : [https://fr.rs-online.com/web/p/modules-de-developpement-de-communication-et-sans](https://fr.rs-online.com/web/p/modules-de-developpement-de-communication-et-sans-fil/8829042)[fil/8829042](https://fr.rs-online.com/web/p/modules-de-developpement-de-communication-et-sans-fil/8829042)

- [31] : http://m1 –sign-syst-13-12.e-monsite.com/medias/files/rapport-de-stage.docx
- [32] : www.abcelectronique.com
- [33] : http://www.elektronique.fr/logiciels/proteus.php

## **Annexes**

**Annexe 1 :** Le programme en Hexa. :10000000000002308A003C2AA90003300C28A90015 :1000100001300C28A9000430A6002A082802031D7C :10002000132829082702043003180130031902306D :100030002605031D01301F298030A100FE30B020AD :100040000130B0207530A8003030F428A101A1178C :10005000B000FE30B0203008B028A01125080319E8 :10006000A0150530A4002730AA001030432003302B :10007000AA00E8304320AA0164304320AA010A30D4 :1000800043202B084A28A9002C08A8002B08A70009 :1000900003212708A700A4030319A01125080319A9 :1000A0005428240203185B282708031DA011A01957 :1000B0005B28303EB0280800AE008610061183167B :1000C000861006110F30860583122E08A018862888 :1000D0003E30A8008030F4203330AD009A20133039 :1000E000A8008830F4209A206430F3209A206430ED :1000F000F3202230AD009A20283085200C30852056 :1001000006308520A0142E0886282014AD00201C5F :1001100094280611033C031C992899200730A80055 :10012000D030F420031408002014FE3C0319A92841 :100130000615201C201086140F3086052D08F03976 :10014000860400008610AD0E000020189A28323078 :10015000F3202E081F290C1EAB28990003141F2919 :10016000A11B5C282119AB280800A400A2012408C7 :1001700003178D000313250803178F00C8200319E8 :100180001F29B020A40A0319A50AA20FB7281F2906 :10019000831603178C170C140000000083120C0840 :1001A0001F29AD00AD0DAD0D2D0D3839C1389F00A3 :1001B000AD1A9F143230F3201F151F19DD281E08B9 :1001C000B30083161E088312B2001F29AA01A900DA :1001D000FF30A907031CAA07031C1F290330A8002E

:1001E000E730F420E828A801FC3EA700A809031C7A :1001F000FF28FF300000A7070318FA28A707000010 :10020000A80FF9280800AC01AB011030AD00280D93 :10021000AB0DAC0D2908AB022A08031C2A0FAC0257 :10022000031819292908AB072A0803182A0FAC0755 :100230000310A70DA80DAD0B072927081F2983134D :100240008312031308003A08B8003E06C6003908B6 :10025000003A031D3D08003A03197529B9077E309D :10026000031C3629B902031877293929B902031C5E :1002700074293C08B6003B08B700B817BE17BC018C :10028000BB01BA011830C500B80CB70CB60C031C82 :1002900053294008BC073F0803183F0FBB073E081F :1002A00003183E0FBA07BA0CBB0CBC0CC50B442993 :1002B000BA1B6229BC0DBB0DBA0DB908031974290C :1002C000B903380D441F7329031C7329BC0F73290C :1002D000BB0F7329BA0F73290314BA0CBB0CBC0CE7 :1002E000B90A031977297E294415B9017A29C4145A :1002F000FF30B900BC01BB018030BA00C61B8129A8 :10030000BA131F293A08C6007F303902C500031806 :100310008B290030DF29BA17B901B6014508173C0F :10032000C50003189F290830C507031CDD293A08BA :10033000B9003B08BA003C08BB00BC01AC2908303E :10034000C502031CAB293C08B6003B08BC003A08B8 :10035000BB00BA019F29C507C5080319B7290310B7 :10036000B90CBA0CBB0CBC0CB60CC50BAF293918B8 :10037000DD29441FC229B61FC229BC0FC229BB0FE9 :10038000C229BA0A3908B6003C08B9003608BC00D0

### **Annexe 2 :** Le code de couleur des résistances.

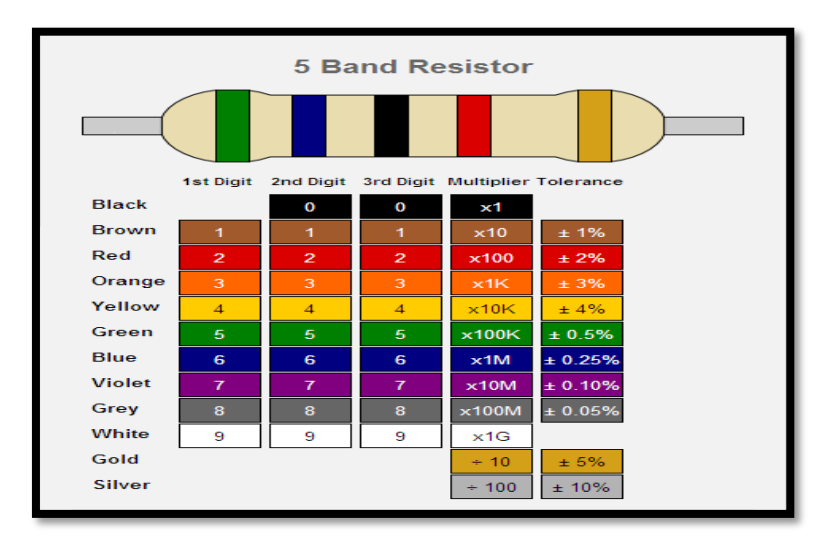

## **Annexe 3:** Le PIC16F877A.

#### Devices Included in this Data Sheet:

· PIC16F873A · PIC16F876A · PIC18F877A  $-$  PIC18E8744

#### High-Performance RISC CPU:

- . Only 35 single-word instructions to learn
- · All single-cycle instructions except for program branches, which are two-cycle
- Operating speed: DC 20 MHz clock input<br>DC 200 ns instruction cycle
- Up to 8K x 14 words of Flash Program Memory, Up to 368 x 8 bytes of Data Memory (RAM),
- Up to 256 x 8 bytes of EEPROM Data Memory Pinout compatible to other 28-pin or 40/44-pin
- PIC16CXXX and PIC16FXXX microcontrollers

#### **Perinheral Features:**

- · Timer0: 8-bit timer/counter with 8-bit prescaler
- · Timer1: 16-bit timer/counter with prescaler. can be incremented during Sleep via external crystal/clock
- · Timer2: 8-bit timer/counter with 8-bit period register, prescaler and postscaler
- · Two Capture, Compare, PWM modules - Capture is 16-bit, max. resolution is 12.5 ns
- Compare is 16-bit, max. resolution is 200 ns - PVM max, resolution is 10-bit
- · Synchronous Serial Port (SSP) with SPI (Master mode) and I<sup>2</sup>C<sup>TM</sup> (Master/Slave)
- · Universal Synchronous Asynchronous Receiver
- Transmitter (USART/SCI) with 9-bit address detection
- · Parallel Slave Port (PSP) 8 bits wide with external RD, WR and CS controls (40/44-pin only)
- Brown-out detection circuitry for Brown-out Reset (BOR)

#### **Analog Features:**

- · 10-bit, up to 8-channel Analog-to-Digital Converter (A/D)
- · Brown-out Reset (BOR)
- · Analog Comparator module with: - Two analog comparators
- Programmable on-chip voltage reference
- (VREF) module - Programmable input multiplexing from device inouts and internal voltage reference
- Comparator outputs are externally accessible

#### Special Microcontroller Features:

- · 100,000 erase/write cycle Enhanced Flash program memory typical
- · 1,000,000 erase/write cycle Data EEPROM memory typical
- . Data EEPROM Retention > 40 years
- · Self-reprogrammable under software control . In-Circuit Serial Programming<sup>n</sup> (ICSP<sup>n/</sup>)
- via two pins · Single-supply 5V In-Circuit Serial Programming
- · Watchdog Timer (WDT) with its own on-chip RC oscillator for reliable operation
- · Programmable code protection
- · Power saving Sleep mode
- . Selectable oscillator ordinas
- · In-Circuit Debug (ICD) via two pins

#### **CMOS Technology:**

- · Low-power, high-speed Flash/EEPROM technology
- · Fully static design
- · Wide operating voltage range (2.0V to 5.5V)
- · Commercial and Industrial temperature ranges
- · Low-power consumption

# 40-Pin PDIP

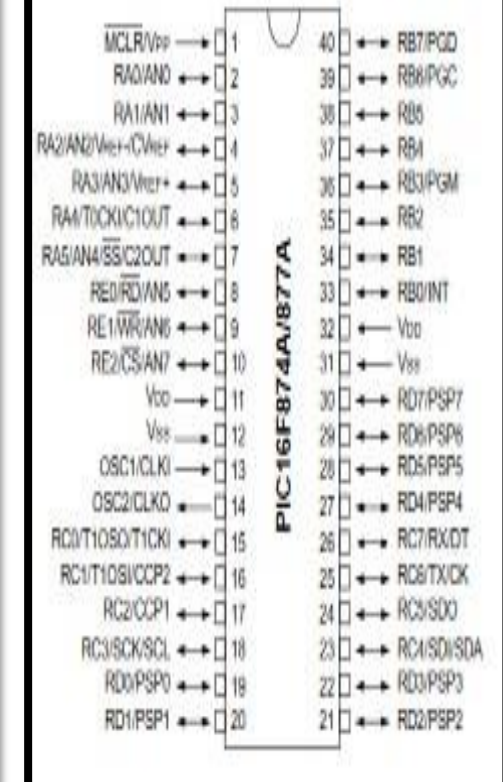

## **Annexe 4 :** Le capteur LM35.

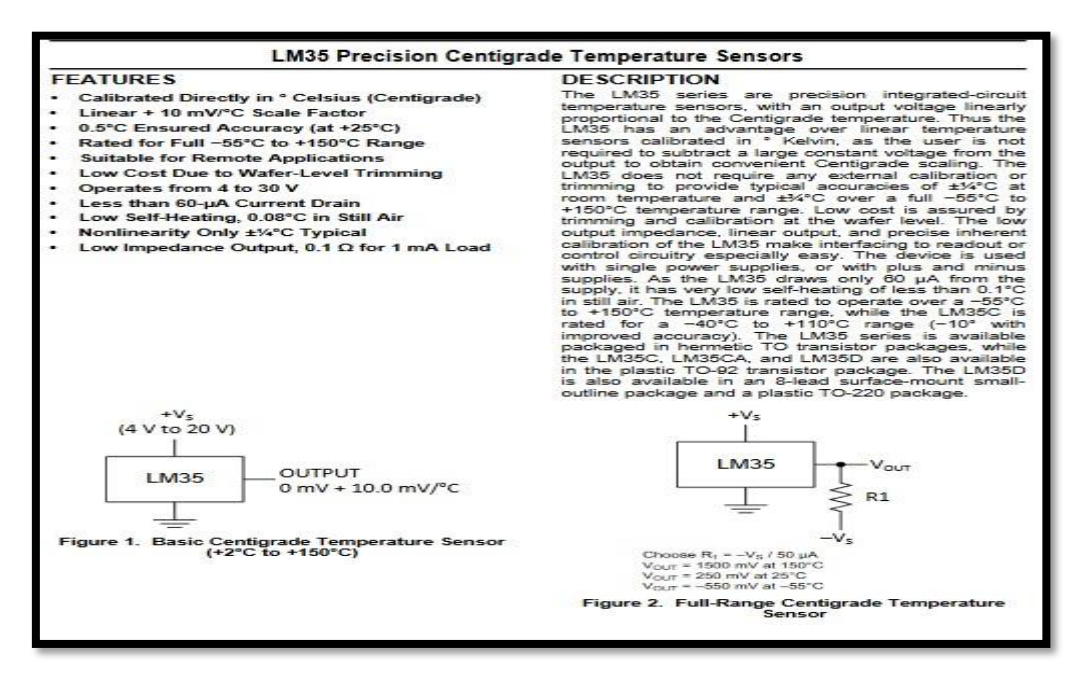

- Pin configuration.

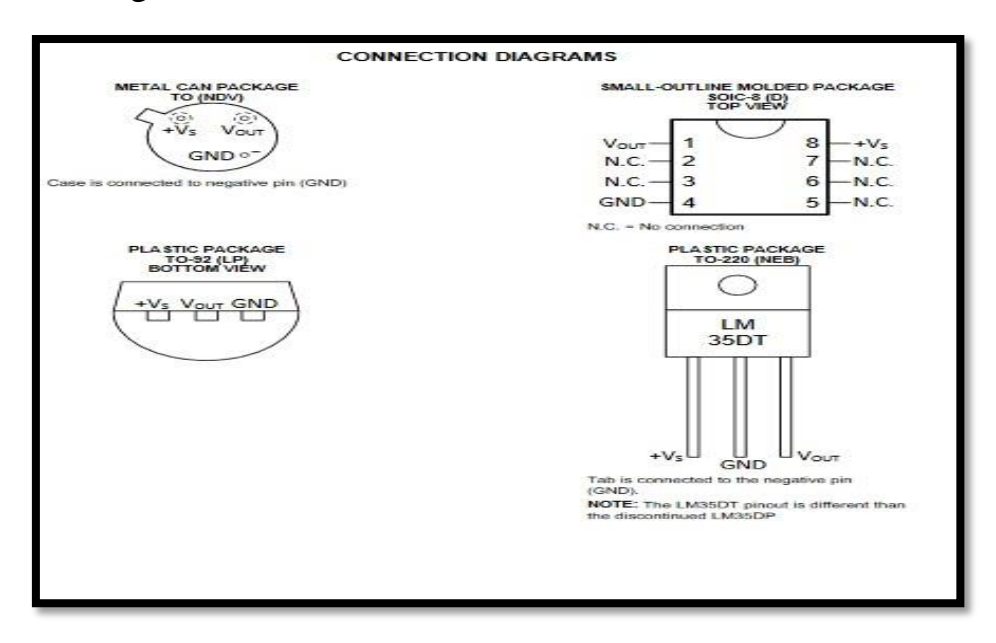

# **Annexe 5 :** L'afficheur LCD.

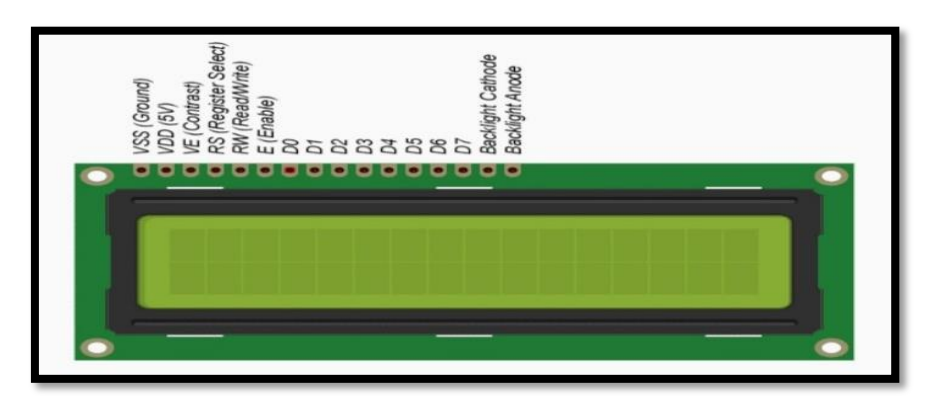

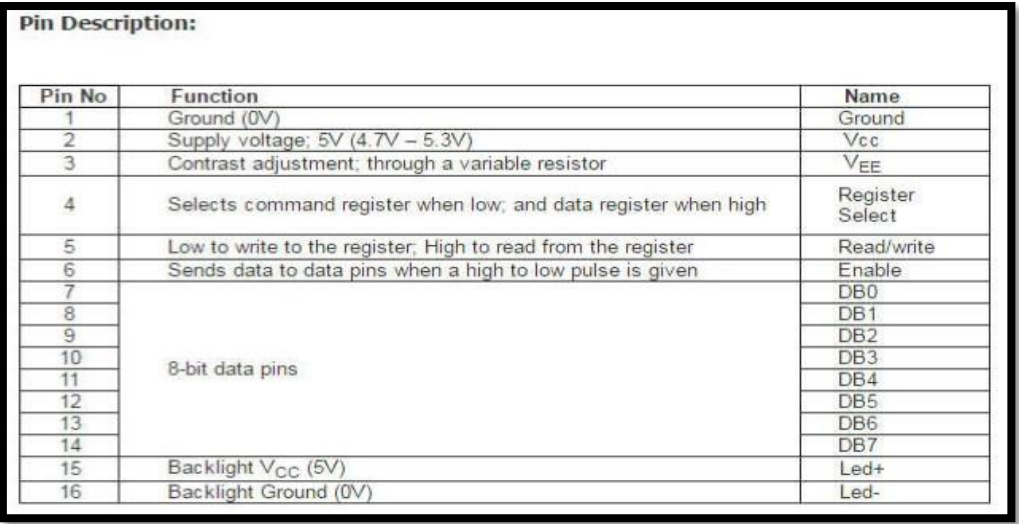

# **Résumé**

**Le travail effectué dans ce mémoire est un système basé sur une carte électronique pour le contrôle de la température. Cette commande est assurée par un microcontrôleur de type 16F877A par deux modes d'automatisation déférentes. La supervision est assurée par un tableau de bord pour connaitre les déférents d'état de notre système et un afficheur LCD qui illustré tous les données (mode utilisé, consigne, mesure…) Mots clés : PIC 16F877A, température, régulation, automatique, afficheur LCD.**

# **الملخص**

**العمل المنجز في هذه المذكرة هو نظام يعتمد على بطاقة إلكترونية للتحكم في درجة الحرارة.**

**يتم التحكم بواسطة متحكم دقيق من النوع A877F16 بواسطة برمجتين مختلفتين للتشغيل اآللي.**

**يتم معرفة حالة التحكم من قبل لوحة البيانات المعتمدة أساسا على ليدات، وعرض على الشاشة لتوضيح جميع معطيات النظام )الوضع المستخدم والتعليمات والقياس وما إلى**  ذلك).

**الكلمات المفتاحية: A877F،16 درجة الحرارة، التنظيم، اوتوماتيكي، الشاشة.**